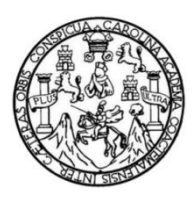

Universidad de San Carlos de Guatemala Facultad de Ingeniería Escuela de Ingeniería Mecánica Eléctrica

**CONCEPTO DE DISPOSITIVOS PASIVOS Y TRANSDUCTORES DEL CURSO ELECTRICIDAD Y ELECTRÓNICA BÁSICA, BAJO EL MODELO E-LEARNING EN LA ESCUELA DE INGENIERÍA MECÁNICA ELÉCTRICA DE LA FACULTAD DE INGENIERÍA, UNIVERSIDAD DE SAN CARLOS DE GUATEMALA**

## **Diego René Guzmán Javiel**

Asesorado por la Inga. Ingrid Salome Rodríguez

Guatemala, agosto de 2020

### UNIVERSIDAD DE SAN CARLOS DE GUATEMALA

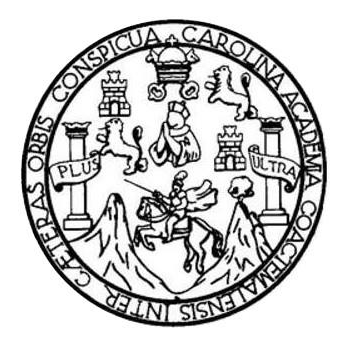

FACULTAD DE INGENIERÍA

# **CONCEPTO DE DISPOSITIVOS PASIVOS Y TRANSDUCTORES DEL CURSO ELECTRICIDAD Y ELECTRÓNICA BÁSICA, BAJO EL MODELO E-LEARNING EN LA ESCUELA DE INGENIERÍA MECÁNICA ELÉCTRICA DE LA FACULTAD DE INGENIERÍA, UNIVERSIDAD DE SAN CARLOS DE GUATEMALA**

TRABAJO DE GRADUACIÓN

# PRESENTADO A LA JUNTA DIRECTIVA DE LA FACULTAD DE INGENIERÍA POR

## **DIEGO RENÉ GUZMÁN JAVIEL**

ASESORADO POR LA INGA. INGRID SALOME RODRÍGUEZ

AL CONFERÍRSELE EL TÍTULO DE

## **INGENIERO ELECTRICISTA**

GUATEMALA, AGOSTO DE 2020

# UNIVERSIDAD DE SAN CARLOS DE GUATEMALA FACULTAD DE INGENIERÍA

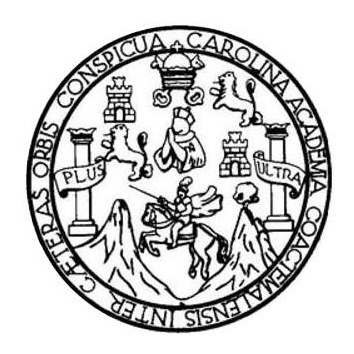

## **NÓMINA DE JUNTA DIRECTIVA**

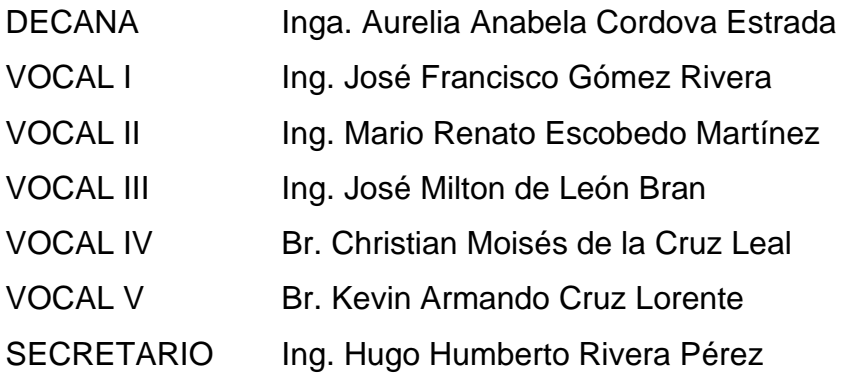

# **TRIBUNAL QUE PRACTICÓ EL EXAMEN GENERAL PRIVADO**

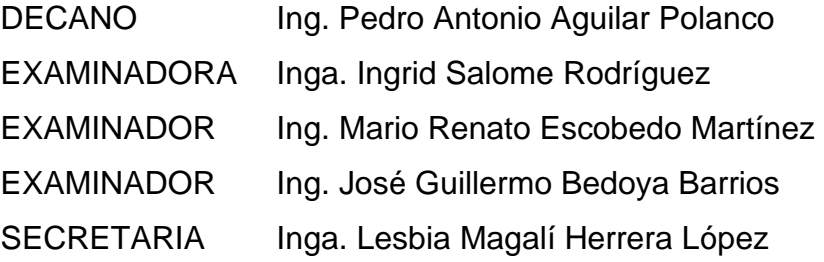

# **HONORABLE TRIBUNAL EXAMINADOR**

En cumplimiento con los preceptos que establece la Ley de la Universidad de San Carlos de Guatemala, presento a su consideración mi trabajo de graduación titulado:

# **CONCEPTO DE DISPOSITIVOS PASIVOS Y TRANSDUCTORES DEL CURSO ELECTRICIDAD Y ELECTRÓNICA BÁSICA, BAJO EL MODELO E-LEARNING EN LA ESCUELA DE INGENIERÍA MECÁNICA ELÉCTRICA DE LA FACULTAD DE INGENIERÍA, UNIVERSIDAD DE SAN CARLOS DE GUATEMALA**

Tema que me fuera asignado por la Dirección de la Escuela de Ingeniería Mecánica Eléctrica, con fecha 3 de mayo de 2018.

**Diego René Guzmán Javiel** 

Guatemala 15 de noviembre de 2019

Ingeniero Otto Fernando Andrino GonzáIez Coordinador dei Área de Eiectrotecnia Escuela de Ingeniería Mecánica Eléctrica Facultad de Ingeniería, USAC.

Apreciable Ingeniero Andrino,

Me permito dar aprobación al trabajo de graduación titulado "Concepto de dispositivos pasivos y transductores del curso Electricidaá. y Electrónica Básica, bajo el modelo e-learning en la Escuela de Ingeniería Mecániea Eléctrica de Ia Facultad de Ingeniería, Universidad de §an Carlos de Guatemala", de la señor Diego René Guzmán Javiel, por considerar que cumple con los requisitos establecidos.

Por tanto, el autor de este trabajo de graduación y, yo, como su asesora, nos hacemos responsables por el contenido y conclusiones del mismo.

Sin otro particular, me es grato saludarle

Atentamente,

 $\overline{\mathcal{M}}$ 

Inga. Ingrid Rodríguez de Loukota Colegiada 5,356 Asesora

Ingrid Rodríguez de Loukota<br>†Ingeniera en Electrónica<br>†colegiado 5356

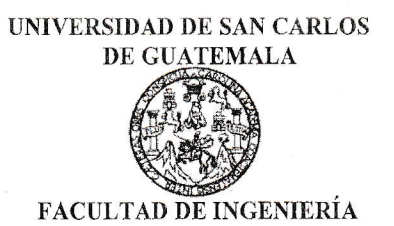

FACULTAD DE INGENIERÍA<br>10 de NOVIEMBRE 2019.

Señor Director Ing. Armando Alonso Rivera Carrilto Escuela de Ingeniería Mecánica Eléctrica Facultad de Ingeniería, USAC.

Señor Director:

Me permito dar aprobación al trabajo de Graduación titulado:<br>CONCEPTO DE DISPOSITIVOS PASIVOS Y TRANSDUCTORES DEL CURSO ELECTRICIDAD Y ELECTRÓNICA BÁSICA,<br>BAJO EL MODELO E-LEARNING EN LA ESCUELA DE<br>INGENIERÍA-MECÁNICA-ELÉCTRICA DE LA FACULTAD DE<br>INGENIERÍA, UNIVERSIDAD DE SAN CARLOS DE<br>GUATEMALA, del estudiante; Diego René Guzmán cumple con los requisitos establecidos para tat fin.

Sin otro particular, aprovecho la oportunidad para saludarle.

Atentamente, IDYENSEÑADATODO§

'4 D DE  $\overline{z}$ c AR¿ ă l! DIRECCION ESCUELA OE lNGENIERIA MECANICA ELECTRIC

Ing. Otto Fernando Andrino González Coordinador de Electrotécnia

UM

Escuelas: Ingeniería Civil, Ingeniería Mecánica Industrial, Ingeniería Química, Ingeniería Mecánica Eléctrica, Asuela de Ciencias, Ingeniería Mecánica, Ingeniería<br>Electrónica, Ingeniería en Ciencias y Sistemas; Escuela Reg

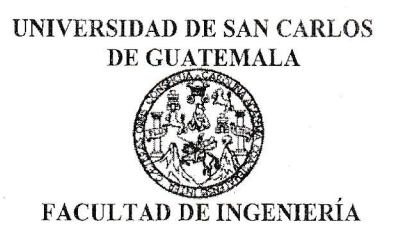

#### REF. EIME 09.2020.

El Director de la Escuela de Ingeniería Mecánica Eléctrica, después de eonocer el dictamen del Asesor, con el Visto bueno del Coordinador de Área, al trabajo de Graduación del estudiante: DIEGO RENÉ GUZMÁN JAVIEL titulado: CONCEPTO DE DISPOSITIVOS PASIVOS Y TRANSDUCTORES DEL CURSO ELECTRICIDAD Y ELECTRÓNICA BÁSICA, BAJO EL MODELO E-LEARNING EN LA ESCUELA DE INGENIERÍA MECÁNICA ELECTRICA DE LA FACULTAD DE INGENIERÍA, UNIVERSIDAD DE SAN CARLOS DE GUATEMALA. procede a la autorización del mismo.

 $\overline{C}$ Ing. Armando/Alonso Rivera Carrillo DE INGENIERIA

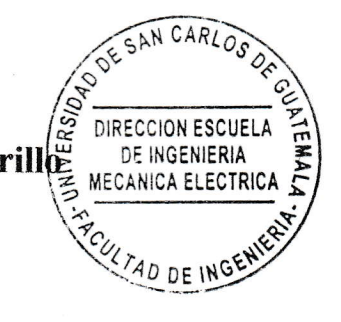

## GUATEMALA, 20 DE FEBRERO 2020.

.<br>Escuelas: Ingeniería Civil, Ingeniería Mecánica Industrial, Ingeniería Química, Ingeniería Mecánica Eléctrica, Asuela de Ciencias, Ingeniería Mecánica, Ingeniería<br>Electrónica, Ingeniería en Ciencias y Sistemas; Escuela R

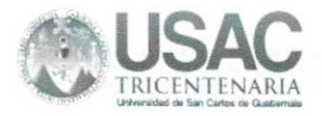

**Decanato Facultad de Ingeniería** 24189101-24189102

DTG. 201.2020.

La Decana de la Facultad de Ingeniería de la Universidad de San Carlos de Guatemala, luego de conocer la aprobación por parte del Director de la Escuela de Ingeniería Eléctrica, al Trabajo de Graduación titulado: CONCEPTO DE DISPOSITIVOS PASIVOS Y TRANSDUCTORES DEL CURSO ELECTRICIDAD Y ELECTRÓNICA BÁSICA, BAJO EL MODELO E-LEARNING EN LA ESCUELA DE INGENIERÍA MECÁNICA ELÉCTRICA DE LA FACULTAD DE INGENIERÍA, UNIVERSIDAD DE SAN CARLOS DE GUATEMALA, presentado por el estudiante universitario: Diego René Guzmán Javiel, y después de haber culminado las revisiones previas bajo la responsabilidad de las instancias correspondientes, autoriza la impresión del mismo.

IMPRÍMASE:

Inga. Anabela Cordova Estrada

Decana

Guatemala, septiembre de 2020

#### AACE/asga

ilca, Ingenieria Mecánica Eléctrica, - Escuela de Ciencias, Regional de Ingeniería Sanitaria y Recursos Hidráulicos (ERIS). Post Grado Maestría en Sistemas Mención Ingeniería Vial, Carreras: Ingeniería Mecánica, In<br>de Estudios Superiores de Energía y Minas (CESEM), Guatemala, Ciudad Universitaria, ria en Ciencias y Sistemas. Licenciatura en Mate

# **ACTO QUE DEDICO A:**

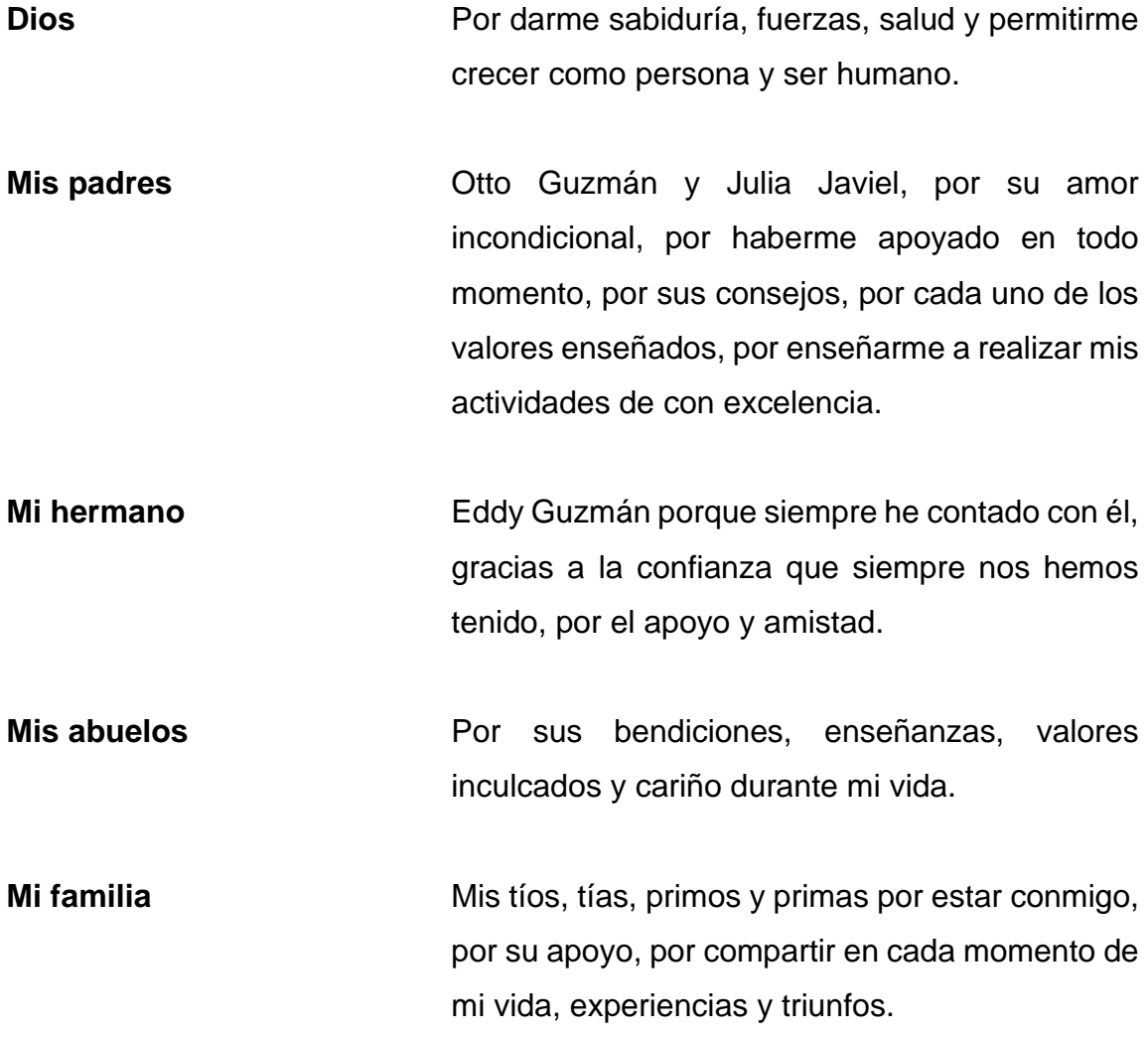

# **AGRADECIMIENTO A:**

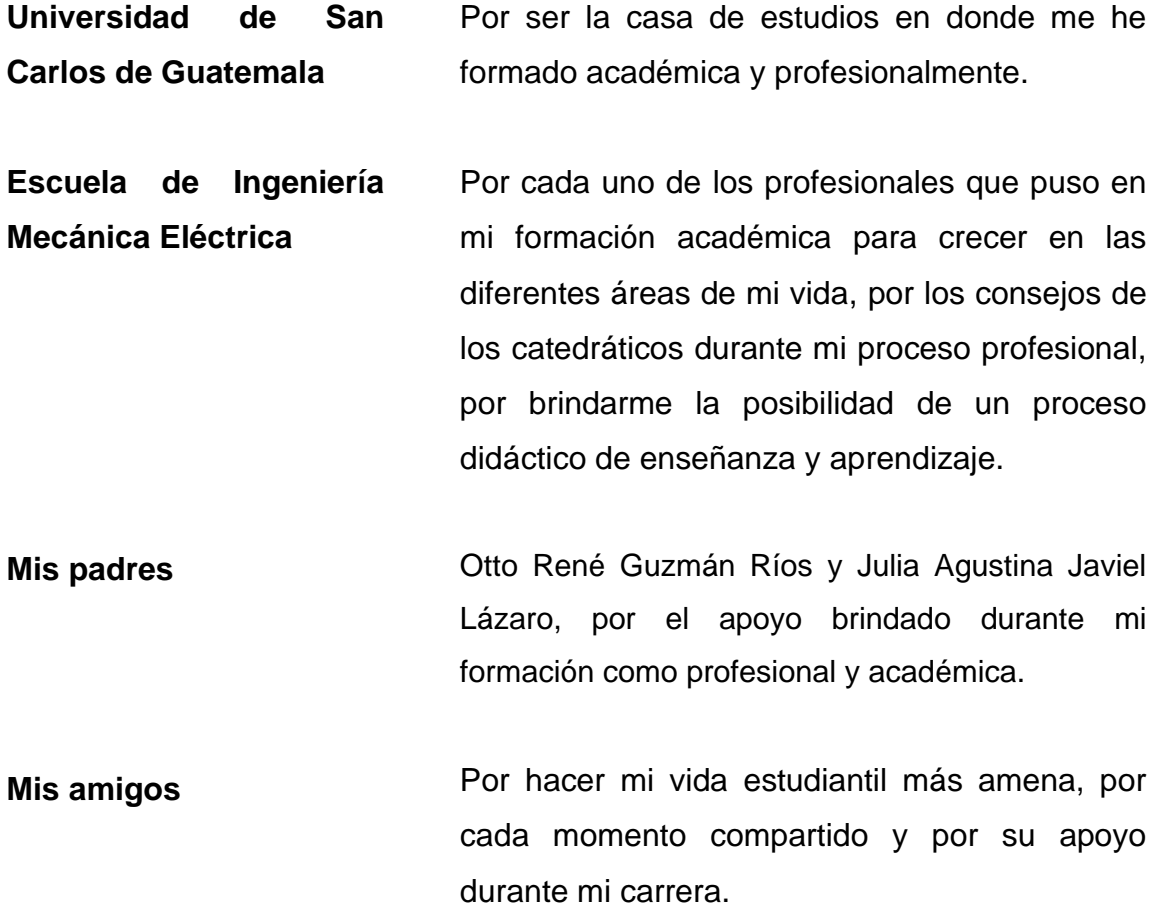

# **ÍNDICE GENERAL**

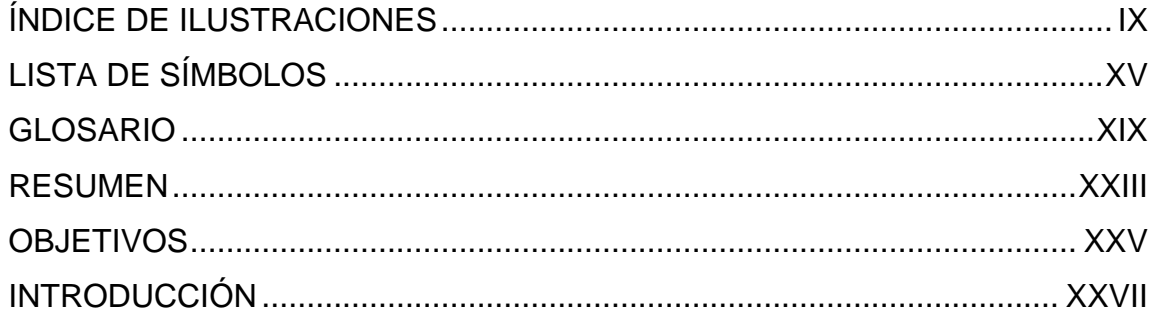

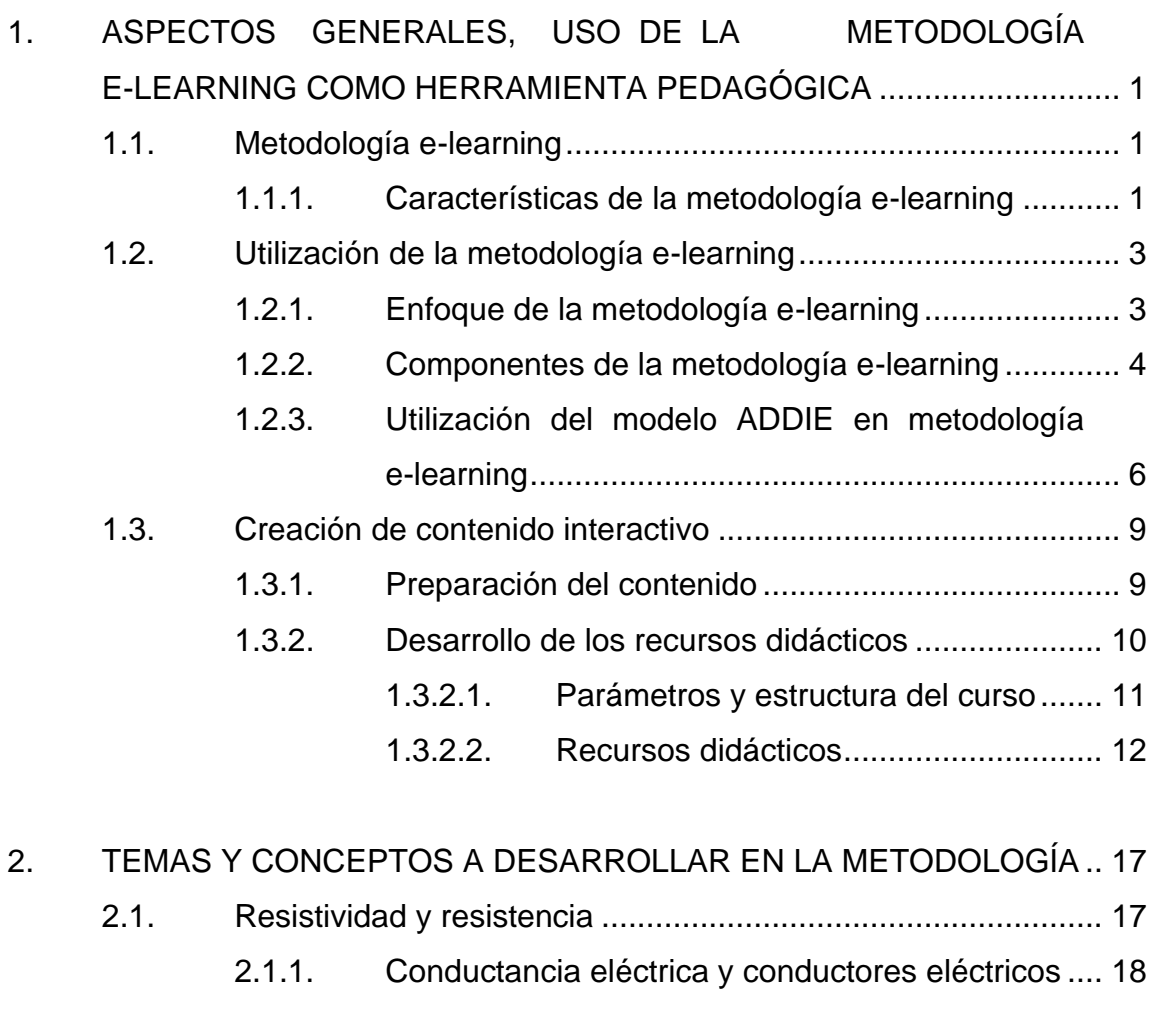

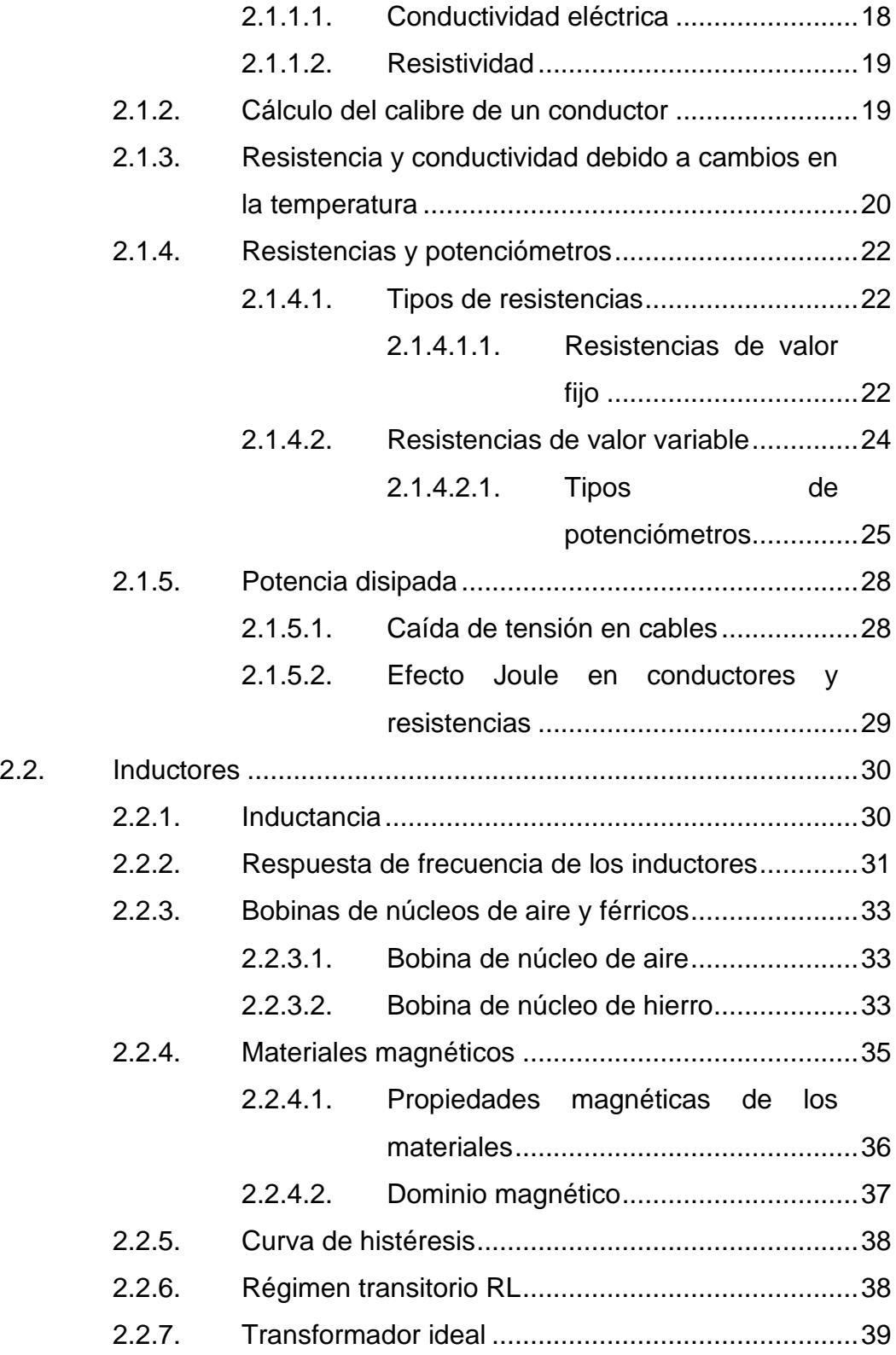

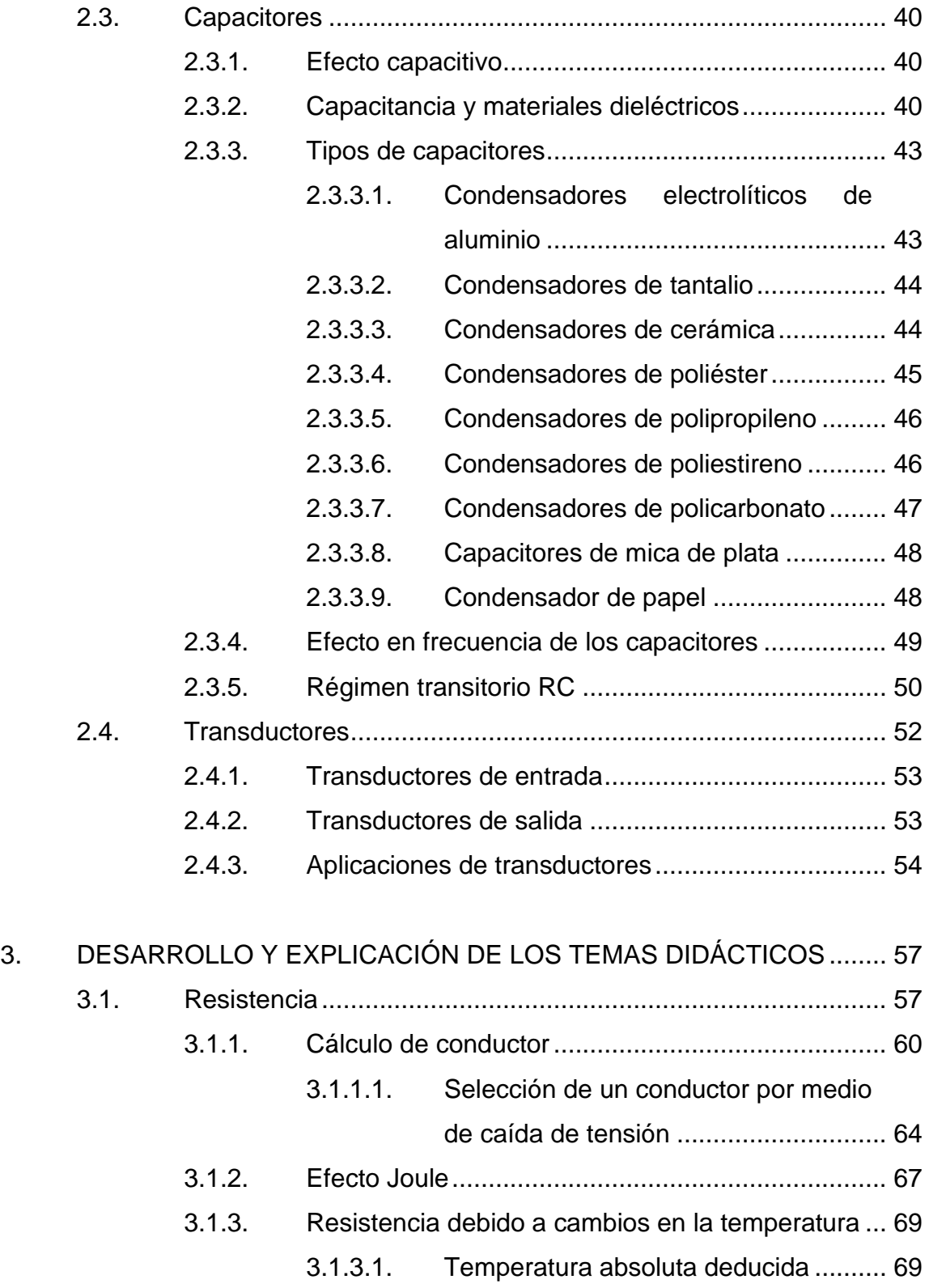

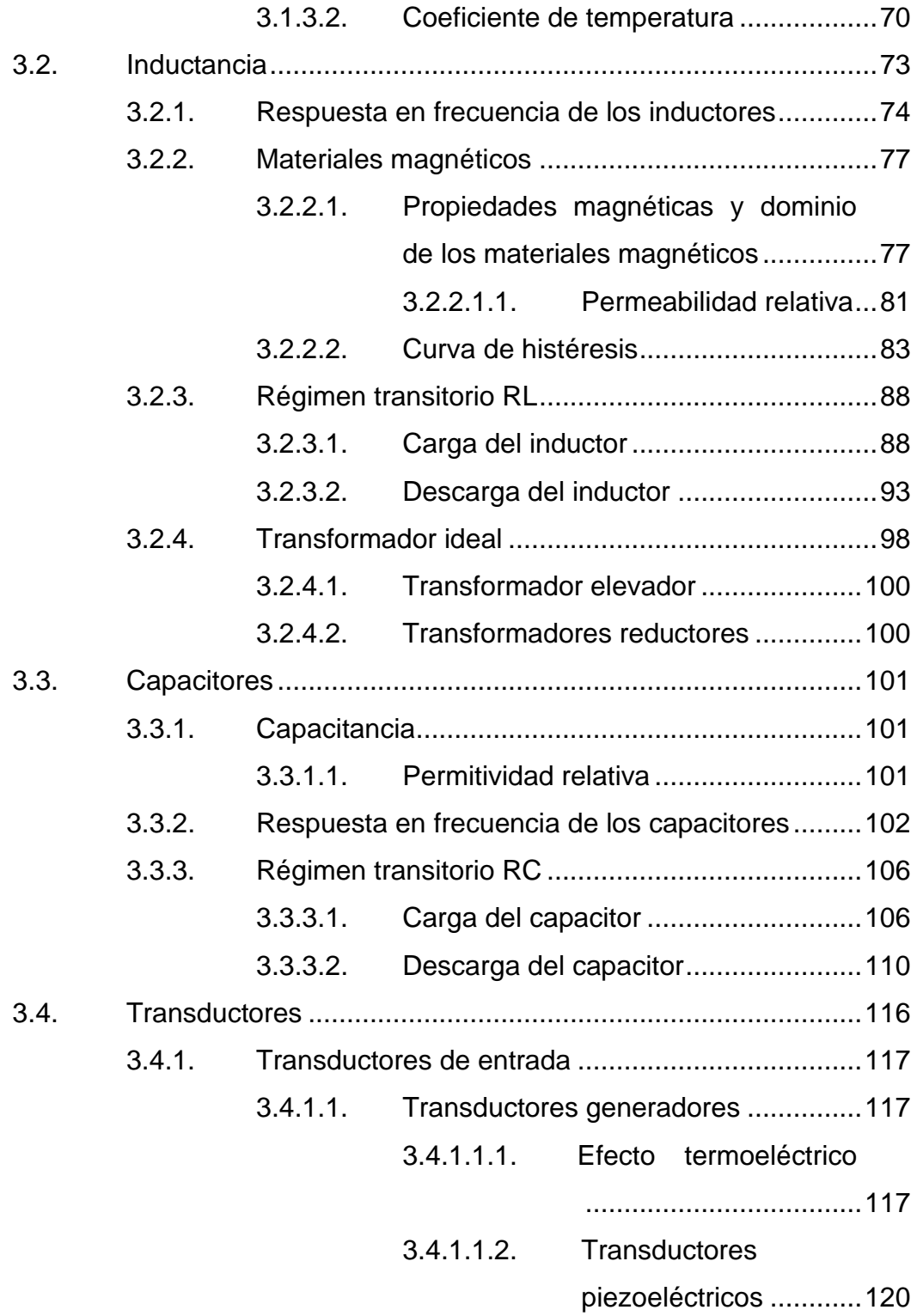

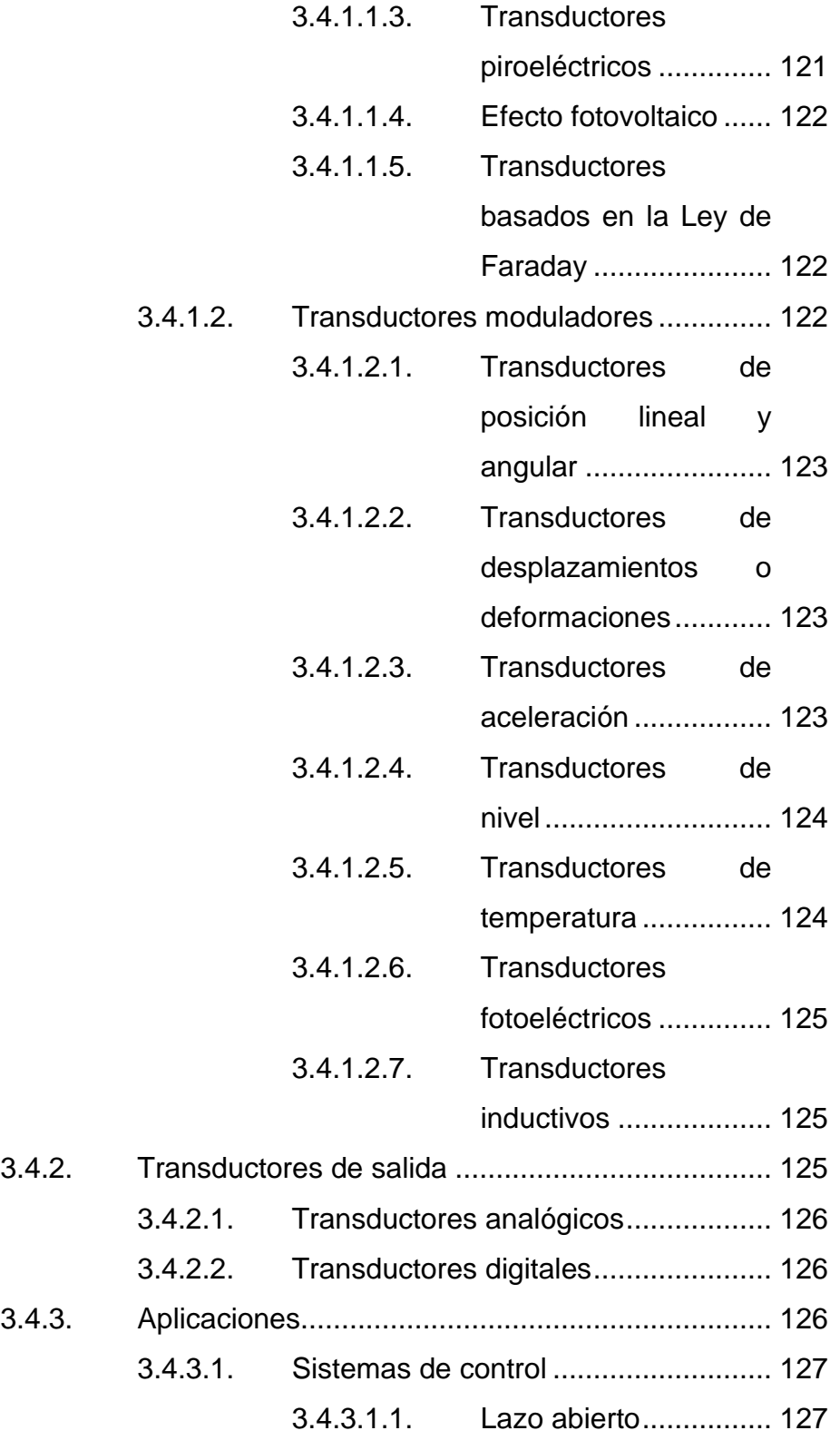

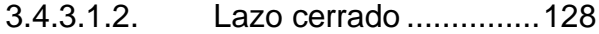

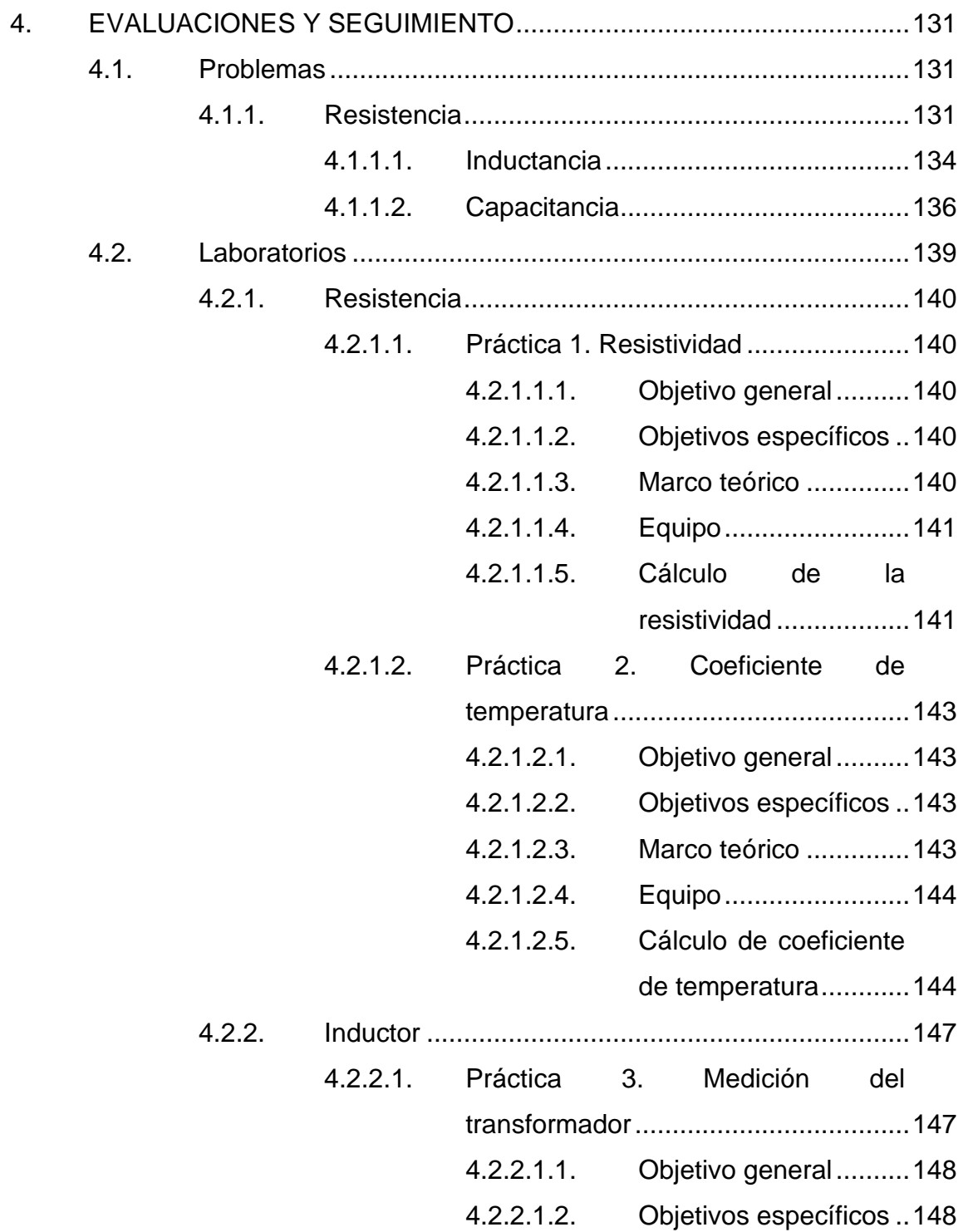

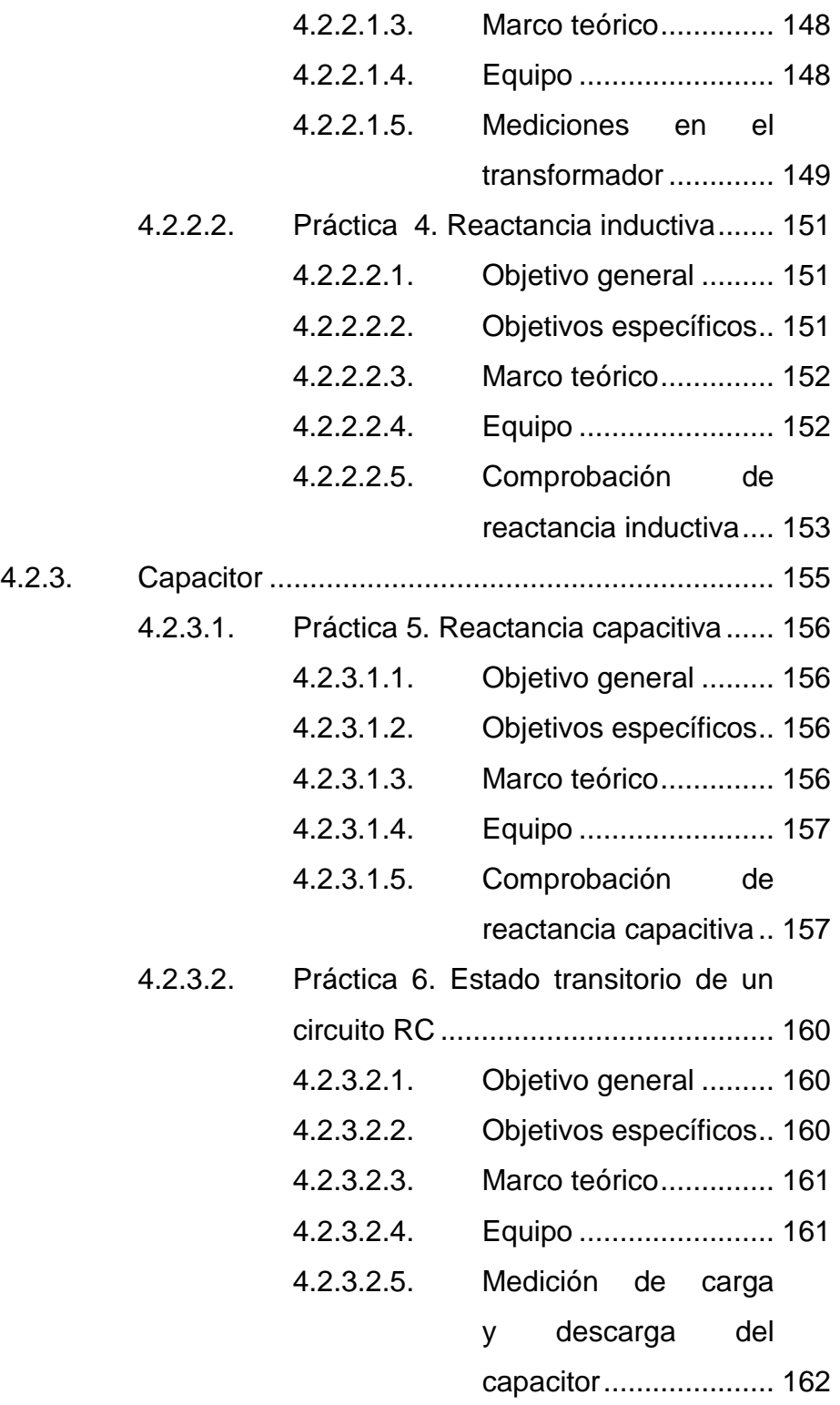

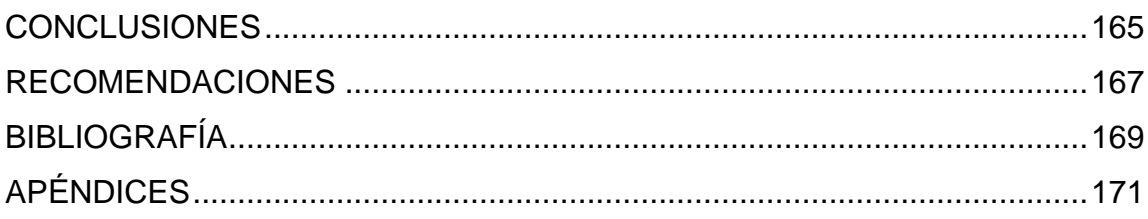

# <span id="page-18-0"></span>ÍNDICE DE ILUSTRACIONES

# **FIGURAS**

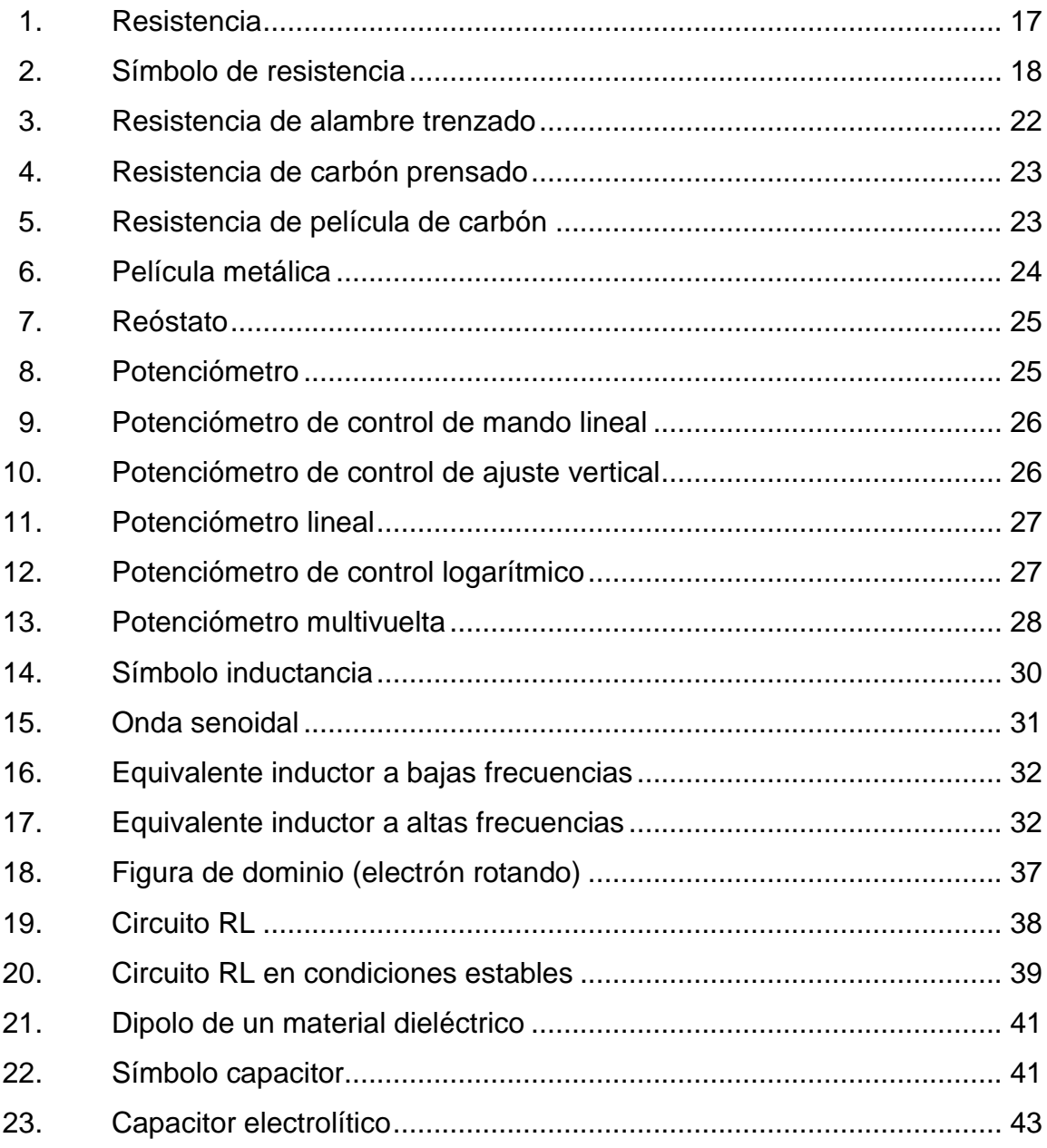

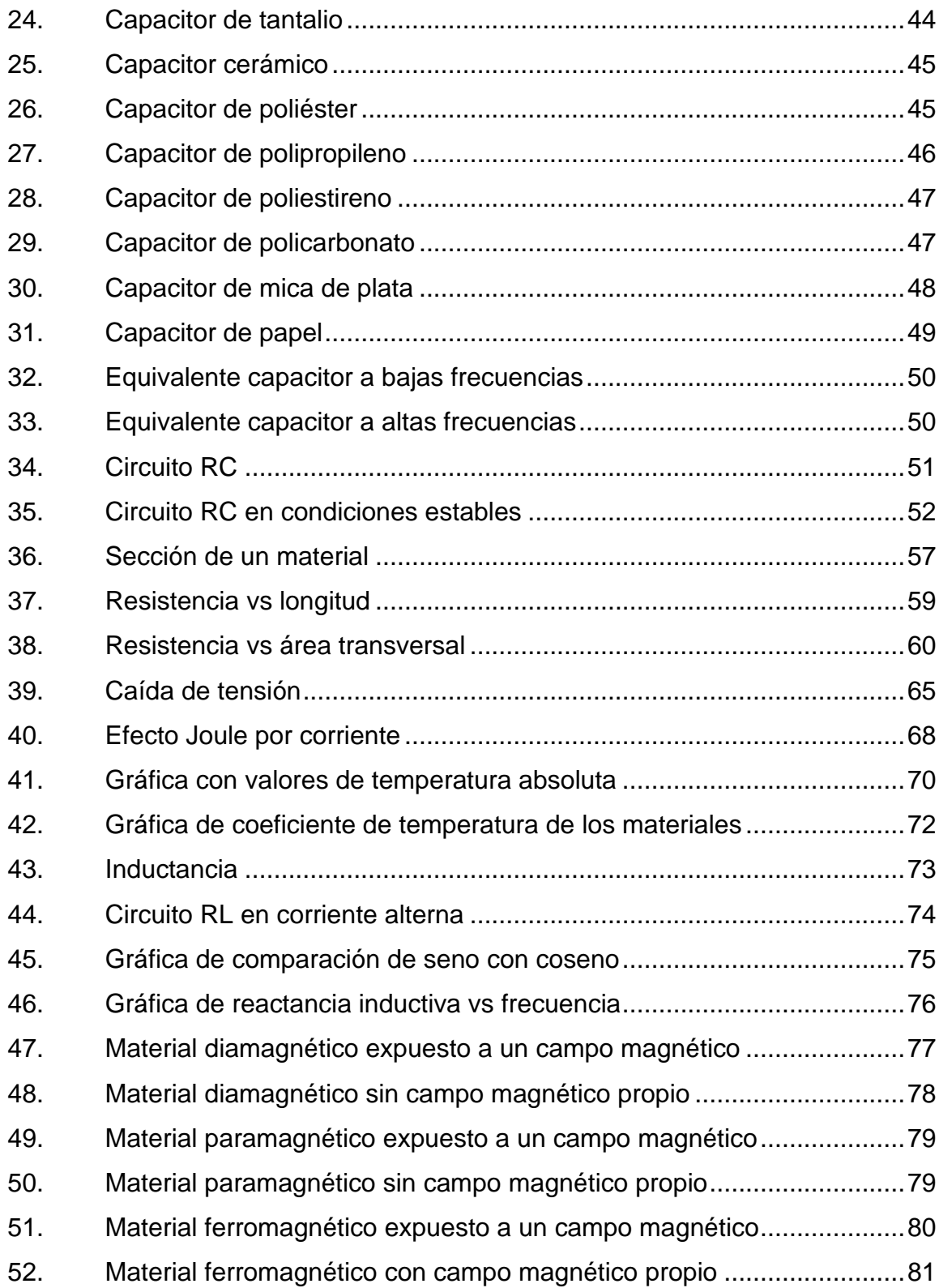

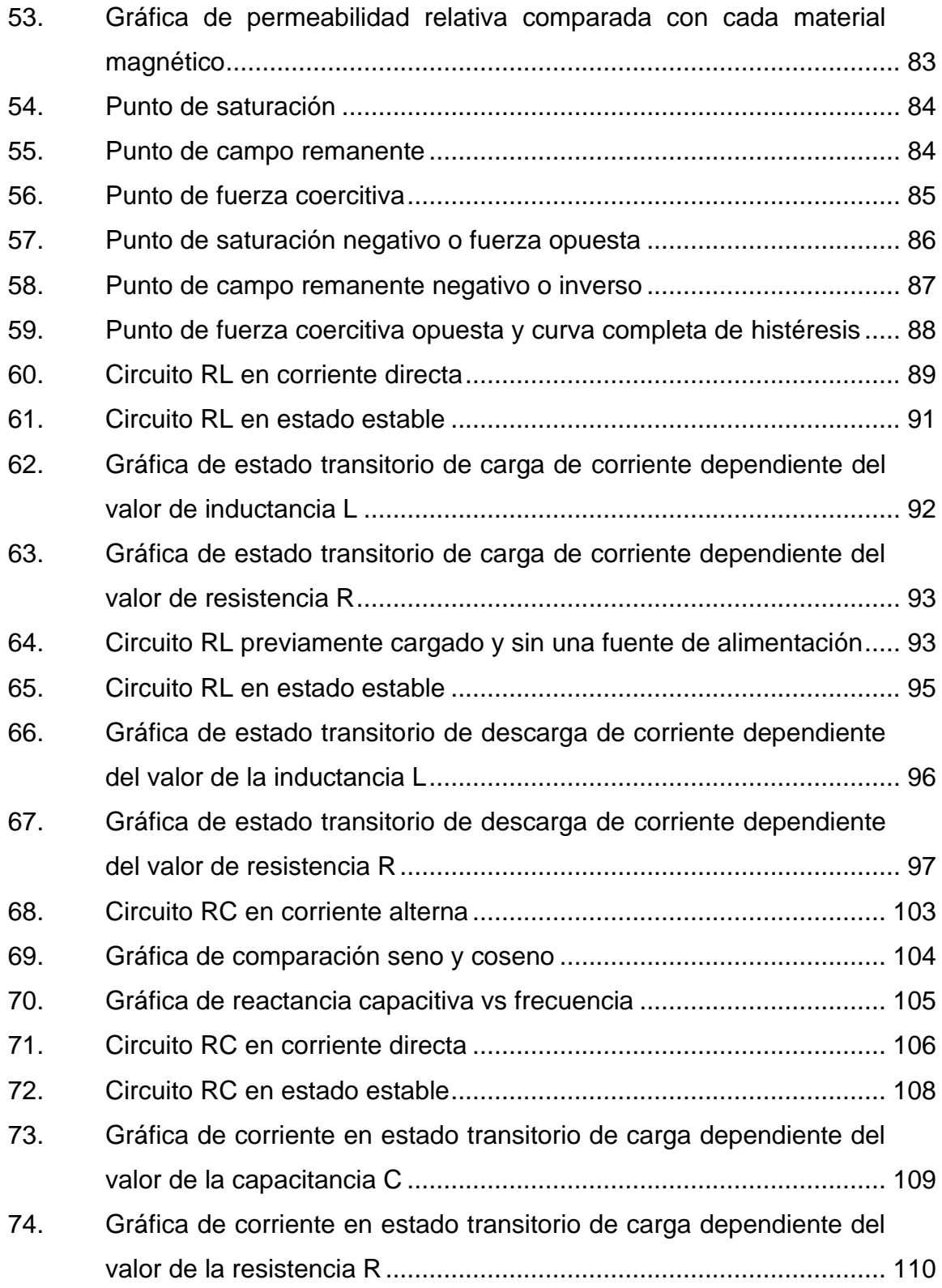

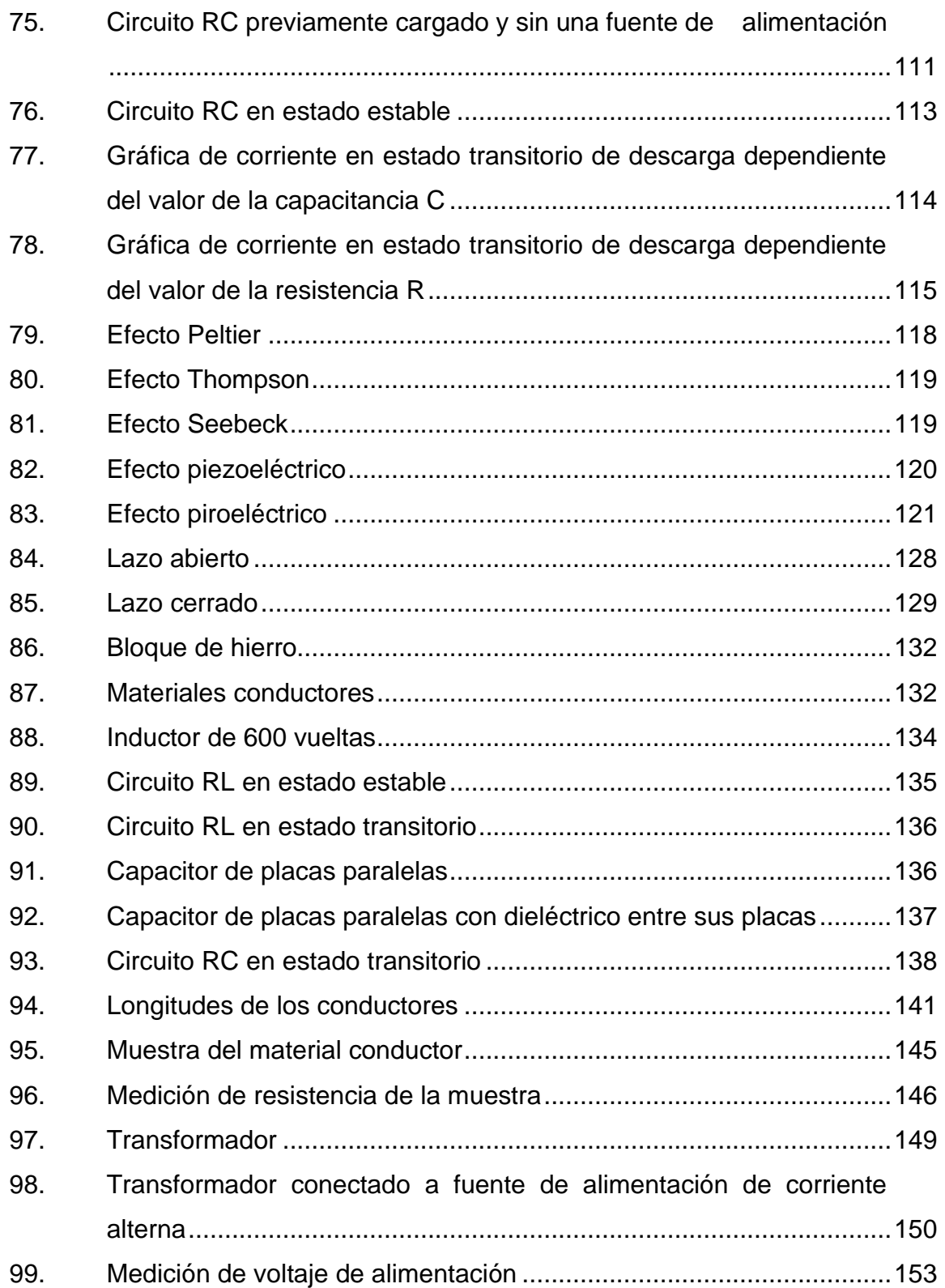

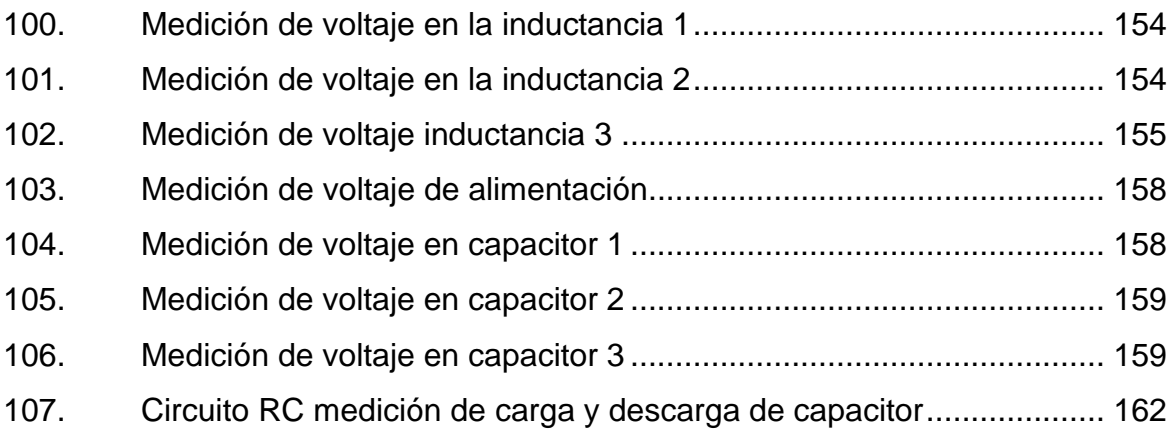

# **TABLAS**

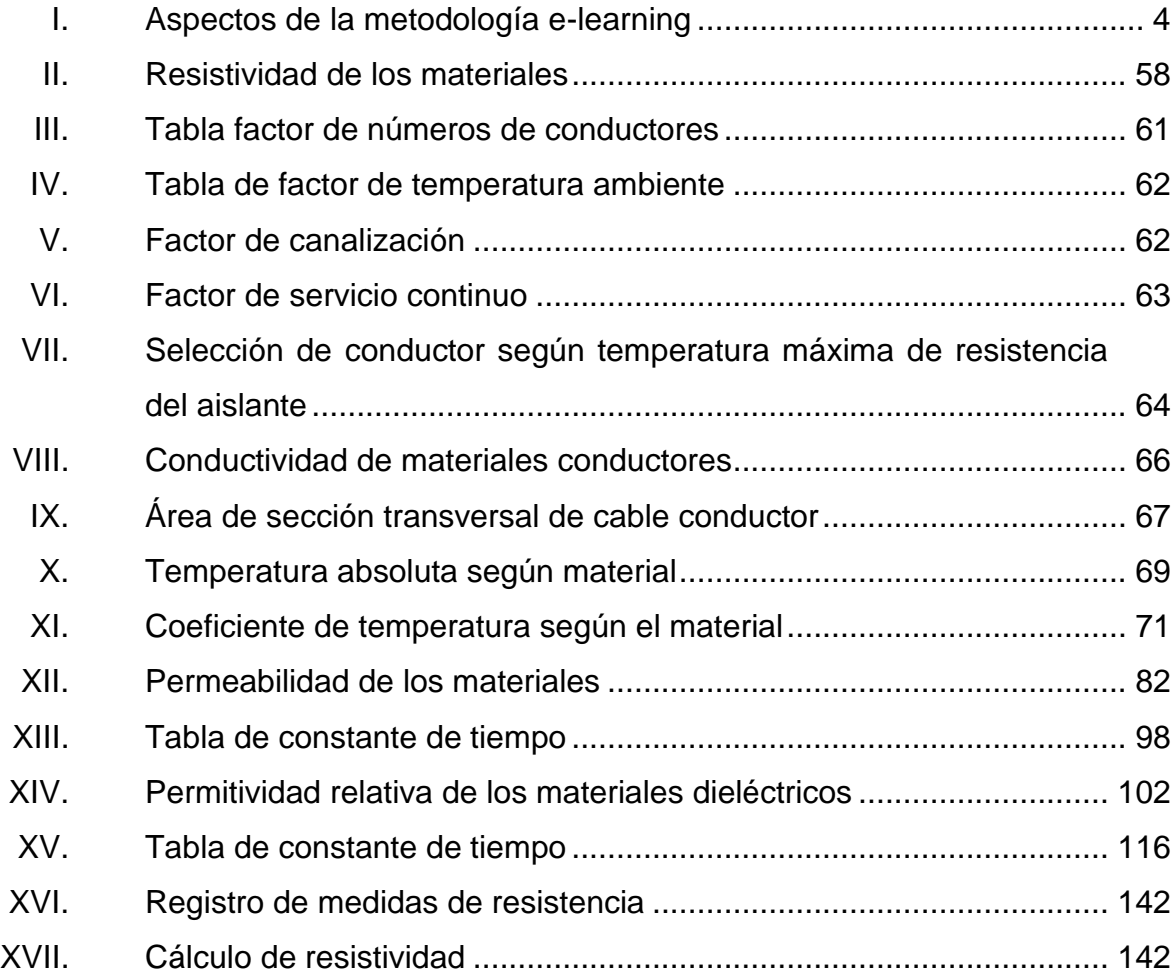

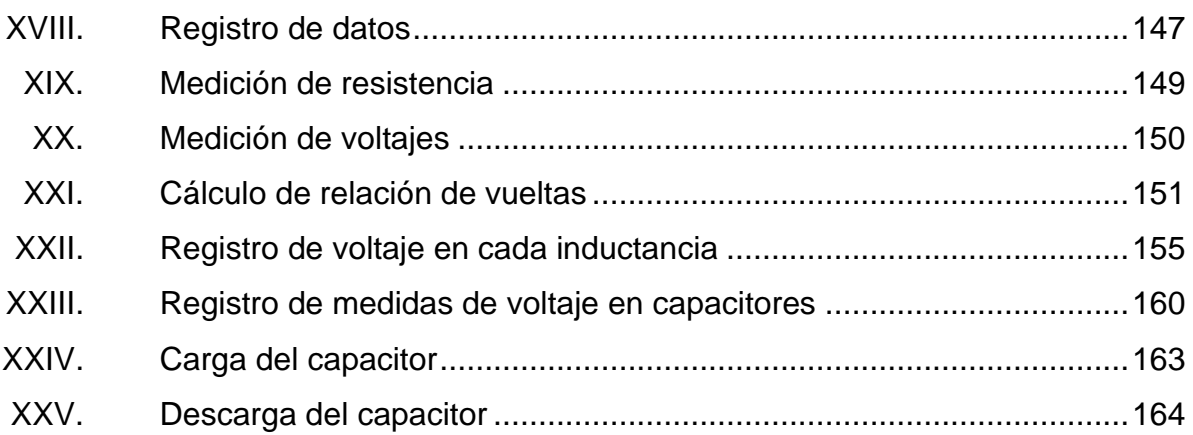

# **LISTA DE SÍMBOLOS**

<span id="page-24-0"></span>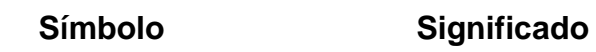

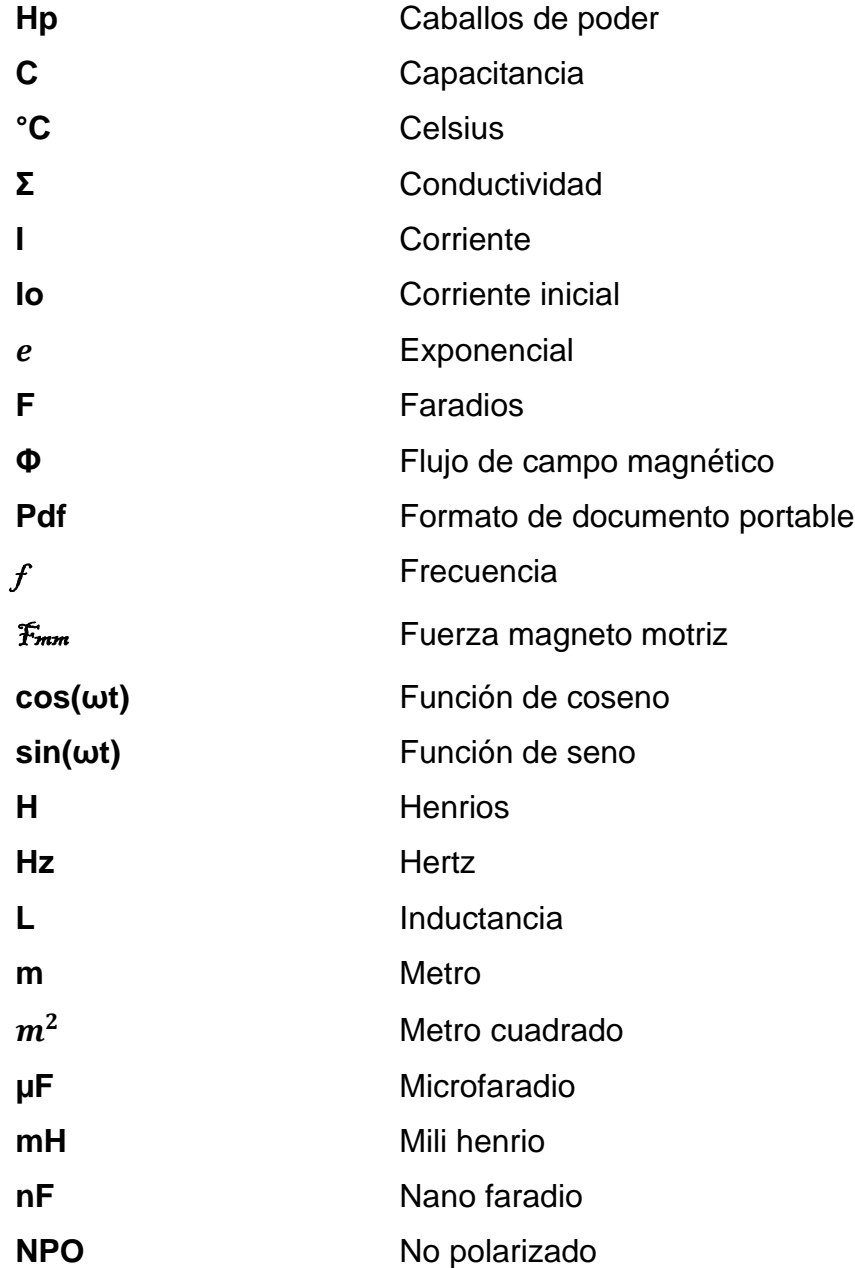

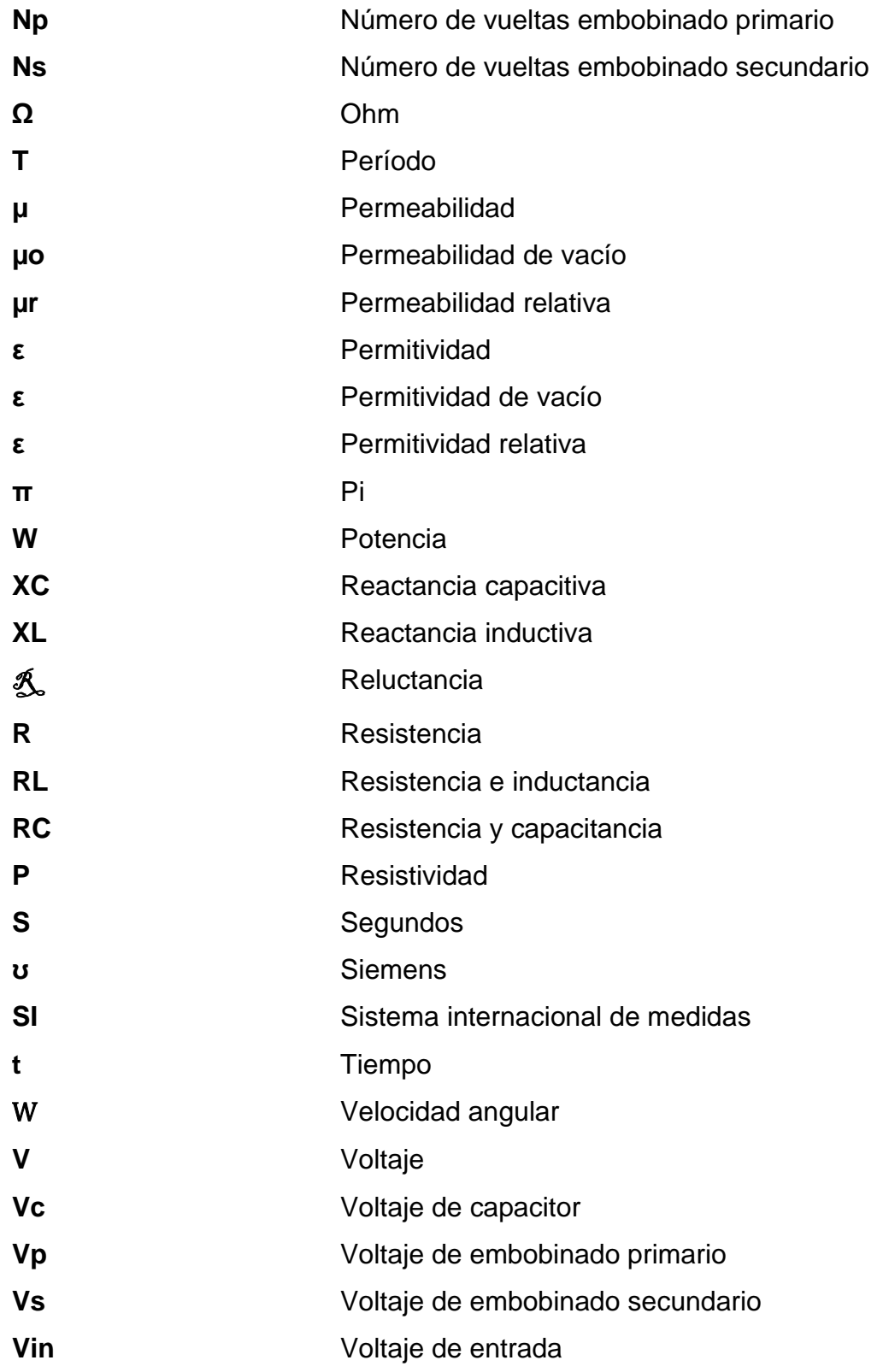

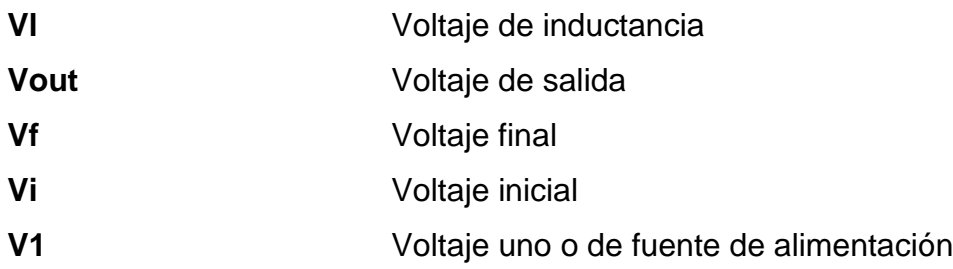

XVIII

## **GLOSARIO**

<span id="page-28-0"></span>**ADDIE** Análisis, diseño, desarrollo, implementación, evaluación. **Análogo** Que tiene analogía o similitud con una cosa. **Autodidáctico** Persona capaz de instruirse a sí misma. **Blogs** Página web, con una estructura cronológica que se actualiza regularmente y que se suele dedicar a tratar un tema concreto. **Bobinado** Componente formado por un hilo conductor aislado y arrollado repetidamente, en forma variable según su uso. **Chats Comunicación en tiempo real que se realiza entre** varios usuarios conectados a una red de manera escrita y el texto aparece automáticamente y al instante en la pantalla de todos los participantes. **Circuito abierto** Circuito eléctrico en el cual no circula la corriente eléctrica por estar interrumpido o no comunicado por medio de un conductor eléctrico.

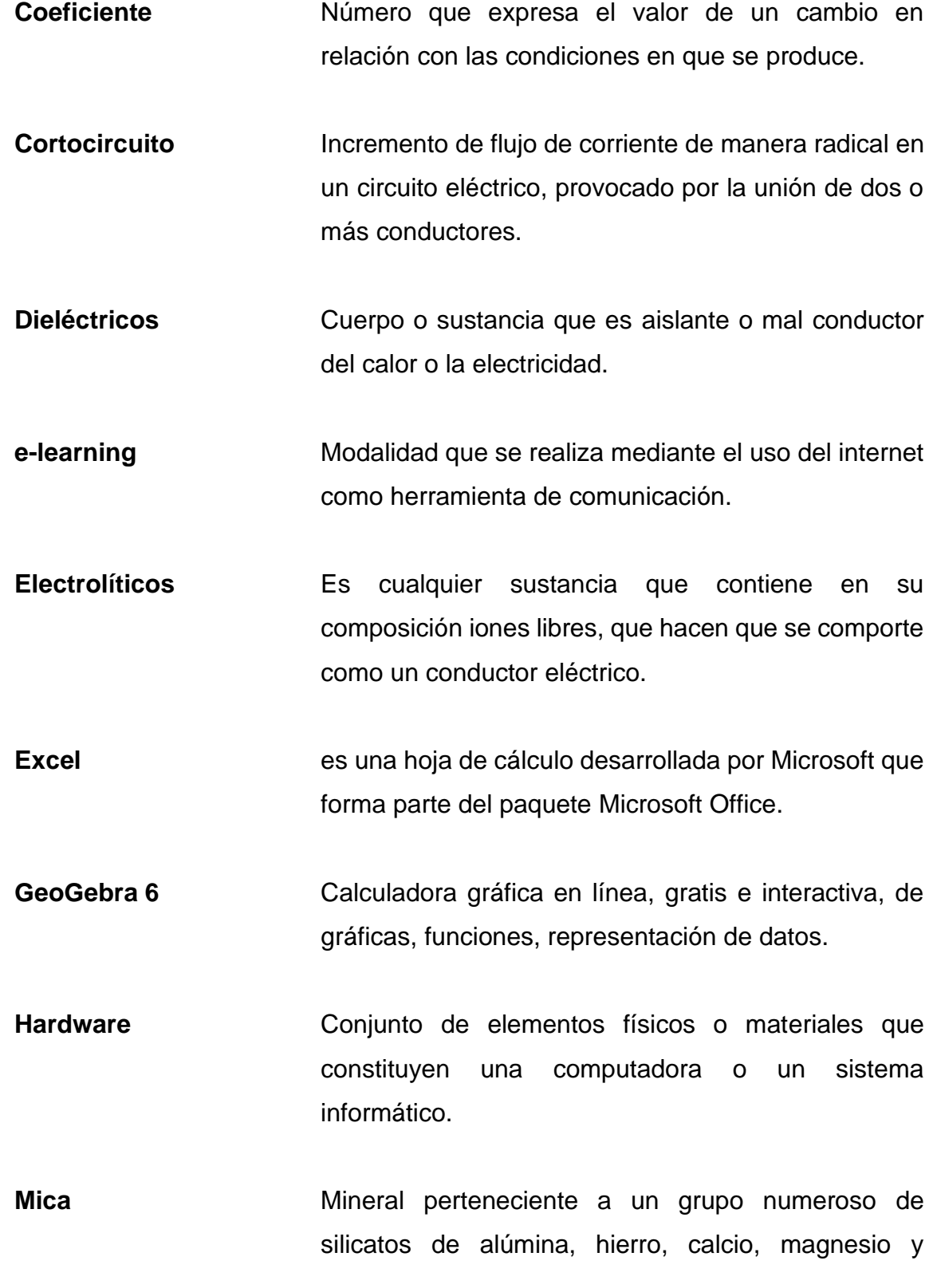

XX

minerales alcalinos caracterizados por su fácil exfoliación en delgadas láminas flexibles.

- **Multisim** Software para la simulación de circuitos eléctricos y electrónicos.
- **Permeabilidad** Capacidad que tienen los materiales, medios o sustancias de afectar y ser afectados por los campos magnéticos.
- **Permitividad** Capacidad que tienen los materiales, medios o sustancias de afectar y ser afectados por los campos eléctricos.
- Policarbonato **Es un grupo de termoplásticos**, fácil de trabajar, moldear y termo formar.

**Polipropileno** Polímero termoplástico, parcialmente cristalino, que se obtiene de la polimerización del propeno.

- **Protoboard Placa** con orificios que están conectados eléctricamente entre sí de manera interna, siguiendo patrones de líneas, en el cual se pueden insertar componentes electrónicos y cables para el armado de circuitos electrónicos.
- **Software Conjunto de programas y rutinas que permiten a la** computadora realizar determinadas tareas.

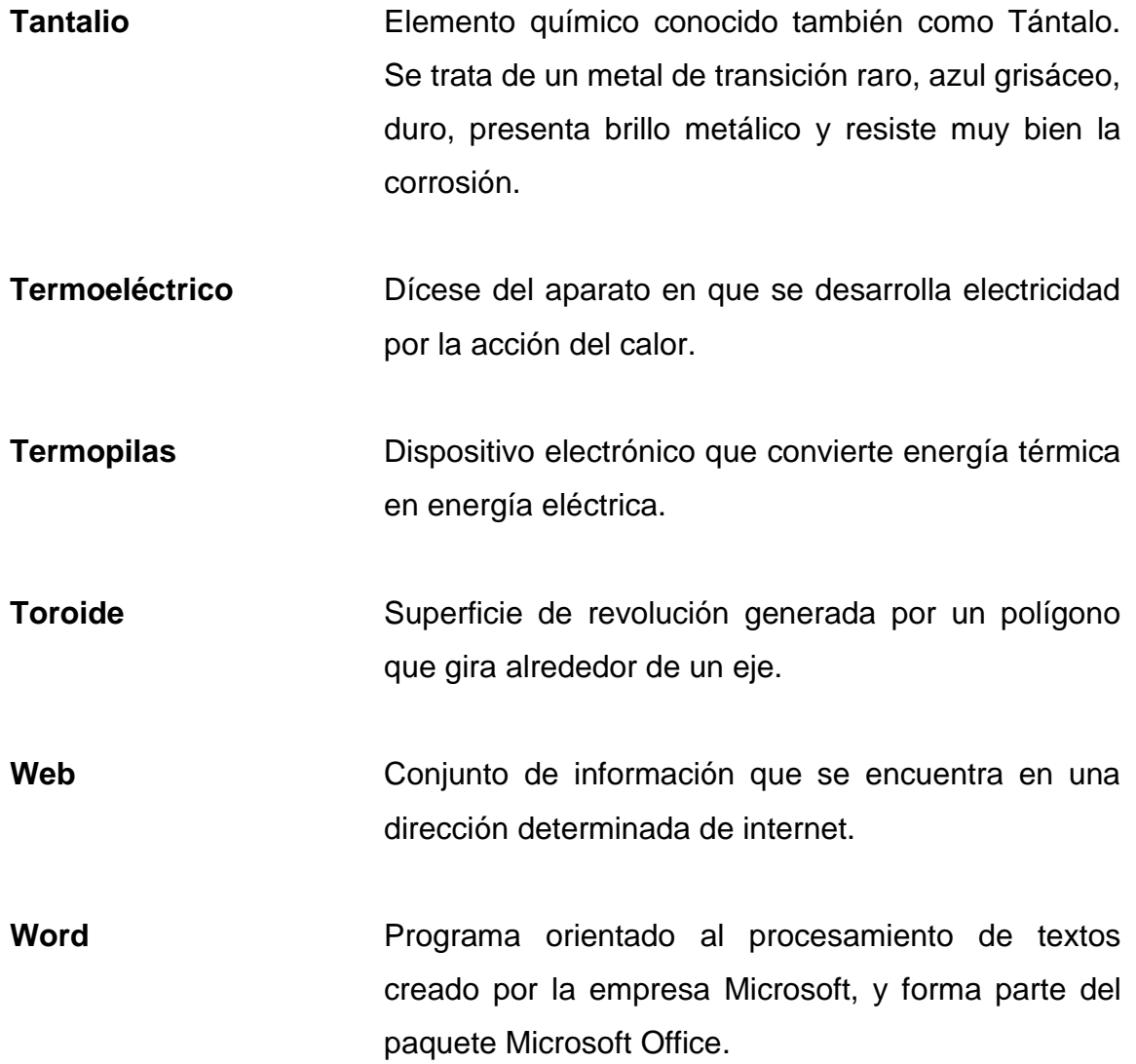

#### **RESUMEN**

<span id="page-32-0"></span>Este informe presenta el diseño y realización de una estructura virtual del curo Electricidad y Electrónica Básica, bajo el modelo e-learning, a implementarse en la Escuela de Ingeniería Mecánica Eléctrica de la Facultad de Ingeniería de la Universidad de San Carlos de Guatemala. Se basa, fundamentalmente, en la elaboración de materiales didácticos que van relacionados con los temas impartidos con el curso presencial dentro de las instalaciones de la universidad.

Este modelo ayuda al estudiante al proporcionar la información de forma digital, de esta manera los estudiantes podrán disponer de la misma en cualquier momento y en cualquier lugar para lograr una mejor comprensión de los temas del curso, para dedicar un mayor tiempo a la realización de tareas, resolución de dudas y prácticas de laboratorio.

La evaluación realizada por el catedrático será periódica luego de obtener una retroalimentación por medio de correos, tareas realizadas por los estudiantes, porque por medio de este modelo se le motiva al estudiante a realizar un curso autodidáctico.

Se presenta una breve descripción de los conceptos de cada uno de los temas a trabajar durante una parte del curso, enfocándose más a la parte teórica cubriendo de esta manera el concepto de los temas, y luego es enfocado a una definición práctica y de cómo estos se ven aplicados en el entorno que va en conjunto. También se desarrollan prácticas enfocadas a que el estudiante pueda experimentar y realizar conclusiones.

XXIII

XXIV

# **OBJETIVOS**

#### <span id="page-34-0"></span>**General**

Diseñar una estructura virtual del curso Electricidad y Electrónica Básica, bajo la metodología pedagógica e-learning.

### **Específicos**

- 1. Crear material conceptual vinculado a la temática del curso de Electricidad y Electrónica Básica.
- 2. Fomentar el uso de la metodología e-learning como modelo de aprendizaje.
- 3. Utilizar de forma eficaz los medios en la metodología e-learning ajustando estos a los temas a tratar.

XXVI
## **INTRODUCCIÓN**

El presente trabajo de graduación propone un diseño bajo el modelo elearning para cubrir una sección de los temas del curso electricidad y electrónica básica, en la Escuela Ingeniería de Mecánica Eléctrica de la Facultad de Ingeniería de la Universidad de San Carlos de Guatemala.

Debido a que, al tener un tiempo muy limitado, el contenido del curso se vuelve demasiado extenso, por lo que se propone diseñar un material que cubra los temas de manera puntual y que el estudiante realice lecturas, tareas, evaluaciones y laboratorios previamente planificados por el catedrático del curso.

La planificación del curso se realiza bajo un modelo que es en base a metas a cubrir.

El estudiante debe llegar a llenar un perfil con el que tendrá los conocimientos necesarios para poder seguir avanzando hacia nuevos conocimientos dentro de su carrera.

Con esto se le fomenta al estudiante desarrollar sus capacidades, y un método de aprendizaje autodidactica al brindarle la información del contenido de una manera lineal.

XXVIII

# **1. ASPECTOS GENERALES, USO DE LA METODOLOGÍA E-LEARNING COMO HERRAMIENTA PEDAGÓGICA**

#### **1.1. Metodología e-learning**

El e-learning es el sistema educativo que procura una educación formal como una no formal, de esta manera su base es una educación de enseñanza presencial y una formación a distancia.

El concepto de e-learning es una modalidad de aprendizaje que consiste en el diseño, puesta en práctica y evaluación de un curso o plan didáctico desarrollado a través de redes o sitios web, y puede definirse como una educación o formación ofrecida a individuos a distancia del centro de educación que interactúan en tiempos diferidos del docente empleando los recursos informáticos.

Siendo el uso característico de la metodología e-learning que la base del proceso formativo tiene un lugar en una aula o entorno virtual siendo una interacción entre profesor- estudiantes promoviendo una mayor actividad del estudiante con los medios de aprendizaje que se le brindan, y se da la utilización de las nuevas aplicaciones educativas que brindan las nuevas tecnologías de información y comunicación.

## **1.1.1. Características de la metodología e-learning**

Las características de una metodología e-learning son:

- Brindar la información correspondiente del curso orientada a cumplir una planificación y cubrir el conocimiento fundamental del mismo.
- Proporcionar acceso a nuevos y diferentes medios de información dando no solo una parte docente más allá de las aulas y el libro de texto.
- Dar un ambiente correspondiente a la persona que busca profundizar en el tema dando de esta manera una bibliografía adecuada.
- Interactuar dando al estudiante un acceso a sitios web y espacios virtuales no sólo de su profesor, sino también a una enorme variedad de recursos como lo son sitios web, blogs, correo electrónico, chats, redes sociales y plataformas de estudio.
- Promover la construcción de un aprendizaje de interacción entre los participantes, de manera social por medio de mesas de diálogos, compartir experiencias, conocimientos previos a un enfoque práctico, llegando a conclusiones grupales e individuales para el crecimiento de la información del curso mismo.
- Disminuir la sensación de aislamiento del estudiante en línea de fomentar la participación y trabajo del estudiante, mediante la interacción con los demás participantes del curso, así como con el mismo docente encargado de la plataforma.
- Crear un proceso autodidáctico en el estudiante en el cual, él cree su propio progreso en el curso, de esta manera creando una organización y exigencia propia sin que el docente intervenga.

## **1.2. Utilización de la metodología e-learning**

Se basa en el uso de recursos que promueven el aprendizaje de forma online de un tema en especial con contenidos, evaluaciones, foros, chats, entre otros.

## **1.2.1. Enfoque de la metodología e-learning**

Un aprendizaje centrado en el estudiante, siendo un aprendizaje realizado a base a una mejor comunicación entre el estudiante y el docente planificando el contenido en base a los intereses mutuos.

 Aprender mediante la interacción con otros usuarios y mediante la práctica. Mediante las etapas de estudiantes se muestran diferentes métodos para aprender. Se aprende estudiando de una forma teórica, pero también se aprende al comunicarse con otros mediante la conversación o practicando, también se pueden tomar el aprendizaje por medio de vivencias o por medio de medios prácticos.

Centrado principalmente en alguno de los siguientes aspectos:

- La actividad formativa: esta comprueba que se lleguen a cumplir los objetivos de la plataforma didáctica y mejorar la propia la formación didáctica de los miembros participantes.
- Los materiales de formación: aportar información sobre las mejoras que puede introducirse en el nuevo material didáctico, realizar correcciones al material a través de los usuarios o la persona quien lo redacta, comparar la información con diversas fuentes.

Las plataformas tecnológicas: Su evaluación está enfocada a valorar la calidad del entorno virtual o campus virtual de la plataforma que se utilizará en la metodología e-learning.

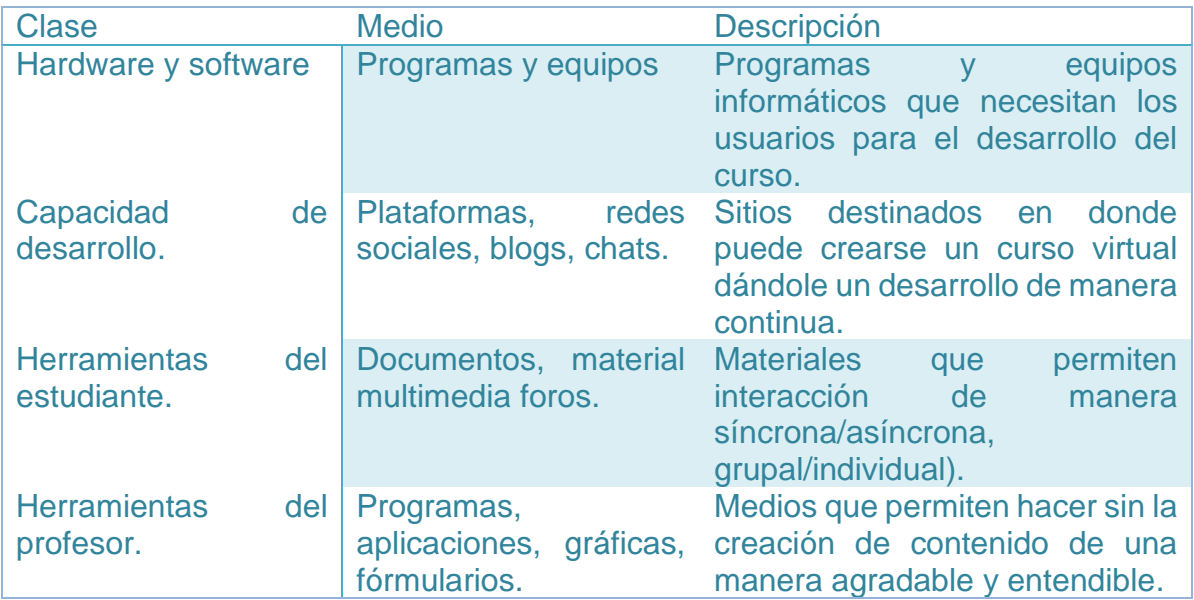

## Tabla I. **Aspectos de la metodología e-learning**

Fuente de elaboración propia.

## **1.2.2. Componentes de la metodología e-learning**

• Parte informativa. en esta parte se refiere a los recursos y materiales que presentan información o contenido de la temática para el estudio autodidactica por parte del estudiante. Sería lo equivalente fuentes bibliográficas de texto escrito bien en Word, bien en formato PDF). Así mismo, se puede incluir los recursos o materiales que ayudan a los estudiantes a comprender mejor esos contenidos como son las presentaciones multimedia, las representaciones gráficas, los mapas conceptuales, los videoclips o las animaciones.

La información o contenido de uso en el aula virtual puede complementarse por medio de otros documentos o sitios web o diversos que el docente a seleccionado con anterioridad para uso del alumnado seleccionando fuentes adecuadas con la información necesaria para el buen desarrollo del curso.

- Parte práctica: esta parte se refiere al conjunto de tareas o actividades que los estudiantes deberán realizar en el aula virtual planificadas por el docente, enfocadas en el aprendizaje. Estas tareas o actividades pueden ser de diverso tipo:
	- o Participar en foros de debate
	- o Leer y redactar ensayos
	- o Plantear y analizar casos prácticos
	- o Buscar información sobre un tema específico
	- o Crear una base de datos
	- o Elaborar proyectos en grupo
	- o Resolver de problemas o ejercicios
	- o Planificar y desarrollar una investigación
	- o Desarrollar trabajos colaborativos

Cada una de las posibles tareas o actividades a plantear a los estudiantes en el aula virtual son con fin que desarrollen una experiencia activa en la construcción del conocimiento. Por ello podría indicarse que la dimensión práctica de un aula virtual representa un entornó en el que el estudiante se enfrenta a situaciones de aprendizaje, que implica la activación de distintas habilidades y estrategias tanto cognitivas, actitudinales como sociales.

Parte comunicativa. Esta parte es el conjunto de recursos y acciones de relaciones sociales entre estudiantes y el profesor. Esta relación se produce a través de herramientas informáticas tales como los foros, los chats, la mensajería interna, el correo electrónico, la videoconferencia. La parte comunicativa en un aula virtual es una parte principal para la calidad educativa de los procesos de enseñanza-aprendizaje desarrollados a través de e-learning.

- Parte evaluativa: esta parte es correspondiente a la parte docente que el profesor debe realizar en el marco de un curso virtual, en esta parte se crea la figura y papel del tutor a distancia como el elemento clave para el éxito de esta modalidad educativa. Creando un lineamiento en el docente de supervisión y guía del proceso de aprendizaje del estudiante que cumplir el rol de transmisor del conocimiento, siendo la idea principal en que el proceso de aprendizaje se dominen las siguientes habilidades:
	- o Habilidades de motivación, reforzamiento y orientación sobre el proceso del curso.
	- o Habilidades de integración y actividades sociales.
	- o Adaptación a los medios informáticos actuales como medio de creación del curso virtual.
	- o Utilización de los medios informáticos de una manera adecuada para creación de material didáctico enfocado al curso virtual.

## **1.2.3. Utilización del modelo ADDIE en metodología e-learning**

La utilización del modelo ADDIE en la metodología E-learning se base en la segmentación del proceso en el marco de aprendizaje del estudiante creando etapas enfocadas en diferentes aspectos del mismo proceso.

• Análisis: esta fase es la base y sobre ella se fundamenta el por qué la creación de la metodología aplicarse. Siendo lo principal la definición de un problema si este existe o las necesidades que se necesitan cubrir para poder llegar a las posibles soluciones, así también se hace una reflexión de al público que irá dirigido y como estos pueden llegar a sentirse con el contenido del curso.

Terminando la fase con él análisis sobre los temas y tareas que serán dirigidas a los participantes según su experiencia y desarrollo en el mismo curso.

- o Análisis de necesidades
- o Análisis del público
- o Análisis de temas y tareas
- Diseño: en esta fase se planeará una estrategia para el desarrollo del curso. Durante ésta, se crean los objetivos a alcanzar sobre las expectativas educativas determinadas y ampliar los conocimientos educativos de los participantes. Diseño del sistema de entrega y planificación de contenido a llevar en el curso, elaborando una táctica de evaluación en la que no se sientan intimidados los participantes.
	- o Objetivos de aprendizaje
	- o Estrategia pedagógica
	- o Diseño de contenidos
	- o Táctica de evaluación
- Desarrollo: la meta de esta fase es llevar a cabo los planes de las lecciones y los materiales de las mismas que han sido creados con anterioridad. Durante esta fase se desarrollará la didáctica de cada uno los medios que serán usados en el curso y los documentos de apoyo.

Esto puede incluir hardware (por ejemplo, equipo de simulación) y software (por ejemplo, instrucción basada en la computadora).

- o Desarrollo de contenidos
- o Desarrollo de guión gráfico
- o Desarrollo de recursos didácticos
- Implementación: la fase de Implementación se refiere a la entrega real de los materiales y clases magistrales, ya sea de forma presencial en el salón de clases, en formas prácticas auxiliadas por laboratorios o basado en computadora en una educación a distancia. Esta fase debe promover la comprensión del material por parte de los estudiantes asegurar la transferencia del conocimiento promoviendo un aprendizaje retroalimentativo en el cual al surgir problemas estos se solucionen sobre la marcha del mismo.
	- o Instalación y distribución
	- o Gestión de actividades de los estudiantes
- Evaluación: esta fase es para llevar un recuento de la eficacia y eficiencia de la metodología didáctica adoptada. La Evaluación debe estar presente durante todo proceso metodológico de una manera parcial y final enfocada en que los objetivos propuestos previamente han sido alcanzados. La Evaluación puede ser formativa o sumativa.
- Evaluación formativa: se realiza durante el proceso del curso siendo una forma parcial y debe ser llevada de manera planificada. El propósito de este tipo de evaluación es mejorar la instrucción de manera que el participante no se sienta intimidado anterior a una evaluación final.

• Evaluación sumativa: usualmente ocurre después de que el proceso ha sido es implementado. Este tipo de evaluación determina la eficacia total de la metodología utilizada.

La información de la evaluación sumativa es a menudo usada para tomar decisiones acerca de la metodología si los objetivos fueron cubiertos, si el público en su mayoría tuvo un aprendizaje de los fundamentos teóricos aplicados en la didáctica llegando a un resultado de tales como realizar cambios al plan educativo o continuar con la metodología empleada

- o Reacciones
- o Aprendizaje
- o Resultados

## **1.3. Creación de contenido interactivo**

Es el contenido del curso el cual permite la interacción con el estudiante, llamando su atención para compartir su opinión o medir sus conocimientos.

## **1.3.1. Preparación del contenido**

Se debe diseñar un programa académico que van a darse en el curso, teniendo un objetivo claro, así como el perfil que debe alcanzar el estudiante con respecto al contenido cubierto los cuales son los siguientes:

- Formulando una metodología enfocada en los temas a cubrir en el curso.
- Plantear cada uno de los objetivos acorde a los temas del curso.
- Seleccionar los materiales didácticos para de esta manera alcanzar cada uno de los objetivos previamente planteados.
- Crear un material de interacción, aprendizaje colaborativo, autocritica, análisis e interés investigativo, entre.
- Crear una evaluación correspondiente a los objetivos previamente establecidos, evaluando las metas propuestas, con la prioridad de que el estudiante cree perfil con respecto a una retroalimentación.
- Crear una plataforma virtual bajo un concepto de mediación pedagógica que oriente a los estudiantes, implicando una atención tanto individual como grupal.

## **1.3.2. Desarrollo de los recursos didácticos**

Este se caracteriza por ser correspondiente a un tema de forma clara, precisa y contextual. Por lo que el autor debe tener un dominio tanto teórico como práctico del tema, así como crear un modelo pedagógico del área.

El modelo se debe diseñar en cuenta con las siguientes características:

- contenidos extensos, este deber ser subdivido en varias secciones donde cada una se presente en páginas distintas y por medio de subtítulos o viñetas.
- Emplear subtítulos significativos y llamativos.
- Resaltar para hacer énfasis en aquellos términos o conceptos importantes del texto.
- Incluir representaciones, esquemas conceptuales y mapas conceptuales, mapas de ideas, diagramas de causa–efecto, diagramas de flujo, entre otros.

• Mantener una coherencia visual, conceptual y de navegabilidad, de tal forma, que el estudiante se familiarice rápidamente con el contenido.

## **1.3.2.1. Parámetros y estructura del curso**

El contenido didáctico de un debe de cumplir con los parámetros establecidos, así como una estructura que debe permitir su navegación de diversas maneras, de tal forma que, el estudiante pueda explorarlo de acuerdo a sus intereses, a un objetivo en particular, a su estilo de aprendizaje, o a otros factores, formas básicas de explorar un material didáctico son:

- Lineal: proporciona el desarrollo del contenido secuencialmente esto implica que los conocimientos se encuentran fundamentados en los anteriores.
- Matricial: los contenidos se presentan estructurados lo que permite seleccionar el contenido deseado porque no existe una jerarquización de los mismos.
- Árbol ramificado: permite la navegación del material empleando una estructura jerárquica en forma de árbol, se caracteriza porque existen contenidos más amplios que se van desglosando en contenidos más concretos. La clave de este tipo de navegación es mantener visualizado el árbol indicando en que parte del mismo se encuentra facilitar el acceso rápido al material de interés.

Los parámetros a tomar en cuenta son los siguientes:

• Durabilidad: la tecnología desarrollada con el estándar evite la obsolescencia de los cursos.

- Interacción: posibilidad para intercambiar información a través de una amplia variedad de medios de comunicación.
- Accesibilidad: posibilidad para un seguimiento del comportamiento de los estudiantes siendo este que tan disponible es la información al estudiante.
- Reusabilidad: los distintos cursos y objetos de aprendizaje puedan ser reutilizados.

## **1.3.2.2. Recursos didácticos**

Son los medios que facilitarán aprendizaje de manera virtual, entre estas se encuentran:

- Comunicación sincrónica: herramientas que permiten la comunicación en tiempo real de los aprendices con el tutor y entre aprendices, tales como: videoconferencia y chat.
	- o Chat: sistema mediante el cual dos o más personas pueden comunicarse a través de Internet, en forma simultánea, es decir en tiempo real, por medio de texto, audio y hasta video. Para definir y usar el servicio de chat de manera adecuada hay que tener en cuenta lo siguiente:
		- Definir con claridad y exactitud el objetivo y la temática del chat.
		- Definir el horario de la sesión del chat (hora inicio, hora finalización, día).
- Informar quienes serán las personas que participarán en el chat.
- Monitorear que las participaciones no se salgan de la temática, ni atenten contra la integridad de los participantes.
- Comunicación asincrónica: herramientas que posibilitan el intercambio de mensajes e información entre los estudiantes y el tutor y entre estudiantes, sin interacción instantánea, entre las cuales se resaltan: · foros, blogs y wikis.
	- o Foro: es un espacio virtual de interacción entre personas a partir del intercambio de mensajes en forma grupal y asincrónica. Para el desarrollo de un buen foro se debe tener en cuenta:
		- Definir con claridad y exactitud el tipo, objetivo y temática del foro.
		- Leer e incentivar a que los demás lean todas las participaciones del foro.
		- Velar para que las participaciones sean pertinentes, cuenten con argumentos y promuevan la continuidad de la discusión.
		- Monitorear que las participaciones no se salgan de la temática, ni atenten contra la integridad de los participantes.
		- Revisar el foro constantemente para que no se acumulen muchos mensajes.
		- Cerrar el foro y presentar las conclusiones.
- Material documental: información adicional al contenido del curso como artículos, noticias, libros electrónicos, entre otros, que permite que los estudiantes profundicen, amplíen su aprendizaje. Estos materiales se

pueden encontrar bajo archivos en distintos formatos, como: Word, Power Point, Excel, Acrobat Reader, Página web, video.

- o Documentos: información adicional al contenido del curso como artículos, noticias, libros electrónicos, entre otros, que permite que los estudiantes profundicen, amplíen y complementen sus aprendizajes.
- o Publicar regularmente documentos de autoría propia.
- o Garantizar que la información anexada es de calidad y pertinente.
- o Indicar cuál es la información de lectura obligatoria y opcional.
- Elementos Web 2.0/3.0: conjunto de aplicaciones que permiten crear nuevas redes de colaboración, sindicar contenidos, publicar contenidos de forma transparente para el usuario, entre estos recursos se consideran de mayor importancia a las Redes sociales y académica.
- Actividades: conjunto de herramientas que permiten organizar actividades de evaluación tales como: cuestionarios en línea y tarea.
	- o Cuestionarios: permite definir un conjunto de preguntas de diferente tipo, tales como: opción múltiple, falso/verdadero, respuestas cortas, emparejamiento, entre otros, con el fin de emplearlas para aplicar autoevaluaciones, identificación de conocimientos previos, evaluaciones, entre otras. Estas preguntas se mantienen ordenadas por categorías en una base de datos y pueden ser reutilizadas en el mismo curso o en otros cursos. Los cuestionarios pueden permitir múltiples intentos. Es importante para el desarrollo de un cuestionario en línea considerar lo siguiente:
- Definir con claridad y exactitud el objetivo del test.
- Plantear preguntas orientadas al desarrollo de competencias.
- Definir con claridad y sin ambigüedades las preguntas.
- Establecer e informar el valor porcentual de test y de cada pregunta.
	- ✓ Tarea: este recurso permite que el profesor asigne un trabajo a los estudiantes que deberán preparar y remitirlo, subiéndolo al servidor. Las tareas típicas incluyen ensayos, proyectos, informes, entre otros. Para el diseño de una tarea considera:
- Definir con claridad y exactitud el objetivo de la tarea.
- Definir con claridad y sin ambigüedades el planteamiento de la tarea.
- Indicar las características del producto a entregar (tipo y tamaño de letra, tamaño y márgenes de la página, formato del archivo, extensión, estructura).
- Establecer e informar el valor porcentual de la tarea.

# **2. TEMAS Y CONCEPTOS A DESARROLLAR EN LA METODOLOGÍA**

## **2.1. Resistividad y resistencia**

La resistencia eléctrica que se identifica con una letra R es la característica que tiene cada material para oponerse al flujo de la corriente eléctrica que circula a través del material. Esta es la oposición que encuentra el flujo de la corriente eléctrica y se debe a que cada electrón que la corriente pone en movimiento colisionando con los átomos del material. El sistema internacional de unidades SI, dictamina que la resistencia eléctrica se mide en ohm, cuyo símbolo es Ω.

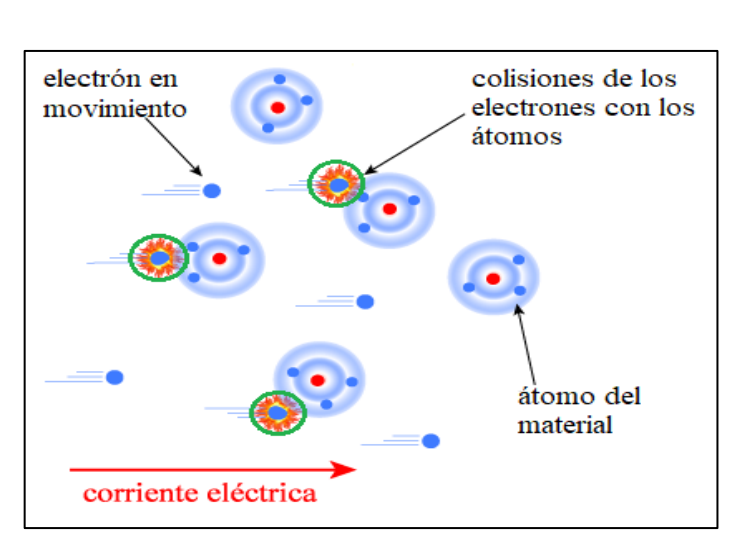

Figura 1. **Resistencia** 

Fuente: RUBALINO, Fredy. *Capacitancia y resistividad.*  https://fisicaparaelectronica.wordpress.com/capacitancia-y-resistividad/. Consulta: 2 de mayo de 2018.

La resistencia eléctrica de una determinada muestra de material conductor depende del tamaño y forma del conductor, del material del que está compuesto, y de su temperatura. Su símbolo se muestra en la figura 2.

Figura 2. **Símbolo de resistencia** 

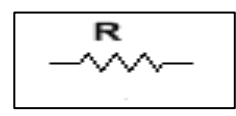

Fuente: elaboración propia, empleando Multisim 13.

## **2.1.1. Conductancia eléctrica y conductores eléctricos**

La conductancia es aquella cualidad que ofrecen los materiales a la facilidad de dejar fluir la corriente eléctrica a través del proceso en que los materiales conductores circulan libremente de un átomo a otro debido al diferencial de potencial que existe entre los extremos de éste, un material conductor es entonces aquel que cuenta con un gran número de electrones libres que se mueven a través del material transmitiendo la carga que estos adquieren de uno a otro.

#### **2.1.1.1. Conductividad eléctrica**

La conductividad es la conductancia que posee un material se denomina con el símbolo de la conductividad (σ sigma) y su valor esta dado en S/m (siemens por metro) o Ω-1·m.

18

- Conductores metálicos: su conducción eléctrica es debido a los portadores de las cargas son electrones libres. Esto ocurre precisamente porque a este grupo pertenecen los metales y las aleaciones.
- Conductores electrolíticos: Son los que tienen una conducción de tipo iónica, en donde las sustancias se disocian total o parcialmente formando iones positivos o negativos, que son los portadores de cargas. Aquí el paso de la corriente eléctrica se produce en consonancia con un desplazamiento de materia y con una [reacción química.](https://www.ejemplos.co/20-ejemplos-de-reacciones-quimicas/)
- Materiales conductores gaseosos: Son aquellos [gases](https://www.ejemplos.co/20-ejemplos-de-estado-gaseoso/) que han sido ionizados, y con ello han adquirido la capacidad de conducir la electricidad.

## **2.1.1.2. Resistividad**

Es la resistencia eléctrica que posee un material, se denomina con el símbolo o letra (rho minúscula, ρ) y su valor esta dado en ohmios por metro (Ω•m). Su valor describe el comportamiento de un material frente al paso de corriente eléctrica, por lo que da una idea de lo buen o mal conductor que es.

## **2.1.2. Cálculo del calibre de un conductor**

Existen dos métodos para el cálculo de un conductor eléctrico los cuales son:

• Método por corriente: este se realiza a través de la capacidad de un conductor para dejar fluir a través del mismo cierta cantidad de corriente eléctrica, ésta está dada por la energía que transportan y el voltaje que

hace que la corriente eléctrica fluya desde un punto a otro, en este cálculo se toma en cuenta varios factores que influyen en el mismo conductor.

• Por caída de tensión: este cálculo se realiza debido a la distancia en que se encuentran las cargas a alimentar, y debido a esta distancia se crea un efecto resistivo debido a la longitud del mismo se producen un perdido de voltaje en el mismo conductor al cual se le da un porcentaje admisible en la caída de tensión que este proporciona, este cálculo se realiza para que la carga funcione plenamente.

## **2.1.3. Resistencia y conductividad debido a cambios en la temperatura**

La temperatura tiene diferentes efectos en cada uno de los materiales eléctricos.

- Conductores: debido a los aumentos en temperatura crea que el electrón en un material conductor hará que estos circulen de una manera aleatoria, y un incremento en temperatura dará como resultado un valor resistivo más alto.
- Semiconductores: debido a los aumentos en temperatura en un material semiconductor hará que los números de electrones libres aumente en el material, y un incremento en la temperatura dará como resultado un valor resistivo más bajo.
- Aisladores: debido a los aumentos en temperatura en un material aislador hará que los números de electrones libres aumente en el material,

y un incremento en la temperatura dará como resultado un valor resistivo más bajo.

Temperatura absoluta deducida: Es un método con el que se puede deducir cual es la resistencia de un material eléctrico cuando este sufre cambios en temperatura, el método es a través de una forma lineal realizando una comparación entre dos triángulos rectángulos y dos temperaturas y un valor conocido de resistencia.

Utilizando un valor prestablecido de temperatura absoluta que depende según el material que por ejemplo para el cobre está dando en grados Celsius y es 234,5 ˚C.

#### Coeficiente de temperatura

Es un método con el que se puede deducir cual es la resistencia de un conductor cuando este sufre cambios en temperatura, el método es a través un coeficiente de temperatura en el que se realiza una diferencia de temperaturas por el producto del coeficiente.

Utilizando un valor prestablecido de temperatura a 20 ˚C, cada uno de estos factores prestablecidos es a esta temperatura siendo estos el factor de temperatura y es variable según material, y la resistencia inicial a 20 ˚C.

21

## **2.1.4. Resistencias y potenciómetros**

Existen varios tipos de resistencias y potenciómetros a continuación se explican cada uno de los diferentes tipos.

## **2.1.4.1. Tipos de resistencias**

Las resistencias son fabricadas en dos grupos siendo estas del tipo fijo con un valor establecido y del grupo variable que va cambiando su valor debido a una modificación de forma mecánica.

## **2.1.4.1.1. Resistencias de valor fijo**

• Resistor de alambre trenzado: estas resistencias son utilizadas para potencias con disipaciones elevadas. Las resistencias de este tipo están construidas por hilo bobinado conductor que posee forma de espiral que se coloca sobre un material cerámico.

Figura 3. **Resistencia de alambre trenzado**

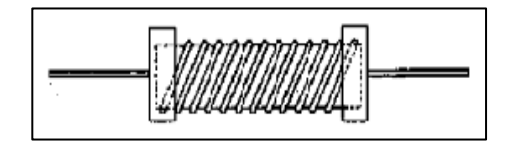

Fuente: PEINADO, Wainder. *Tipos de resistencias.* https://www.docsity.com/es/resistores-6/598785/. Consulta: 15 de agosto de 2018.

• Resistencias de carbón prensado: están fabricadas por grafito en polvo comprimido que adquiere forma de cilindro en el interior.

## Figura 4. **Resistencia de carbón prensado**

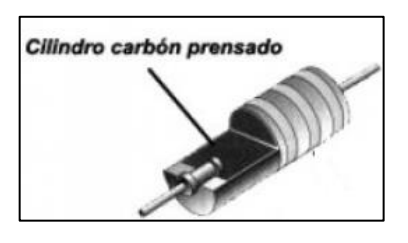

Fuente: AulaFacil. *Resistencias.* http://www.factoriadoson.com/index.php/tipos-de-resistenciaselectricas/. Consulta: 15 de agosto de 2018.

• Resistencia de película de carbón: este tipo de resistencia está fabricada por una película de carbón que es colocada en el interior de un tubo de cerámica.

Figura 5. **Resistencia de película de carbón** 

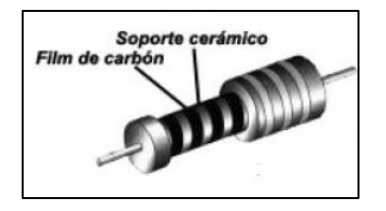

Fuente: AulaFacil. *Resistencias.* http://www.factoriadoson.com/index.php/tipos-de-resistenciaselectricas/. Consulta: 16 de agosto de 2018.

- De película de óxido metálico: este tipo de son fabricadas por medio de una de película de carbón sobre un cilindro de porcelana.
- De película metálica: este tipo son fabricadas por medio de una de película de metal, y puede ser como cromo, wolframio, etc. sobre un cilindro de porcelana.

## Figura 6. **Película metálica**

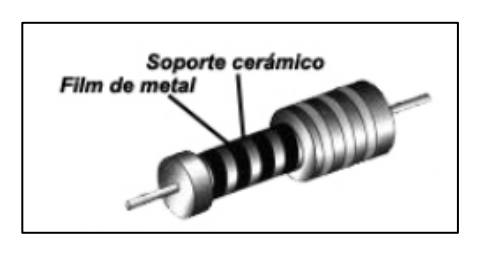

Fuente: AulaFacil. *Resistencias.* [http://www.factoriadoson.com/index.php/tipos-de-resistencias](http://www.factoriadoson.com/index.php/tipos-de-resistencias-electricas/)[electricas/.](http://www.factoriadoson.com/index.php/tipos-de-resistencias-electricas/) Consulta: 16 de agosto de 2018.

• De metal vidriado: este tipo de son fabricadas por medio de una de película compuesta por vidrio con polvo metálico, y puede ser como cromo, wolframio, entre otros, sobre un cilindro de porcelana.

## **2.1.4.2. Resistencias de valor variable**

Las resistencias variables, son aquellas resistencias que modifican sus valores por medio de un accionamiento mecánico y puede ser girando un control, una perilla, un tornillo o algún otro tipo de movimiento según sea conveniente.

Estos pueden ser de dos o tres terminales de los cuales dependerá su uso para su clasificación:

• Reóstato: es un aparato que modifica su valor de resistencia al ir accionando el mecanismo, y puede ser una perilla o un tornillo, estos poseen dos terminales.

## Figura 7. **Reóstato**

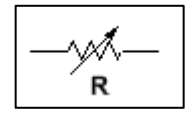

Fuente de elaboración propia, empleando Multisim 13.

• Potenciómetro: es un aparato que se encargan de limitar el paso de la intensidad o corriente eléctrica, para poder controlar niveles de tensión.

Figura 8. **Potenciómetro**

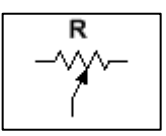

Fuente de elaboración propia, empleando Multisim 13.

## **2.1.4.2.1. Tipos de potenciómetros**

Según su aplicación se distinguen varios tipos:

• Control de mando: su funcionamiento es debido al accionamiento que da la modificación de sus parámetros de funcionamiento.

## Figura 9. **Potenciómetro de control de mando lineal**

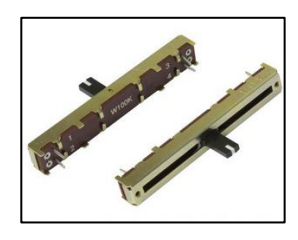

Fuente: Power Light. *Potenciómetro.* https://www.powerlight.es/potenciometros-lineales/4418 potenciometro-lineal-fader-w100k-60mm-ecler-qem.html. Consulta: 16 de enero de 2018.

Controles de ajuste. Controlan parámetros preajustados, normalmente en fábrica, por lo que no suelen ser accesibles desde el exterior. Existen tanto encapsulados en plástico como sin cápsula, y se suelen distinguir potenciómetros de ajuste vertical, cuyo eje de giro es vertical, y potenciómetros de ajuste horizontal, con el eje de giro paralelo al circuito impreso.

Figura 10. **Potenciómetro de control de ajuste vertical** 

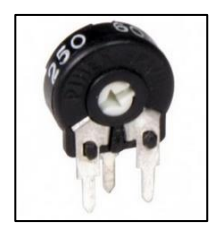

Fuente: Power Light. *Potenciómetro.* https://www.powerlight.es/potenciometros-lineales/4418 potenciometro-lineal-fader-w100k-60mm-ecler-qem.html. Consulta: 16 de enero de 2018.

- Debido a la posición o al ángulo
	- o Potenciómetro lineal: su valor de resistencia es proporcional a la posición o ángulo del mecanismo.

## Figura 11. **Potenciómetro lineal**

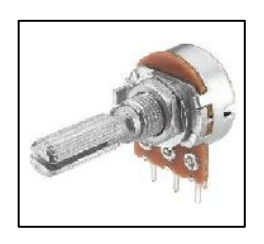

Fuente: Power Light. *Potenciómetro.* https://www.powerlight.es/potenciometros-lineales/4418 potenciometro-lineal-fader-w100k-60mm-ecler-qem.html. Consulta: 16 de enero de 2018.

Logarítmicos: su valor de resistencia es depende logarítmicamente a la posición o ángulo del mecanismo.

## Figura 12. **Potenciómetro de control logarítmico**

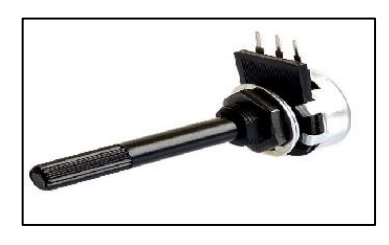

Fuente: Power Light. *Potenciómetro.* https://www.powerlight.es/potenciometros-lineales/4418 potenciometro-lineal-fader-w100k-60mm-ecler-qem.html. Consulta: 16 de enero de 2018.

Senoidales: la resistencia es proporcional al seno del ángulo de giro. Su valor de resistencia es proporcional al seno de la posición o ángulo del mecanismo.

Multivuelta: para un ajuste fino de la resistencia existen potenciómetros multivuelta, en los que el cursor va unido a un tornillo desmultiplicador, de modo que para completar el recorrido necesita varías vueltas del órgano de mando.

### Figura 13. **Potenciómetro multivuelta**

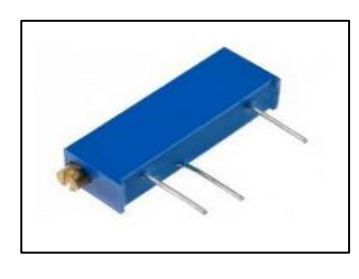

Fuente: Power Light. *Potenciómetro.* https://www.powerlight.es/potenciometros-lineales/4418 potenciometro-lineal-fader-w100k-60mm-ecler-qem.html. Consulta: 16 de enero de 2018.

#### **2.1.5. Potencia disipada**

Debido a que al presentarse una oposición al flujo de corriente eléctrica dentro de los materiales la colisión de los electrones en movimiento y los átomos en el material, estos convertirán la energía eléctrica en calor y provocará que en si un tipo de energía no sea del todo utilizada.

## **2.1.5.1. Caída de tensión en cables**

Debido a que un conductor posee una conductividad y al ser una característica propia del material de manera recíproca este poseerá una resistividad. El conductor tendrá un efecto resistivo correspondiente lo que generará una caída de tensión debido a la diferencia de potencial eléctrico que existiría entre los dos extremos del conductor, dando una caída de tensión en el mismo conductor cada conductor en este caso cables tendrá una longitud antes de presentar caídas entre un rango permisible según su área transversal.

#### **2.1.5.2. Efecto [Joule](https://www.ecured.cu/index.php?title=Joule&action=edit&redlink=1) en conductores y resistencias**

Debido al movimiento de los electrones provocado por el flujo de corriente eléctrica estos al moverse libremente chocan con los átomos del material esto provoca calor debido a la energía cinética. Al aumentar su el flujo de corriente eléctrica se aumenta el movimiento de los electrones y por ende el desprendimiento de un calor exterior. Este efecto no sería posible si los materiales fueran conductores en su totalidad.

Al referirse al efecto Joule, al hablar de energía se refiere a un trabajo realizado a través del tiempo y en un circuito eléctrico este dependerá de diversas variables siendo estas las siguientes.

La intensidad de corriente, o el número de electrones que pasan por unidad de tiempo. Cuanto menor sea la resistencia y mayor sea la diferencia de potencial, mayor será la cantidad de electrones en movimiento en una unidad de tiempo.

La resistencia: es la oposición que presenta un elemento al paso de los electrones por el mismo. Y es que todo material por el que pasa la corriente eléctrica, presenta oposición al paso de electrones. Cuanto mayor sea la resistencia, mayor será el número de obstáculos que se presenten en el camino del electrón.

Tiempo: cuanto mayor es el tiempo, la cantidad de calor generada aumenta. Por lo tanto, también influye.

29

#### **2.2. Inductores**

Componente pasivo que almacena energía debido a al fenómeno de la autoinducción.

#### **2.2.1. Inductancia**

La inductancia se representa con una letra L es la oposición que tiene un elemento conductor para oponerse a los cambios de la corriente eléctrica que circula a través del este material. También se puede definir como una relación del flujo de campo magnético (Φ), y la corriente que circula a través de un material conductor. El sistema internacional de unidades SI, dictamina que la inductancia eléctrica se mide en henrios, cuyo símbolo es H.

La inductancia de un material conductor depende del área del arrollamiento del conductor del número de vueltas que posee este arrodillamiento y el tipo de material magnético sobre el que se encuentra también dependiente del largo del conductor que se está utilizando. Siendo su símbolo el expresado en la figura 14.

Figura 14. **Símbolo inductancia**

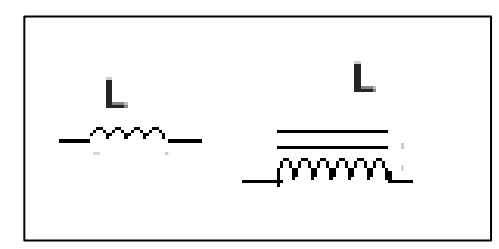

Fuente: elaboración propia, empleando Multisim 13.

## **2.2.2. Respuesta de frecuencia de los inductores**

La frecuencia eléctrica representa a un fenómeno físico que se repite en un ciclo durante un segundo y puede que este ciclo se repita desde sólo una vez hasta n veces por segundos. La frecuencia se representa por medio de la letra f y su unidad de medida es el ciclo por segundo o Hertz (Hz). Un hercio se define como el número de veces se repite el fenómeno físico durante un segundo.

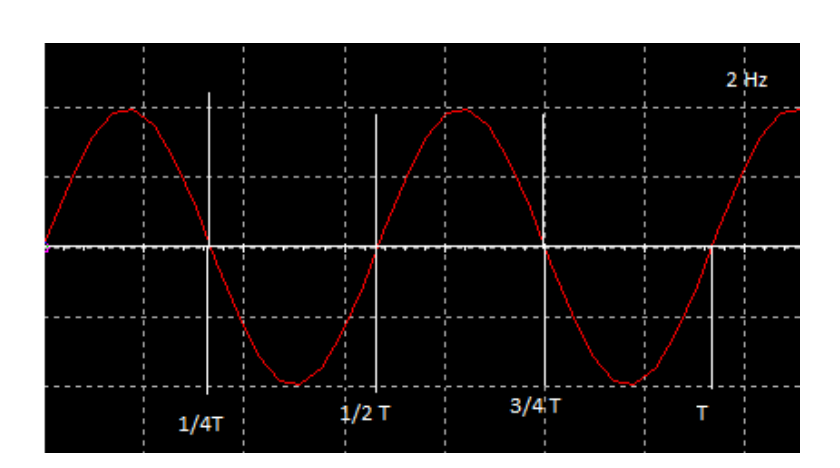

Figura 15. **Onda senoidal** 

Fuente: elaboración propia, empleando Multisim 13.

Según la Ley de Lenz un inductor se opone a los cambios de corriente eléctrica. La frecuencia eléctrica es un fenómeno que varía en el tiempo, y el inductor se opondrá a este fenómeno.

De esta manera el valor de la inductancia será directamente proporcional la reducción en la corriente, del mismo modo que si una frecuencia realiza ciclos de manera más rápida también se obtendrá un efecto directamente proporcional. Este efecto puede compararse con el que realiza un resistor en flujo de corriente eléctrica, pero este recibe el nombre de reactancia inductiva.

El efecto de las a bajas frecuencias sería similar a tener una resistencia muy baja y se puede comparar con un conductor (o un cortocircuito), debido a su bajo de valor de oposición.

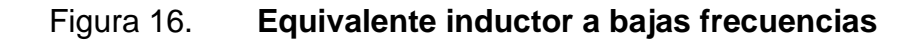

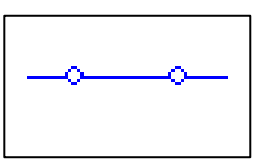

Fuente: elaboración propia, empleando Multisim 13.

El efecto a altas frecuencias sería similar a tener una resistencia muy alta y se puede comparar con un material aislante (o un circuito abierto) debido a alto de valor de oposición.

## Figura 17. **Equivalente inductor a altas frecuencias**

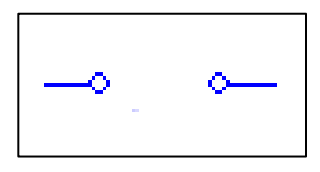

Fuente: elaboración propia, empleando Multisim 13.

#### **2.2.3. Bobinas de núcleos de aire y férricos**

A continuación, se describen a detalle la diferencia entre bobinas de núcleos de aire y férricos.

#### **2.2.3.1. Bobina de núcleo de aire**

Es una bobina arrollada por conductores alrededor de materiales no magnéticos y no posee un núcleo por lo que se utiliza el mismo aire o espacio vacío entre sus arrollamientos, la bobina queda conformada únicamente debido a la rigidez al momento de su elaboración y la posee el conductor.

Inductor para montaje en superficie de núcleo de aire: este tipo de alambre con aislamiento enrollado en el espacio vacío, y está utilizado para tener valores muy bajos en inductancia, y soportar valores bajos en corriente permitiendo un máximo de 4 amperios.

## **2.2.3.2. Bobina de núcleo de hierro**

Es una bobina arrollada por conductores alrededor de materiales magnéticos que aumenta su valor de inductancia, y los niveles de corriente que estas pueden soportar, son normalmente utilizadas en bajas frecuencias con aplicaciones en fuentes de alimentación y amplificadores de audio.

• Un inductor toroide:es una bobina de alambre con aislamiento que es enrollada en un núcleo con forma de anillo que está hecho de material ferromagnético, como metales, hierro en polvo, ferrita u otro material. Un inductor toroide se usa para obtener grandes valores en inductancia, este

tipo de inductancia es utilizado en donde es necesario soportar niveles altos de corriente.

- Inductores de alambre moldeado: es un inductor de alambre con aislamiento enrollado en un núcleo con forma de chip, y está elaborado por un material de ferrita utilizado para tener valores intermedios en inductancia, esto genera resistencia a fuerzas de atracción debido al material.
- Inductor para montaje en superficie: es un inductor de alambre con aislamiento enrollado en un núcleo con forma de chip, y está hecho por un material de ferrita utilizado para tener valores bajos e intermedios en inductancia y soportar valores bajos en corriente permitiendo un máximo de 4 amperios.
- Bobina de choque para filtrado: es un inductor de alambre con aislamiento enrollado en un núcleo de material magnético, utilizado para tener valores altos en inductancia es utilizado para para impedir el paso de una parte de un circuito a otra de la corriente alterna, al mismo tiempo que se deja pasar la corriente continua, mientras deja pasar la corriente en modo diferencial.
- Bobina de línea de retardo: es un inductor de alambre con aislamiento enrollado en un núcleo de material magnético, utilizado para tener valores altos en inductancia, es utilizado para crear un retardo en la información que ingresa durante un período de tiempo generalmente fijo.
- Bobina de choque común: es un inductor de alambre con aislamiento enrollado en un núcleo de material magnético como hierro laminado o
ferrita, utilizado para tener valores altos en inductancia el bloquea señales comunes, está formada por dos cables enrollados al núcleo, creando un efecto de acoplamiento que por medio de señales diferenciales o señales que poseen la misma amplitud con la polaridad opuesta, se cancelen en esta configuración.

• Bobinas para choque rf: es un inductor de alambre con aislamiento enrollado en un núcleo de material magnético como hierro laminado o ferrita, utilizado para tener valores bajos en inductancia diseñadas para dar una opción al paso de la corriente alterna de baja frecuencia y a través de un rango de frecuencia determinado, que impide el paso hacia cierta parte del circuito de corriente alterna, y de manera simultánea permite el paso de corriente continua.

Las inductancias o bobinas son escogidas bajo los siguientes parámetros

- o El rango de la frecuencia permisible
- o Frecuencia de trabajo óptimo
- o Valor de la inductancia
- o Valor de reactancia
- o La corriente que soporta por medio del conductor
- o Capacidad a altas frecuencias funcionando como corto circuito

# **2.2.4. Materiales magnéticos**

Un material es magnético cuando este es susceptible a los campos magnéticos externos, reaccionando a este mismo.

#### **2.2.4.1. Propiedades magnéticas de los materiales**

Debido a que un material magnético es susceptible a un campo magnético externo se define la capacidad con que a este deja fluir las líneas de flujo de campo magnético a través del mismo como permeabilidad siendo esta la principal propiedad magnética de un material.

De esta manera, la permeabilidad se puede asociar con la conductividad siendo la conductividad la propiedad de dejar fluir la corriente eléctrica a través de un material y la permeabilidad como la capacidad de dejar fluir las líneas de campo magnético de un material de esta manera un mismo material posee ambas propiedades siendo una independiente de la otra.

La permeabilidad que posee un material, se denomina con el símbolo o letra (µ, mu) y su valor está dado en henrios entre metro (H/m). Su valor describe el comportamiento de un material frente al flujo de líneas de campo magnético, por lo que da una idea de que tan susceptible es el material a un campo magnético la permeabilidad está dada como la misma que posee un espacio libre siendo este un valor constante y es  $4\pi 10^{-7}$  H/m.

Bajo el criterio de la permeabilidad los materiales magnéticos se dividen en tres grupos los cuales son:

- Materiales diamagnéticos
- Materiales paramagnéticos
- Materiales ferromagnéticos

36

### **2.2.4.2. Dominio magnético**

Cada átomo posee electrones orbitando a su alrededor, cada uno de estos electrones posee un movimiento rotacional, el átomo debido al movimiento rotacional y de traslación posee un campo magnético asociado al mismo. En un material no magnético el campo magnético es cero debido a que el campo producido por los electrones se cancela debido a la rotación y traslación de sus electrones.

En cambio, en un material magnético se alinean los campos magnéticos del átomo, de esta manera se crean unos imanes muy pequeños denominados dominio, cada uno estos son independientes del material, en un material estos dominios llevan una dirección aleatoria y el campo magnético total del material es cero al sumar cada uno de sus dominios.

Un material magnético al aplicarle un campo magnético externo cada uno de los dominios del material comenzará a alinearse en la dirección de las líneas de campo magnético externo hasta llegar a un punto en el que todos los dominios se encuentran en la misma dirección a ese punto se le conoce como saturación.

#### Figura 18. **Figura de dominio (electrón rotando)**

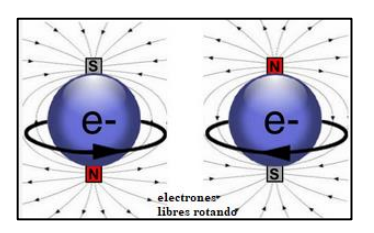

Fuente: OJEDA RÍOS, Miguel. *Electrón rotado.*  http://centrobioenergetica.squarespace.com/magnetismo/2012/4/15/el-magnetismo.html. Consulta: 25 de agosto de 2018.

#### **2.2.5. Curva de histéresis**

La curva de histéresis es correspondiente a un material ferromagnético y es dependiente de la fuerza de campo magnético externo, y como esta varía con respecto al mismo material. Esta curva comienza con un material ferromagnético que no ha sido expuesto a ningún campo magnético o que el material ha sido totalmente desmagnetizado, de esta manera al colocar una fuerza de campo magnético al material creará una densidad de campo en el mismo, y dependerá del mismo material, en este material llegará a un punto máximo y su momento magnético se saturará.

# **2.2.6. Régimen transitorio RL**

Un régimen transitorio RL está dado en un circuito eléctrico conformado por una resistencia y una inductancia, como se ve en la figura 18.

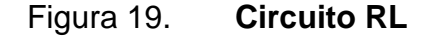

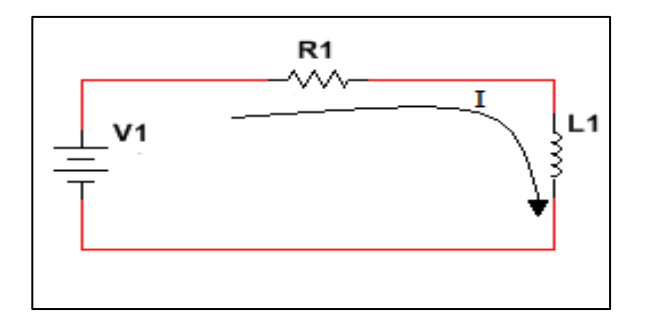

Fuente: elaboración propia, empleando Multisim 13.

Circuito RL con corriente eléctrica debido a la existencia de una inductancia que no se comportará de una manera continua por ser un circuito en serie.

Debido a que este elemento del circuito se opone a los cambios en corriente de tal modo que este irá acumulando corriente, primero teniendo un mismo potencial eléctrico que el de la fuente de alimentación porque al este no dejar fluir de manera instantánea la corriente en el circuito, por lo que se dice que la inductancia se comportara como un circuito abierto, de esta manera hasta llegar a un nivel de voltaje igual a cero, en él ya ha almacenado una corriente permisible, este llegará a un estado estable en el que se comporta como si fuera un corto circuito, en el tiempo en que la inductancia varía en medio de estos comportamientos se le conoce como régimen transitorio RL.

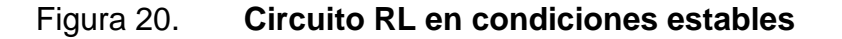

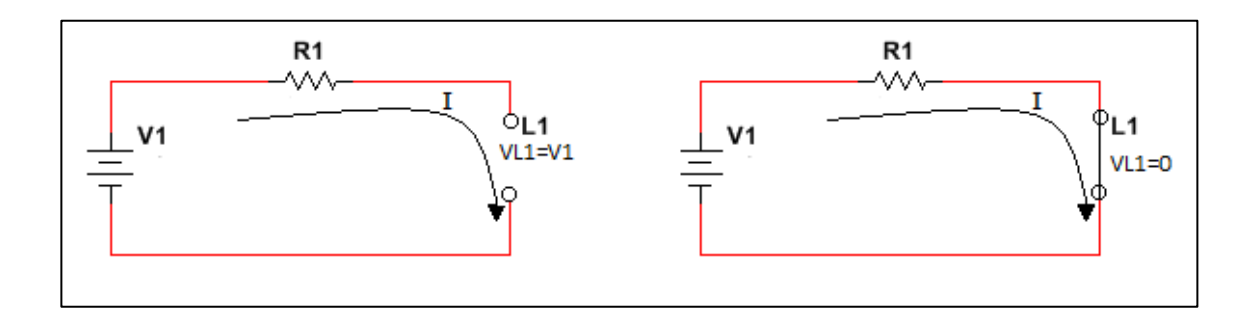

Fuente: elaboración propia, empleando Multisim 13.

# **2.2.7. Transformador ideal**

Un transformador es una máquina estática y está constituido por un núcleo de material ferromagnético y bobinas, basa su funcionamiento por medio de la Ley de Ampere y Ley de Faraday. Un transformador es una máquina que funciona a través de magnetismo, funciona por medio del flujo de campo magnético que se fluye en su núcleo de material ferromagnético y es producido por las bobinas.

Se dice que un transformador es ideal cuando este no presenta ningún tipo de pérdida, es decir, tanto el flujo de cambo eléctrico que produce una bobina llega a la otra bobina sin perderse también se dice que la energía que este tiene en un embobinado llega de manera total a la otra de esta manera el transformador ideal tiene un rendimiento del 100 por ciento.

#### **2.3. Capacitores**

Un capacitor está constituido por dos placas con polos opuestos y por una separación muy pequeña. El cual se encarga de guardar carga.

#### **2.3.1. Efecto capacitivo**

Un efecto capacitivo se da cuándo al haber dos superficies conductoras cargadas de cualquier forma o tamaño y estas son paralelas entre sí, si estos materiales se encuentran inicialmente sin ningún tipo de carga o potencial no existirá ningún tipo de carga en alguno de los materiales, sin embargo, en el momento en que estos posean un potencial estos comenzarán a atraer electrones porque uno de los materiales comenzará a cargarse con una carga positiva y el otro con una carga negativa. Esta atracción de electrones se terminará hasta que las dos superficies conductoras posean el mismo potencial que creo su carga inicial.

#### **2.3.2. Capacitancia y materiales dieléctricos**

La capacitancia que se identifica con una letra C, es la capacidad que tiene cada material conductor para almacenar carga y oponerse a los cambios de potencial eléctrico que circula a través del material. Esta es la acumulación de carga eléctrica se debe a que el material conductor crea un flujo de líneas de

campo eléctrico. Cada electrón de otro material aislante se ve reconfigurado debido al potencial entre los dos materiales conductores que se encuentran cargados formando dipolos entre la distancia que hay entre estos materiales. El sistema internacional de unidades SI, dictamina que la capacitancia se mide en faradios, cuyo símbolo es F.

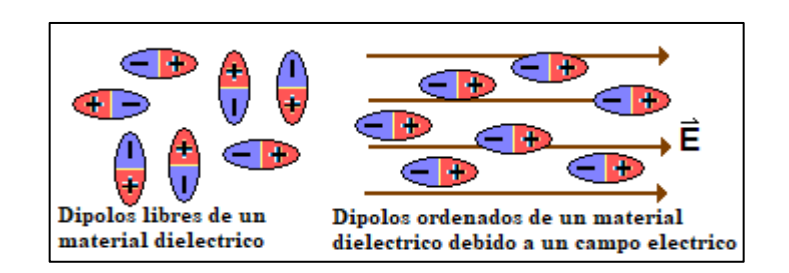

Figura 21. **Dipolo de un material dieléctrico** 

Fuente: ZAPATA, Fanny. *¿Qué es la permitividad eléctrica?* https://www.lifeder.com/permitividad-electrica/. Consulta: 10 de octubre de 2018.

La capacitancia de una determinada de material conductor depende del tamaño superior y forma del conductor, del material del que está compuesto, y de la distancia que hay entre estos materiales conductores. Siendo su símbolo el mostrado en la figura 21.

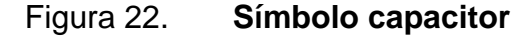

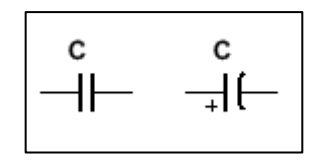

Fuente: elaboración propia, empleando Multisim 13.

Los materiales dieléctricos no conducen la electricidad, por lo que se usan como aislantes eléctricos debido a que no poseen electrones libres en su estructura siendo esta de una carga neutra. Son capaces de soportar un campo eléctrico de gran valor sin que en el material se dé un flujo de corriente eléctrica, a esto se le conoce como rigidez dieléctrica siendo este el rango antes de que este se vuelva un conductor.

Un material dieléctrico responde a la acción de un campo eléctrico externo generando una alineación de dipolos eléctricos en el material, este fenómeno se le conoce como polarización. Existen materiales dieléctricos sólidos, líquidos y gaseosos. Debido a que un material dieléctrico es susceptible a un campo eléctrico externo se define la capacidad con que a este deja fluir las líneas de flujo de campo eléctrico a través del mimo como permitividad eléctrica.

De esta manera la permitividad eléctrica se puede asociar con la conductividad, siendo la ésta la propiedad de dejar fluir la corriente eléctrica a través de un material y la permitividad como la capacidad de dejar fluir las líneas de campo eléctrico de un material, de esta manera, un mismo material posee ambas propiedades siendo una independiente de la otra.

La permitividad que posee un material, se denomina con el símbolo o letra  $(\varepsilon$  épsilon) y su valor está dado en faradios entre metros (F/m). Su valor describe el comportamiento de un material frente al flujo de líneas de campo eléctrico, por lo que da una idea de que tan susceptible es el material a un campo eléctrico, la permitividad está dada como la misma que posee un espacio libre siendo este un valor constante y es  $8.85X10^{-12}$  F/m.

42

# **2.3.3. Tipos de capacitores**

Los capacitores se clasifican según el tipo de dieléctrico que utilicen para poder mejorar de esta manera su nivel de carga, voltaje, una medida de fuga baja o bien alta. Según estos criterios se seleccionará el capacitor adecuado para cada aplicación.

#### **2.3.3.1. Condensadores electrolíticos de aluminio**

Son capacitores de dos tiras de aluminio enrolladas que en medio tienen un papel y posee una solución electrolítica estas se encuentran en el interior de un cilindro de aluminio, debido al material electrolítico estos capacitores poseen una polarización. Este tipo de capacitores poseen grandes valores de capacitancia, y almacenan un alto valor de carga, sus valores de voltaje van desde los 10 V a los 100 V, estos también poseen un alto valor de fuga y tienden a no ser utilizados en aplicaciones de acople de alta frecuencia en CA. Debido a que poseen también un bien rango de tolerancia son utilizados en procesos de filtrado o bien tiempos de operación.

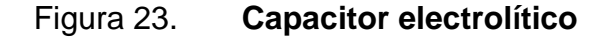

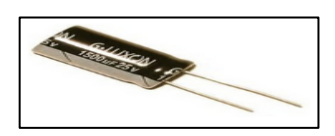

Fuente: Aprender sobre la electrónica. *Capacitor electrolítico.*  http://www.learningaboutelectronics.com/Articulos/Tipos-de-capacitores.php. Consulta: 13 de octubre de 2018.

# **2.3.3.2. Condensadores de tantalio**

Son capacitores hechos con un dieléctrico de pentóxido de tántalo siendo también un capacitor electrolítico, que les da una polarización. Su tamaño es más pequeño y liviano, poseen menos fuga siendo utilizados para filtrar señales analógicas con ruido de corriente muy leve porque son susceptibles a los picos creados por corrientes.

Figura 24. **Capacitor de tantalio**

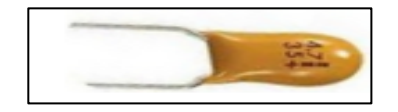

Fuente: Aprender sobre la electrónica. *Capacitancia.* 

http://www.learningaboutelectronics.com/Articulos/Tipos-de-capacitores.php. Consulta: 13 de octubre de 2018.

### **2.3.3.3. Condensadores de cerámica**

Son capacitores con un dieléctrico de ácido de titanio poseen gran variedad de valores de capacitancia, al igual que de voltajes de trabajo. Su uso es en aplicaciones de alta frecuencia y desacoplamiento. Los capacitores cerámicos NPO (no polarizadas) son muy estables o compensadores de temperatura son utilizados en circuitos de ajuste y aplicaciones de filtros.

# Figura 25. **Capacitor cerámico**

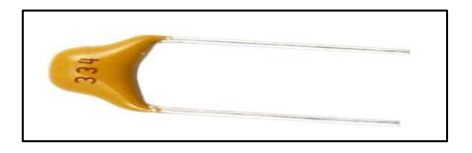

Fuente: Aprender sobre la electrónica. *Capacitancia.*  http://www.learningaboutelectronics.com/Articulos/Tipos-de-capacitores.php. Consulta: 13 de octubre de 2018.

#### **2.3.3.4. Condensadores de poliéster**

Son capacitores con dieléctrico de poliéster entre sus placas de metal. Posee un rango más restringido de capacitancia desde la escala de nano hasta la decena de micro faradios, pero su voltaje de trabajo es mayor. Poseen una alta resistencia de aislamiento por lo que son usados en acoplamiento y almacenamiento siendo estos de un tamaño reducido en comparación con los otros tipos.

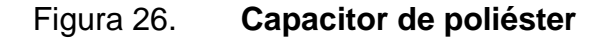

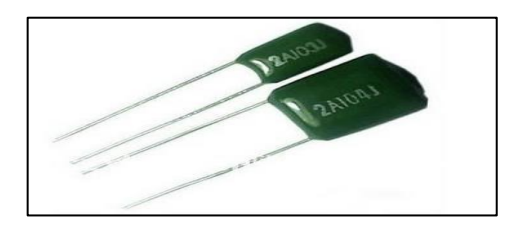

Fuente: Aprender sobre la electrónica. *Capacitancia.*  http://www.learningaboutelectronics.com/Articulos/Tipos-de-capacitores.php. Consulta: 13 de octubre de 2018.

# **2.3.3.5. Condensadores de polipropileno**

Son capacitores con un dieléctrico de película de polipropileno. Los condensadores de polipropileno son condensadores que tienen un dieléctrico que está hecho de película de polipropileno. Son utilizados para trabajos a alto voltaje debido a su alto valor de aislamiento. Estos condensadores se utilizan para supresión de ruido, bloqueo, derivación, acoplamiento, filtrado, temporización y manejo de pulsos.

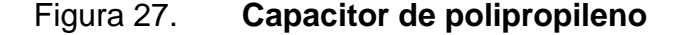

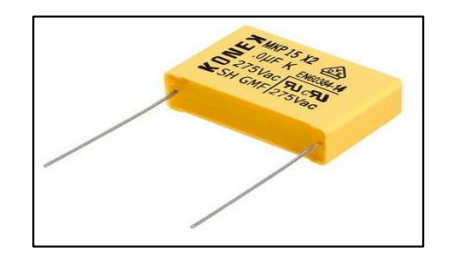

Fuente: Aprender sobre la electrónica. *Capacitancia.*  http://www.learningaboutelectronics.com/Articulos/Tipos-de-capacitores.php. Consulta: 13 de octubre de 2018.

#### **2.3.3.6. Condensadores de poliestireno**

Son capacitores con dieléctrico de poliestireno sus valores de capacitancia son muy bajos, son utilizados en funciones de acoplamiento y almacenamiento. Por su precisión son adecuados para temporización, y filtro. Su desventaja es que no pueden utilizarse altas frecuencias porque crean un efecto inductivo, también no pueden usarse en grandes temperaturas debido a que este modifica de manera permanente sus parámetros.

# Figura 28. **Capacitor de poliestireno**

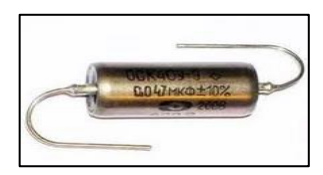

Fuente: Aprender sobre la electrónica. *Capacitancia.*  http://www.learningaboutelectronics.com/Articulos/Tipos-de-capacitores.php. Consulta: 13 de octubre de 2018.

# **2.3.3.7. Condensadores de policarbonato**

Son condensadores que tienen un dieléctrico de policarbonato. Son capacitores con un dieléctrico de policarbonato con valores de capacitancia en el rango de 100 picofaradios a 10 microfaradios, estos capacitores trabajan el voltaje de corriente directa de hasta 400 V(DC), son utilizados para alta precisión además de tener un buen estado de estabilidad ante los cambios en temperatura.

# Figura 29. **Capacitor de policarbonato**

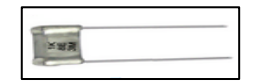

Fuente: Aprender sobre la electrónica. *Capacitancia.*  http://www.learningaboutelectronics.com/Articulos/Tipos-de-capacitores.php. Consulta: 13 de octubre de 2018.

### **2.3.3.8. Capacitores de mica de plata**

Son capacitores con un dieléctrico de mica al cual se lo coloca una capa de plata. Son capacitores con gran estabilidad de tolerancia y temperatura se utilizan en circuitos de resonancia y filtros de alta frecuencia.

Figura 30. **Capacitor de mica de plata**

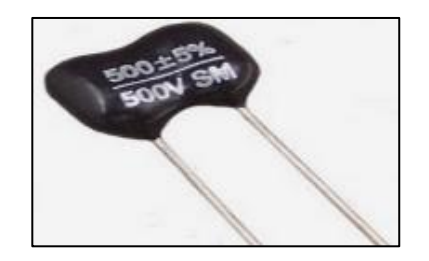

Fuente: Aprender sobre la electrónica. *Capacitancia.*  http://www.learningaboutelectronics.com/Articulos/Tipos-de-capacitores.php. Consulta: 13 de octubre de 2018.

#### **2.3.3.9. Condensador de papel**

Son capacitores con láminas delgada de metal con dieléctrico de papel encerado en medio de estas posee un rango de capacitancia de 500 picofaradios a 50 microfaradios, puede trabajar en altos voltajes, este tipo de capacitores no son usados para acoples debido a su mala tolerancia.

#### Figura 31. **Capacitor de papel**

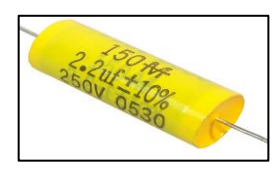

Fuente: Aprender sobre la electrónica. *Capacitancia.*  http://www.learningaboutelectronics.com/Articulos/Tipos-de-capacitores.php. Consulta: 13 de octubre de 2018.

#### **2.3.4. Efecto en frecuencia de los capacitores**

Debido a que un capacitor comienza un proceso de carga este se opone a los cambios de potencial eléctrico. Como se explicó una frecuencia eléctrica es un fenómeno que varía en el tiempo y el capacitor se opondrá a este fenómeno. De esta manera el valor del capacitor será directamente proporcional al valor de potencial eléctrico, del mismo modo que si una frecuencia realiza ciclos de manera más rápida también se obtendrá un efecto directamente proporcional. Este efecto puede compararse con el que realiza un resistor en flujo de corriente eléctrica, pero este recibe el nombre de reactancia capacitiva.

El efecto de los capacitores a bajas frecuencias sería similar a tener una resistencia muy alta y se puede comparar con un material aislante (o un circuito abierto) debido a su alto de valor de oposición.

# Figura 32. **Equivalente capacitor a bajas frecuencias**

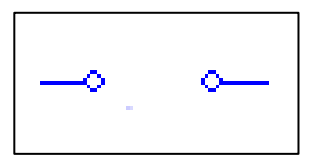

Fuente: elaboración propia, empleando Multisim 13.

El efecto a altas frecuencias sería similar a tener una resistencia muy baja y se puede comparar con un material conductor (o un cortocircuito) debido a su bajo de valor de oposición.

# Figura 33. **Equivalente capacitor a altas frecuencias**

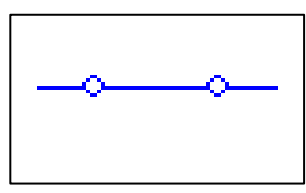

Fuente: elaboración propia, empleando Multisim 13.

# **2.3.5. Régimen transitorio RC**

Un régimen transitorio RC está dado en un circuito eléctrico conformado por una resistencia y un capacitor, como se ve en la figura 33.

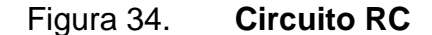

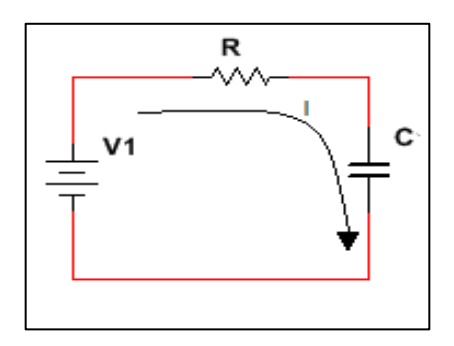

Fuente: elaboración propia, empleando Multisim 13.

En un circuito RC se realiza una línea que simula una corriente eléctrica, al haber un capacitor la corriente no se comportará de una manera continua al este ser un circuito en serie.

Debido a que este elemento del circuito se opone a los cambios en el potencial eléctrico de tal modo que este irá acumulando carga eléctrica. Primero teniendo un mismo potencial eléctrico que será igual a cero dejando fluir de manera instantánea la corriente en el circuito se dice que el capacitor se comportará como un cortocircuito, de esta manera hasta llegar a un nivel de voltaje igual al de la fuente de alimentación en el que ya ha almacenado una carga permisible, este llegará a un estado estable en el que se comporta como si fuera un circuito abierto, en el tiempo en que el capacitor varía en medio de estos comportamientos se le conoce como régimen transitorio RC.

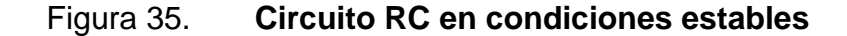

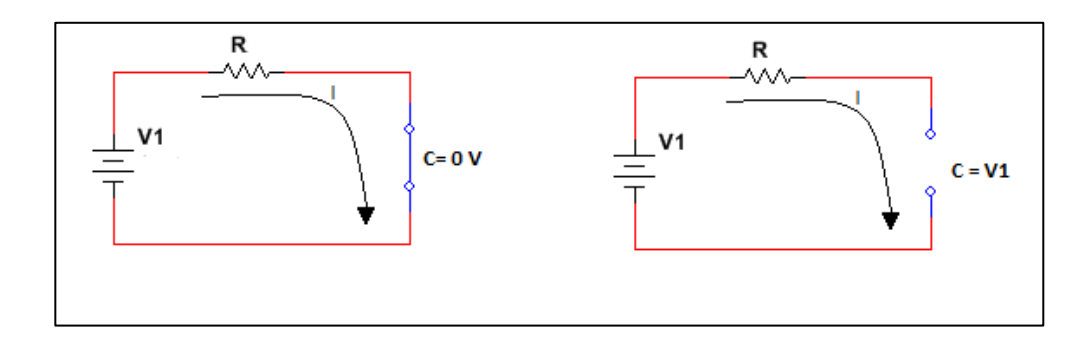

Fuente: elaboración propia, empleando Multisim 13.

# **2.4. Transductores**

Un transductor es aquel dispositivo que convierte una señal de una forma física, hacia una nueva señal correspondiente, pero con otra forma física.

Como se ha dicho anteriormente los materiales poseen una estructura atómica y en ella están sus electrones, debido a esta estructura una variación al material presentará una variación también en su configuración eléctrica.

Este tipo de variaciones no llegan a representar grandes cambios en energía eléctrica y no se cree conveniente extraer energía de estos, sino sólo medir las variaciones y llegar amplificar esta señal medida.

Al momento de amplificar estas señales se puede realizar un accionamiento o modificación de las mismas señales eléctricas, estas señales son registradas permitiendo manejar diferentes tipos de datos, así como también texto, gráficas y diagramas.

En un transductor la señal que entra en este no es la misma a la que presenta a su salida.

#### **2.4.1. Transductores de entrada**

Es un dispositivo que mide una energía y brinda una señal de salida en una función variable debido a la energía medida.

De esta manera un transductor representa la manera en que se obtiene la información, siendo una adquisición de una cantidad o una variación en el medio físico, de esta manera sin cambiar la naturaleza de la señal.

Un transductor de entrada puede ser del tipo modulador que es un dispositivo que varía la forma de energía en la entrada de acuerdo a una manera específica en que la señal de será enviada para su interpretación, este tipo de transductor no posee una fuente de energía externa a la fuente de la cual está tomando medida, o puede ser del tipo generador que es un dispositivo que varía la forma de energía en la entrada de acuerdo a una manera específica de acuerdo a la señal de medición es decir, este tipo de transductor genera energía a través de la fuente de la que está tomando medida.

### **2.4.2. Transductores de salida**

Es un dispositivo que debido a una señal de energía previamente medida brinda una señal de salida convertida a un nuevo tipo de señal de energía en base a una función variable debido a la energía medida.

A los transductores de salida se los conoce también como accionadores, los cuales son dispositivos que, debido a la señal de entrada, a su salida presenta una nueva señal para poder ser registrada o procesada, siendo estos como amplificadores, filtros, moduladores o demoduladores.

Estos pueden ser con respecto a una señal de salida analógica, este tipo de salida variará de una manera continua la información que este percibe es en forma de amplitud.

También existen los transductores de salida de digital y dan una salida en forma de pasos discretos, el mayor inconveniente con un transductor de salida digital es que no hay muchas señales de magnitudes de energía física de entrada que puedan ser convertidas de manera objetiva, y es necesario un convertidor de análogo a digital.

# **2.4.3. Aplicaciones de transductores**

Debido a que al separar el accionamiento del procesamiento es una difícil tarea se necesita una acción sobre la señal final a utilizar.

Los conjuntos de elementos modificaran la señal cambiando incluso su dominio posiblemente adaptando otra forma, pero manteniendo un dominio eléctrico, se denomina dominio de datos a la forma en que se representa o se transmite la información y puede ser:

- Dominios analógicos, están representados por medio de la amplitud de la señal, que puede ser una carga (nivel de impedancia), corriente eléctrica, tensión electica o potencia eléctrica.
- Dominio temporal, esta representa por medio de la relación temporal siendo estas el período, la frecuencia, anchura de pulsos o fase.

• Dominio digital, las señales son por medio de dos niveles un cero o un uno los cuales representan como un todo o nada, esta información puede llegar por medio de número de pulsos o representada en palabras en serie o en paralelo codificadas.

El comportamiento de la medición es totalmente dependiente del transductor, y es importante describir las características del mismo, porque la variable a medir no presenta cambios drásticos, sólo se deben conocer las características del transductor.

- Exactitud: capacidad de un instrumento de medida para indicar que tan próximo se en cuenta el valor de la magnitud medida al de la magnitud real, a la discrepancia entre la indicación del instrumento y el verdadero valor de la magnitud medida se le denomina error.
- Fidelidad: capacidad de un instrumento de medida de dar el mismo valor de la magnitud medida, al realizar varias veces la medición en una misma condición.
- Repetividad: se refiere a la fidelidad, pero cuando la toma de medidas se realiza en un intervalo de tiempo corto.
- Reproducibilidad: se refiere a la capacidad del instrumento al grado de coincidencia que posee la toma de medidas de manera individual determinada sobre un mismo parámetro.
- Sensibilidad: es la dependiente de la curva de calibración del transductor y puede ser de una manera constante o no.

# **3. DESARROLLO Y EXPLICACIÓN DE LOS TEMAS DIDÁCTICOS**

# **3.1. Resistencia**

Es la oposición que tiene cada material para oponerse al flujo de la corriente eléctrica que circula a través del material, y está definida por medio de la fórmula:

$$
R = \rho \frac{l}{s} \tag{3.1}
$$

En donde la R es la resistencia del material que se mide en ohms,  $\rho$  es la resistividad del material,  $l$  es la longitud del material y donde s es la sección transversal del material.

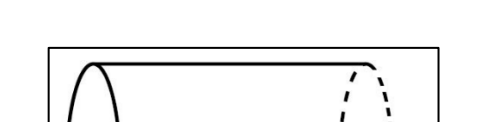

Figura 36. **Sección de un material** 

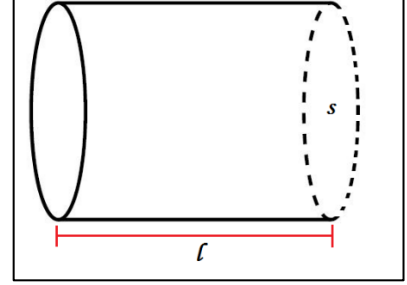

Fuente: elaboración propia, empleando AutoCAD 2010.

Donde (L) sería la longitud total del material y s la sección transversal del mismo (el área punteada del mismo). La resistividad de un material será independiente para cada material expresada en la tabla II.

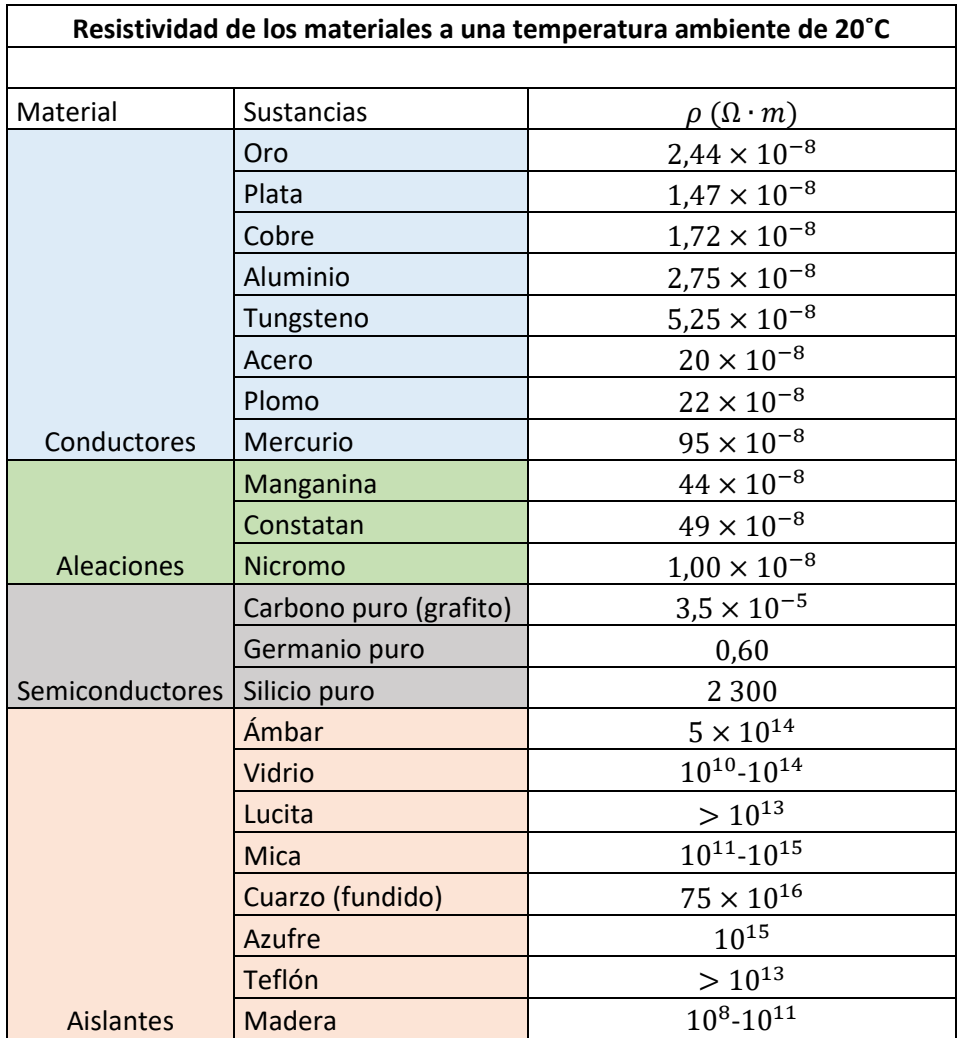

# Tabla II. **Resistividad de los materiales**

Fuente: elaboración propia.

De esta manera, la resistencia de un material dependerá de manera proporcional a su longitud e inversamente proporcional a su área transversal.

Al realizar una gráfica y dejar un área transversal constante, se podrá observar que la resistencia aumenta de manera lineal, como se observa en la figura 37.

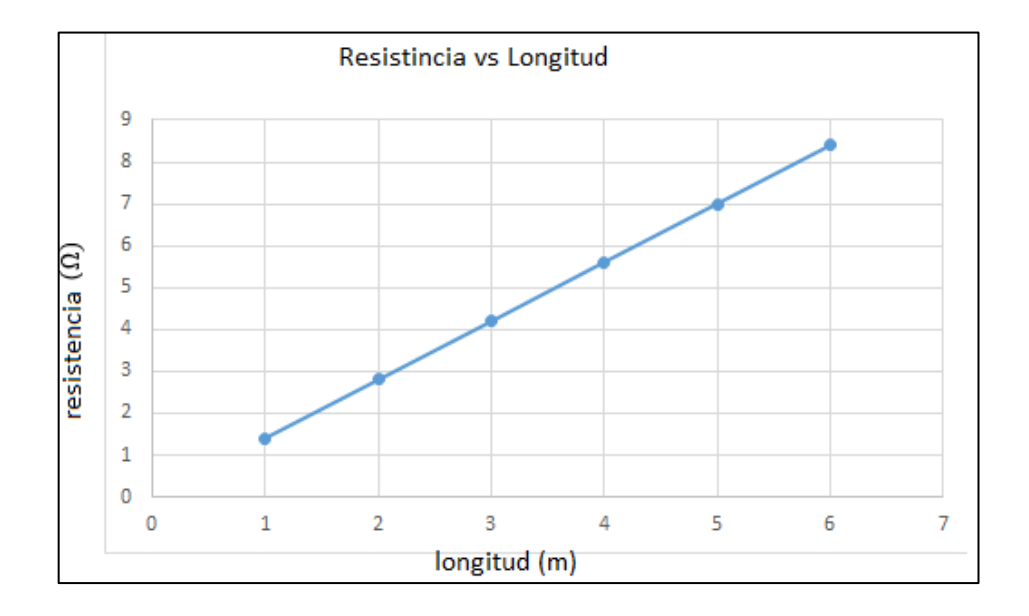

# Figura 37. **Resistencia vs longitud**

Fuente: elaboración propia, empleando GeoGebra 6.

De tal manera, las resistencias creadas con conductores su valor es aumentado al aumentar la longitud o deseando mayor resistividad se necesita un material con mayor resistividad.

# Figura 38. **Resistencia vs área transversal**

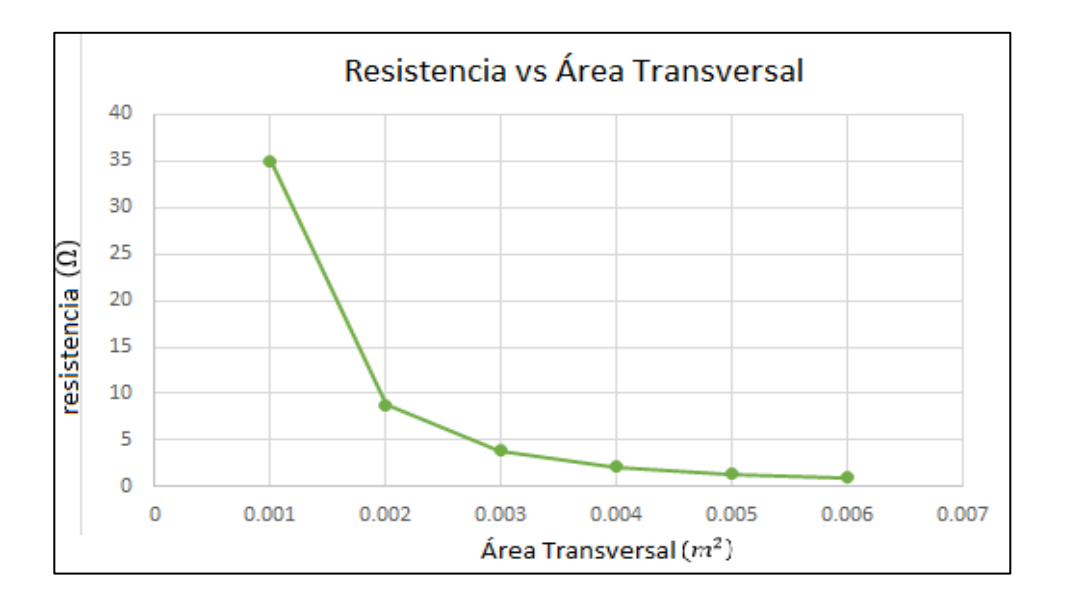

Fuente: elaboración propia, empleando GeoGebra 6.

De manera opuesta resistencias creadas con conductores, su valor se ve disminuido al aumentar su área transversal y se obtiene un mejor conductor.

# **3.1.1. Cálculo de conductor**

Existen dos métodos para el cálculo de un conductor eléctrico los cuales son:

Selección de conductor por método de corriente

Para Seleccionar un conductor por medio de su corriente se parte de la potencia consumida por la carga a alimentar, para poder seleccionar el conductor adecuado se parte de la siguiente fórmula:

$$
I \, nominal \, (A) = \frac{Potential \, (W)}{Voltaje \, (V)} \tag{3.2}
$$

 $Carga$  nominal  $(corriente) = \frac{potential \, active} {Nolistic \, ds}$ Voltaje de fuente (3.3)

Correspondiente para el cálculo adecuado se toma en cuenta diferentes factores los cuales son un porcentaje que afecta al mismo conductor, cada uno de estos factores se multiplican entre sí y se le realiza un cociente a la corriente nominal obtenida al principio.

Factor de número de conductores por agrupamiento (f.ag) se toma debido al número de factores que llegarán a alimentar la carga, tambien el número de conductores que irán en la misma canalización.

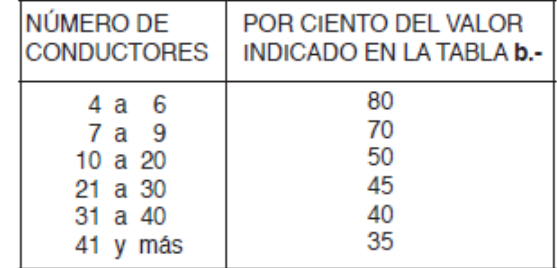

### Tabla III. **Tabla factor de números de conductores**

Fuente: Viakon. Manual eléctrico. p. 83.

Factor de temperatura ambiente (f. ta), se toma en cuenta cuando dependiendo si el conductor se verá afectado correspondiente al medio en donde se encuentra, también para el fin con el que será utilizado.

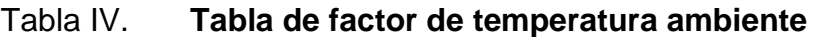

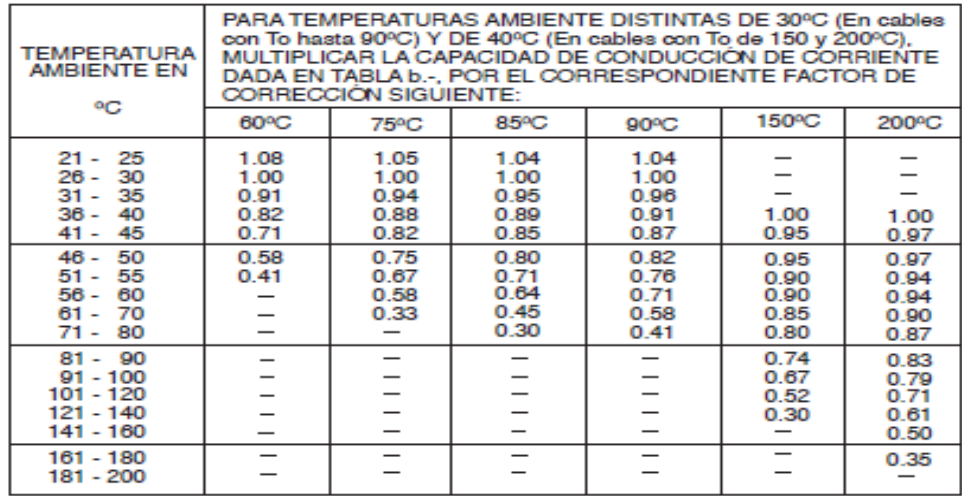

Basado en la Norma NOM-001-SEDE, Articulo 310, Tablas 310: 16, 17, 18 y 19.

Fuente: Viakon. Manual eléctrico. p. 44.

Factor de tubería o canalización (f.tub), este factor dependerá del medio en que será llevado por medio de su canalización el conductor para poder brindarle una protección.

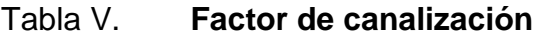

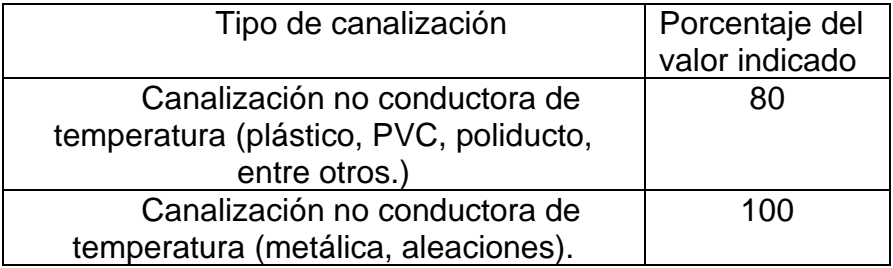

Fuente: elaboración propia.

Factor de servicio continuo o demanda continua (f.sc), dependerá en cuanto se exceda un uso de 6 horas continuas de operación de la carga.

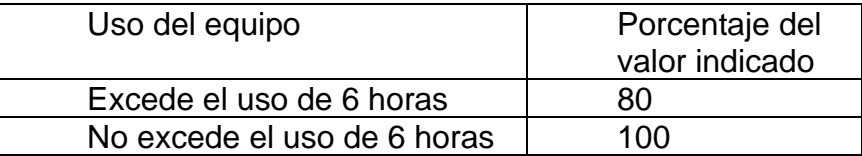

Tabla VI. **Factor de servicio continuo** 

Fuente: elaboración propia.

Al final la corriente del conductor estaría dada por la siguiente fórmula:

$$
I \text{ conductor} = \frac{I \text{ nominal}}{f \text{.ag} \times f \text{.ta} \times f \text{.tub} \times f \text{.sc}} \tag{3.4}
$$

Al obtener la corriente del conductor se utilizan los valores mostrados en la tabla VII buscando el calibre del cable según el amperaje que se ha calculado y está basado en tipos de conductores presentes en el mercado que cada uno de estos soporta una temperatura nominal antes de afectar sus propiedades, estos mismo están diseñados en función dentro de la canalización o al aire libre, y se selecciona el más próximo al calculado, siendo este superior al valor calculado para dar un margen de confiabilidad.

# Tabla VII. **Selección de conductor según temperatura máxima de resistencia del aislante**

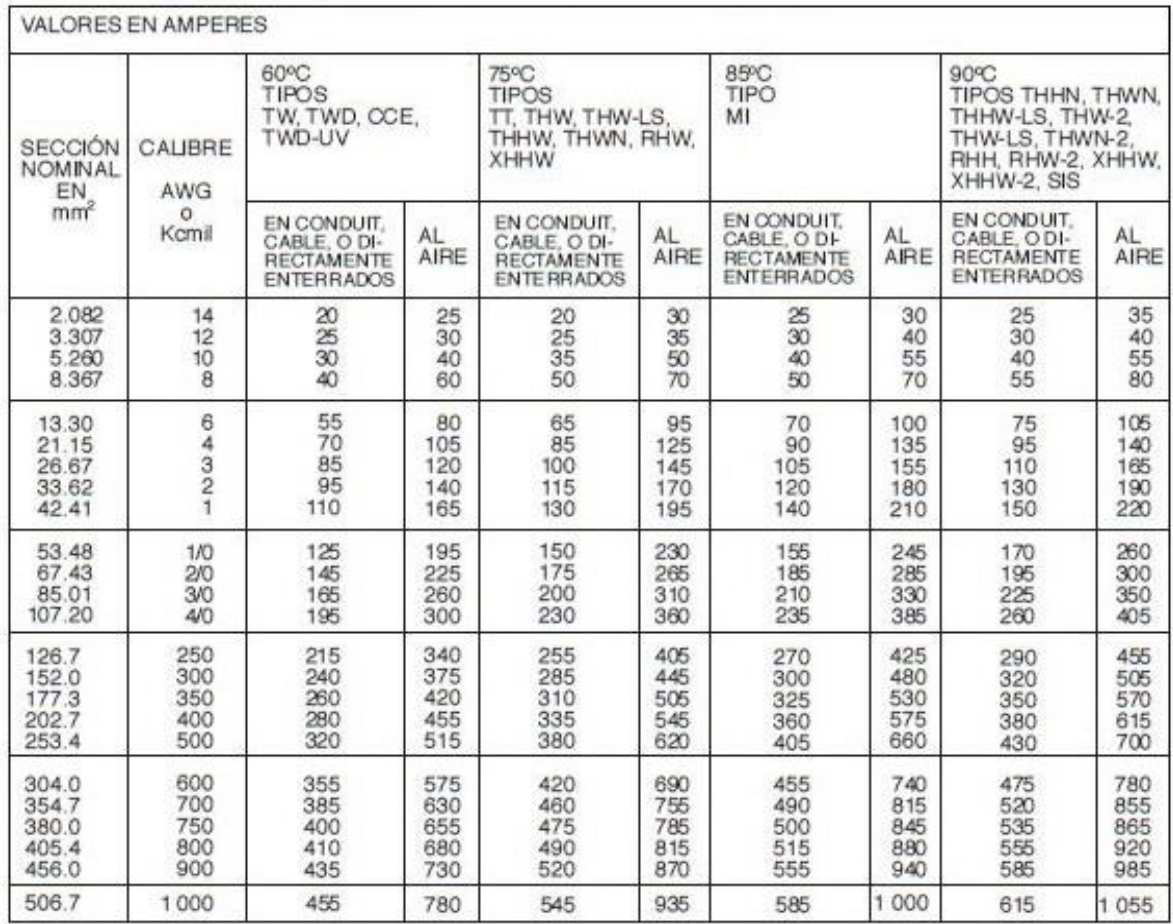

Basado en la Norma NOM-001-SEDE, Art. 310 tablas 316, 317, 318 y 319.

Fuente: Viakon. Manual eléctrico. p. 35.

# **3.1.1.1. Selección de un conductor por medio de caída de tensión**

Primero se calcula una corriente nominal partiendo de la fórmula (3.2).

Luego, por medio de Ley de Ohm se obtendrá el área de la sección transversal del conductor al utilizar, se usa la ecuación (3.1) realizando una sustitución en la siguiente ecuación.

$$
V = R \times I \tag{3.5}
$$

$$
Voltaje = \frac{\rho \times largoxInomial}{seccion de area transversal}
$$
 (3.6)

La caída de tensión, representa una pérdida de porcentaje del voltaje que alimenta la carga, porque el conductor también funciona como una resistencia y esta consumirá una parte del voltaje, quedando de esta manera, un circuito como el que se representa en la figura 39.

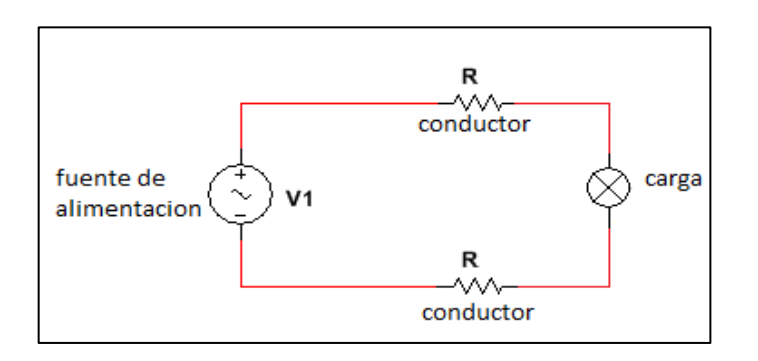

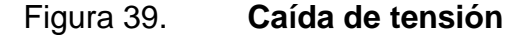

Fuente: elaboración propia, empleando Multisim 13.

En el circuito previo, se observa cómo el conductor que alimenta a la carga cambia a una resistencia debido a lo que un conductor aumenta su resistividad, dado la longitud, así mismo se coloca otro conductor para cerrar el circuito hacia la fuente de alimentación y se representa la resistencia en dos oportunidades, esto se realiza para cargas monofásicas.

Se tiene por norma que esta no debe superar el 2 % para alimentadores principales entiéndase esta la parte de, el contador hacia el tablero principal, y el 3 % para circuitos derivados del tablero principal hacia cada una de las cargas siendo este las derivaciones del mismo. Esto es en total de 5 % para toda la instalación.

Obteniendo así la sección transversal de conductor necesario para alimentar la carga en la que cambia la resistividad del material por su conductividad.

Area de conductor = 
$$
\frac{2 \times \text{large} \times \text{Inomial}}{\text{Voltajex } \% \text{ de caida } \times \sigma}
$$
 (3.7)

#### Tabla VIII. **Conductividad de materiales conductores**

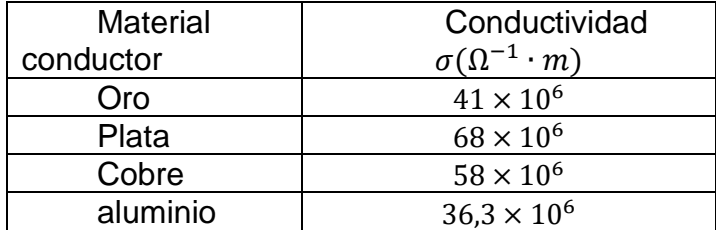

Fuente: elaboración propia.

Al obtener el resultado, se busca en la tabla IX el conductor según su sección transversal dada en  $mm<sup>2</sup>$ .

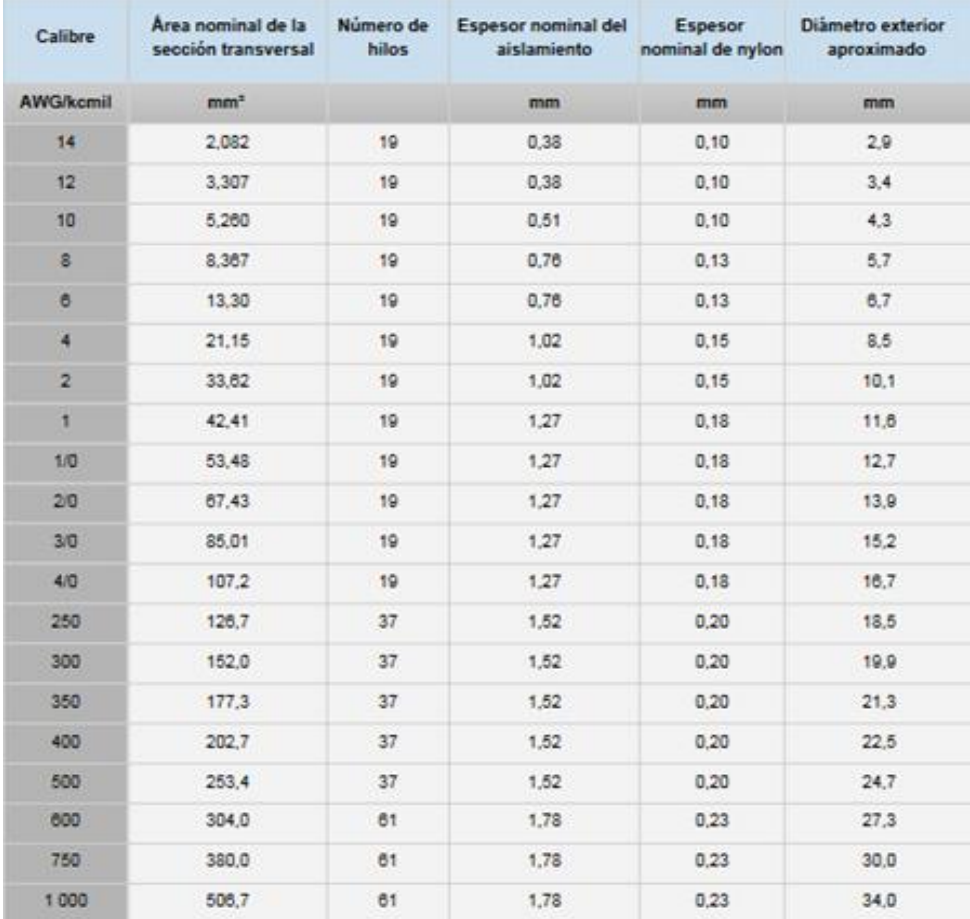

# Tabla IX. **Área de sección transversal de cable conductor**

\* Basada en la tabla 310.16 del NEC (NFPA 70) para una temperatura ambiente de 30°C.

Fuente: Viakon. *Tabla para sección de conductor, utilizada para conductor de cobre.* p. 102.

# **3.1.2. Efecto Joule**

Debido al movimiento de los electrones provocado por el flujo de corriente eléctrica, al moverse libremente chocan con los átomos del material y provoca calor debido a la energía cinética. Al aumentar su el flujo de corriente eléctrica, se aumenta el movimiento de los electrones y por ende el desprendimiento de un calor exterior.

El efecto Joule es la energía que se libera de un material que es dependiente de la resistividad y la corriente eléctrica que circula por el material, es decir, que la energía es la cantidad de trabajo realizado en un intervalo de tiempo, se deduce a partir de la siguiente fórmula:

$$
P = I^2 R \tag{3.8}
$$

Donde la potencia disipada por el material dependerá de la resistencia del mismo, así de la corriente al cuadrado que esté fluyendo a través de este. Este efecto es utilizado por las estufas eléctricas, así como calentadores, secadoras, entre otros. Estos dispositivos normalmente varían la corriente que circula a través de ellos, poseen una resistencia fija y se puede obtener una gráfica del fenómeno, ver figura 40.

Figura 40. **Efecto Joule por corriente** 

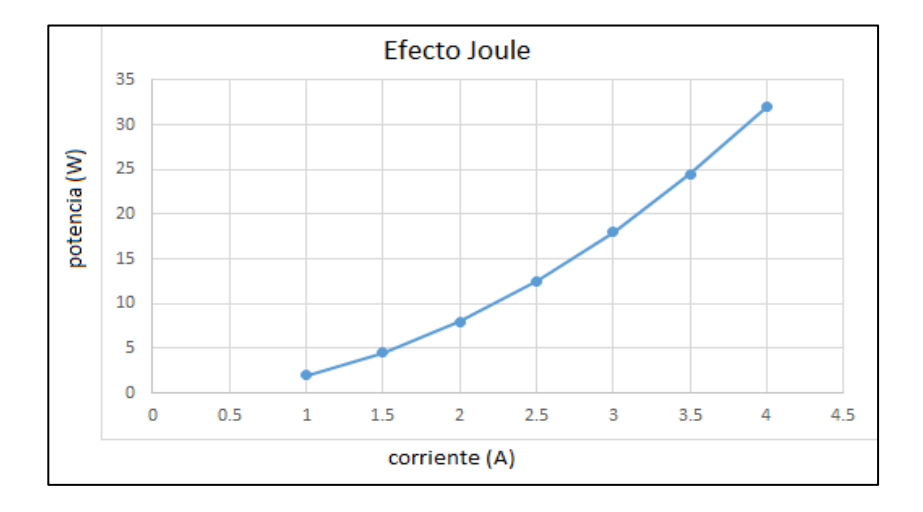

Fuente: elaboración propia, empleando GeoGebra 6.

# **3.1.3. Resistencia debido a cambios en la temperatura**

Los materiales eléctricos cambian sus valores de resistencia debido a la temperatura, siendo estos los métodos para calcular sus valores.

# **3.1.3.1. Temperatura absoluta deducida**

Es un método con el que se puede deducir la resistencia de un material, y que este sufre cambios en temperatura. El método usado es a través de una forma lineal realizando una comparación entre dos triángulos rectángulos y dos temperaturas y un valor conocido de resistencia.

Utilizando un valor prestablecido de temperatura absoluta que varía debido a cada material, y se presenta en la tabla X.

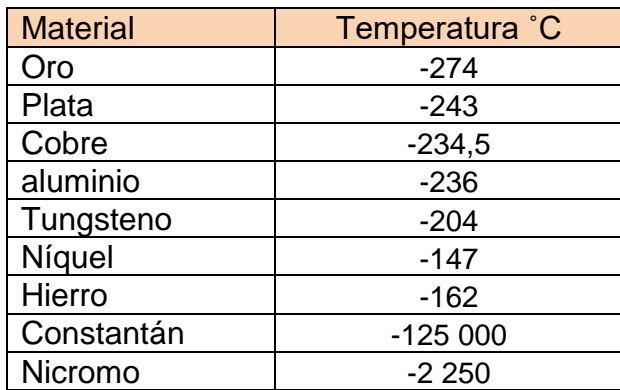

### Tabla X. **Temperatura absoluta según material**

Fuente: elaboración propia.

A partir de triángulos semejantes, se realiza una igualdad para obtener la resistencia que se obtuvo de a la temperatura, partiendo de un valor inicial tanto

en la temperatura como en resistencia, dando como resultado la siguiente fórmula.

$$
\frac{T+ti}{Ri} = \frac{T+t2}{Rf} \tag{3.9}
$$

En donde T es el valor de temperatura absoluta del material, ti es la temperatura inicial en la que se encuentra el material, t2 es el cambio la temperatura y Ri es la resistencia inicial que posee el material antes del cambio en temperatura. Dando como resultado una gráfica lineal que dependerá del valor absoluto del material.

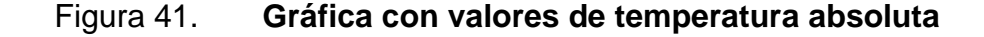

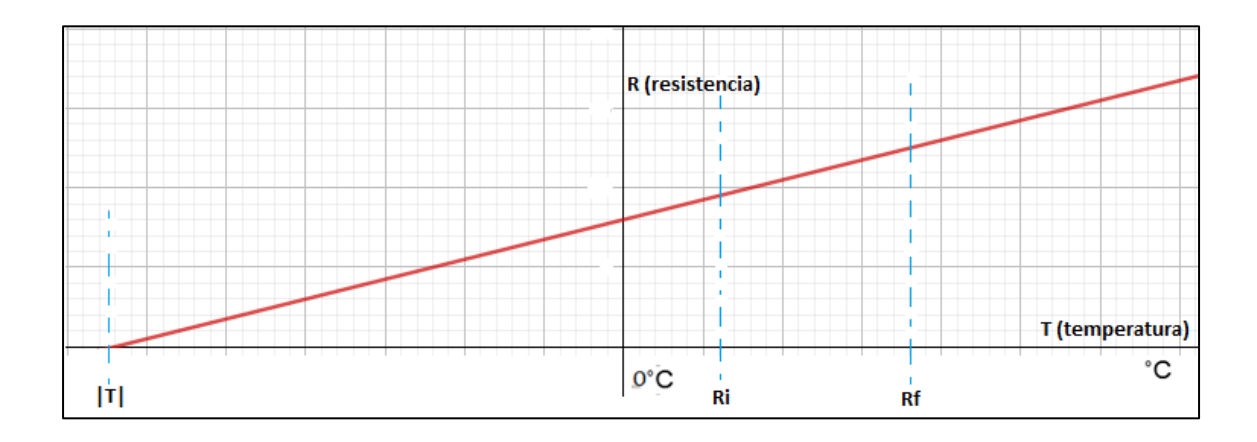

Fuente: elaboración propia, empleando GeoGebra 6.

### **3.1.3.2. Coeficiente de temperatura**

Es un método con el que se puede deducir el valor de la resistencia de un conductor cuando este sufre cambios en temperatura, el método es a través un
coeficiente de temperatura que es diferente para cada material y este está dado a continuación en la tabla XI.

| <b>Material</b> | Coeficiente<br>de<br>temperatura $C^{-1}$ | <b>Material</b> | Coeficiente<br>de<br>temperatura $C^{-1}$ |
|-----------------|-------------------------------------------|-----------------|-------------------------------------------|
| Oro             | 0,0034                                    | Latón           | 0,0020                                    |
| Plata           | 0,0038                                    | Plomo           | 0,0043                                    |
| Cobre           | 0,00393                                   | Manganina       | 0,000000                                  |
| Aluminio        | 0,0039                                    | Mercurio        | 0,00088                                   |
| Tungsteno       | 0,0045                                    | Carbono         | $-0,0005$                                 |
| Níquel          | 0,006                                     | Constantán      | 0,00001                                   |
| Hierro          | 0,0050                                    | Nicromo         | 0,00044                                   |

Tabla XI. **Coeficiente de temperatura según el material** 

Fuente: elaboración propia.

Utilizando un valor prestablecido de temperatura a 20 ˚C como temperatura ambiente, este factor se multiplica diferencial de temperaturas para obtener un resultado de resistencia a partir de la siguiente fórmula.

$$
Rf = Ri[1 + \alpha(tf - ti)] \tag{3.10}
$$

Donde Rf es la resistencia final, será un nuevo valor debido al coeficiente de temperatura por el diferencial de temperaturas, donde ti es un valor de temperatura ambiente y tf es el valor de temperatura al cual se desea saber el nuevo valor de resistencia, así mismo, Ri es el valor inicial de resistencia cuando este material está a una temperatura ambiente.

El aumento en la temperatura dará como resultado un aumento en la resistencia para los materiales conductores, y de manera inversa el aumento en la temperatura dará como resultado una disminución en el valor de resistencia en los materiales semiconductores y aislantes, como se ve en las gráficas de la figura 42.

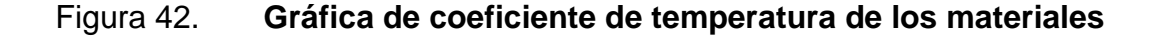

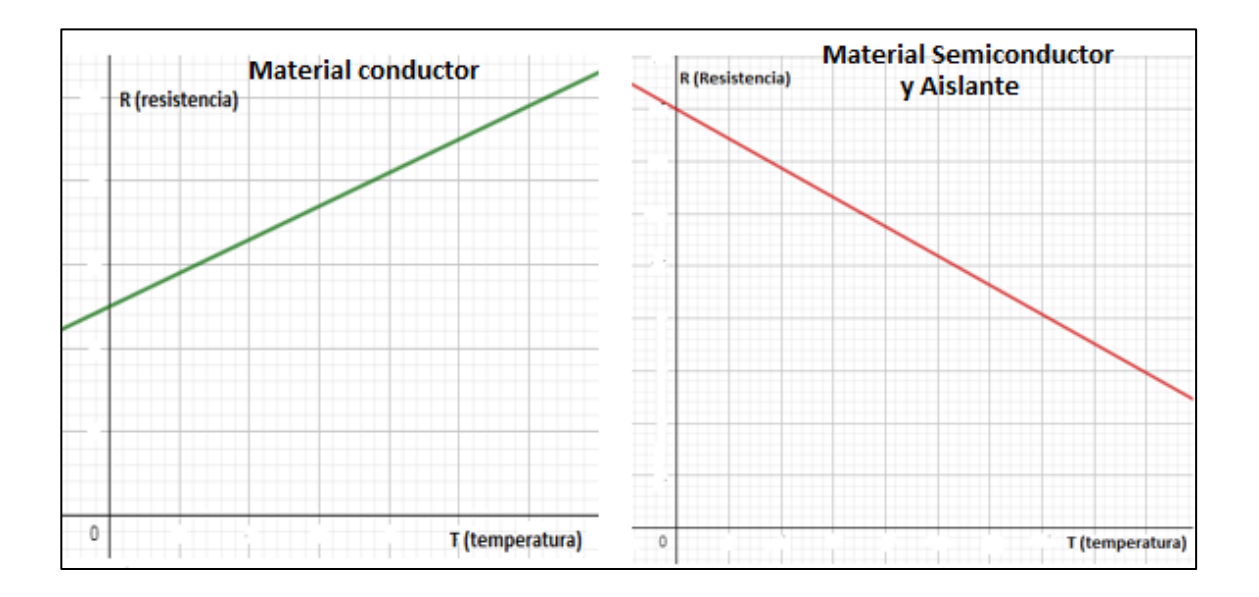

Fuente: elaboración propia, empleando GeoGebra 6.

Como se puede observar en la gráfica de la izquierda, en un material conductor la pendiente estará dada por el valor de coeficiente de temperatura, así mismo en los materiales semiconductores y aislantes representados por la gráfica de la derecha, la pendiente es negativa y da a conocer que el valor de coeficiente de temperatura es negativo.

#### **3.2. Inductancia**

La inductancia es la oposición que tiene un elemento conductor para oponerse a los cambios de la corriente eléctrica que circula a través del material.

La inductancia de un material conductor depende del área del arrollamiento del conductor, de cuántas vueltas posee este arrodillamiento y el tipo de material magnético sobre el que se encuentra también dependiente del largo del conductor que se está utilizando. Siendo su fórmula la siguiente:

$$
L = \frac{\mu \, S N^2}{d} \tag{3.11}
$$

Donde S es el área transversal del arrollamiento, N la cantidad de vueltas que posee el arrollamiento formando este una especie de resorte, µ es la permeabilidad del material sobre el que se encuentra el arrollamiento, d la distancia que posee el resorte, como se ve en la figura 43.

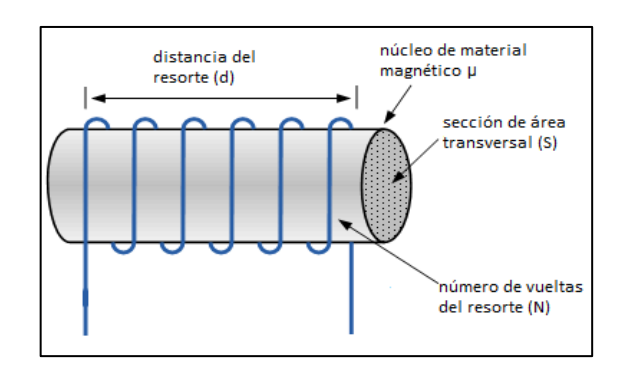

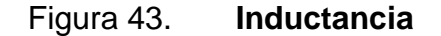

Fuente: Tutoriales de electrónica básica. *Inductancia mutua de dos bobinas inductivas adyacentes.* http://tutorialesdeelectronicabasica.blogspot.com/2019/10/inductancia-mutua-dedos-bobinas.html. Consulta 18 de febrero de 2019.

### **3.2.1. Respuesta en frecuencia de los inductores**

Debido a la que una frecuencia eléctrica es un fenómeno que varía en el tiempo y el inductor se opondrá a este fenómeno, se dice que una inductancia se comporta de esta manera como una resistencia es conocido con el nombre de reactancia inductiva, en la figura 44 se deduce cómo se obtiene esta.

Figura 44. **Circuito RL en corriente alterna** 

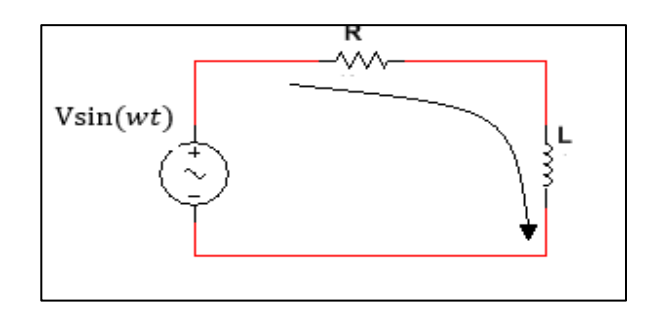

Fuente: elaboración propia, empleando Multisim 13.

Analizando el circuito por medio la Ley de mallas de Kirchhoff se obtienen los siguientes datos.

$$
V\sin(wt) - R\,\sin(wt) - L\frac{dl\sin(wt)}{dt} = 0\tag{3.12}
$$

Donde cada uno de los datos son las diferentes caídas de tensión de cada uno de los dispositivos, se encuentra expresado por medio de la corriente que pasa a través de cada uno de los dispositivos de esta manera, se opera cada uno de ellos y se obtienen los siguientes datos.

$$
V\sin(wt) - R\,\sin(wt) - wL\cos(wt) = 0\tag{3.13}
$$

Se obtienen cada una de las caídas de tensión, pero estas no están expresadas en la misma función y se procede a realizar una igualdad por medio de las funciones de seno y coseno.

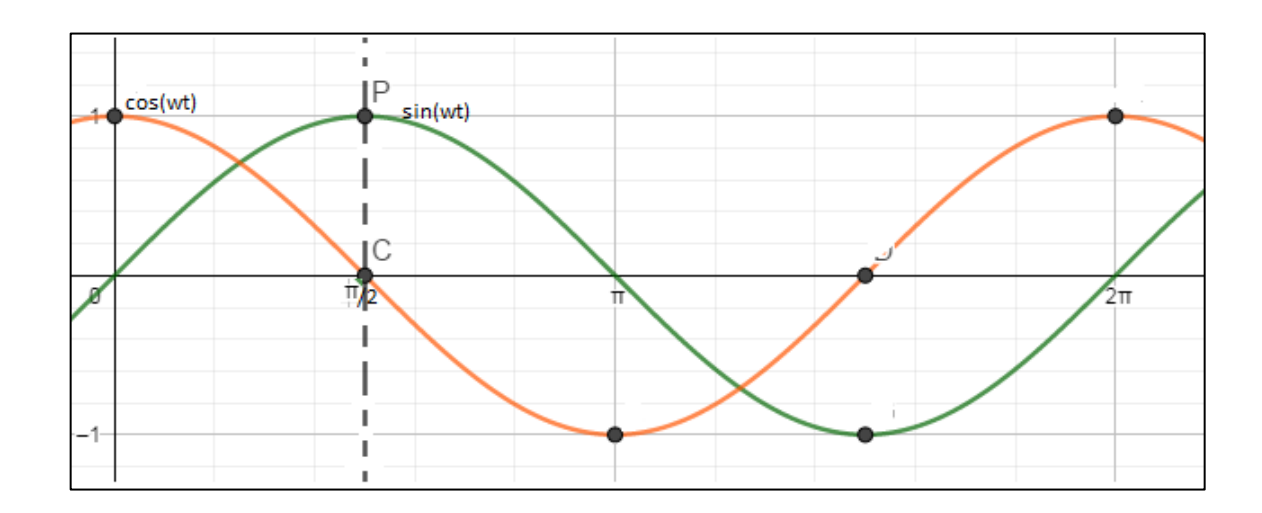

Figura 45. **Gráfica de comparación de seno con coseno** 

Fuente: elaboración propia, empleando GeoGebra 6.

Al comparar ambas funciones mientras el seno es la función en color verde y el coseno es la función en color naranja, se observa que éstas son similares, pero entre ellas existe un desfase de  $\pi/2$  es decir, que, se puede convertir tanto el seno como el coseno a la misma función dándole un desfase de  $\pi/2$ , en este el coseno presentará un adelanto de dicho desfase.

De esta manera, cada una de las caídas de tensión (ya expresadas en la misma función) será de la siguiente manera:

$$
V\sin(wt) - R\,\sin(wt) - Lw\sin(wt + \pi/2) = 0\tag{3.14}
$$

De la expresión se obtiene que la reactancia inductiva es puramente  $wL$ , siendo  $w$  una velocidad angular y se puede sustituir por la siguiente igualdad:

$$
w = \frac{2\pi}{T} \tag{3.15}
$$

Donde T es el período, es decir el inverso del período es la frecuencia f, entonces se puede definir la reactancia inductiva por medio de la siguiente fórmula:

$$
XL = 2\pi fL \tag{3.16}
$$

De esta manera el valor de la inductancia será la pendiente de gráfica que se comporta de manera proporcional al aumento de la frecuencia lo que dará como resultado una disminución en la corriente, como se puede observar en las gráficas en cual se varía el valor de frecuencia debido a los valores de inductores que existen en el mercado. Entre mayor sea el valor del inductor se verá un mayor cambio en la recta, por ende, un mayor cambio en su reactancia inductiva dependiente de la frecuencia.

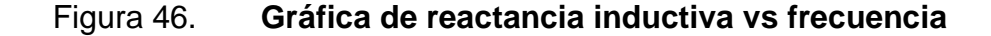

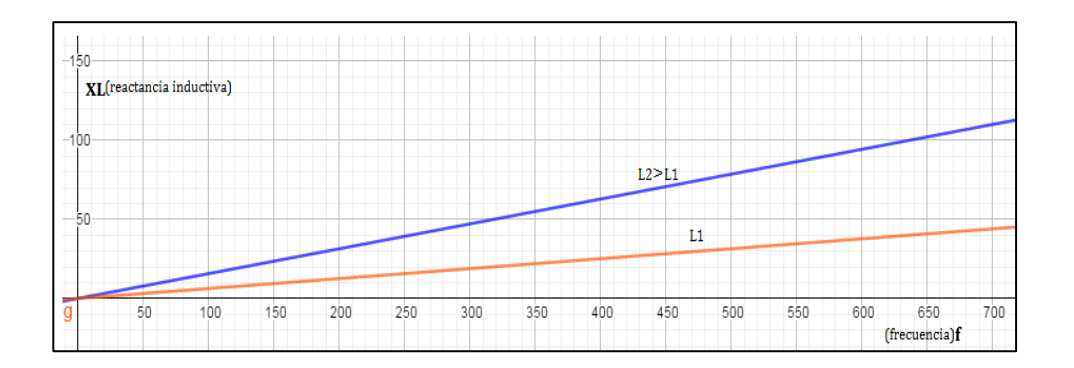

Fuente: elaboración propia, empleando GeoGebra 6.

# **3.2.2. Materiales magnéticos**

Los materiales magnéticos se clasifican según sus propiedades y de esta manera se explica cada una de ellas.

# **3.2.2.1. Propiedades magnéticas y dominio de los materiales magnéticos**

• Diamagnéticos: este tipo de material al ser expuesto a un campo magnético realizan una oposición de cada uno de sus dominios magnéticos, es decir, que este no iría en la misma dirección del campo externo, este tipo de materiales es capaz de magnetizarse levemente en la dirección opuesta creando una repulsión hacia la fuente de campo magnético.

# Figura 47. **Material diamagnético expuesto a un campo magnético**

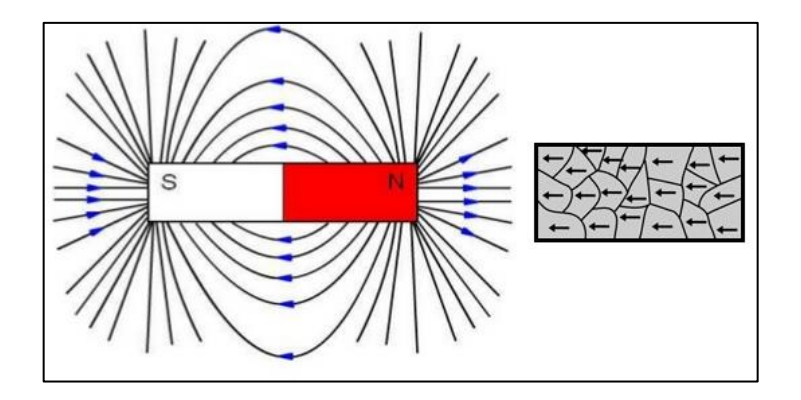

Fuente: VALLEJO, César. *El magnetismo o energía magnética.* https://www.studocu.com/pe/document/universidad-cesarvallejo/mecanica/informe/magnetismo/3584920/view. Consulta: 18 de febrero de 2019.

Cuando este campo es retirado, la magnetización que el material posee se pierde. La permeabilidad de estos materiales es levemente más baja a en comparación de la permeabilidad del vacío. Un ejemplo de estos materiales es el hidrógeno, cloruro de sodio y germanio.

### Figura 48. **Material diamagnético sin campo magnético propio**

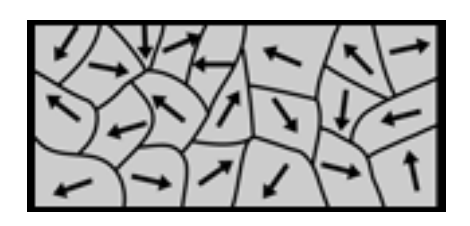

Fuente: VALLEJO, César. *El magnetismo o energía magnética.* https://www.studocu.com/pe/document/universidad-cesarvallejo/mecanica/informe/magnetismo/3584920/view. Consulta: 18 de febrero de 2019.

**Paramagnéticos** 

Este tipo de material al ser expuesto a un campo magnético, realizan una atracción de cada uno de sus dominios magnéticos, es decir, que esta irá en la misma dirección del campo externo, este tipo de materiales es capaz de magnetizarse levemente en la dirección misma dirección que el campo externo creando una repulsión y atracción a la vez hacia la fuente de campo magnético.

## Figura 49. **Material paramagnético expuesto a un campo magnético**

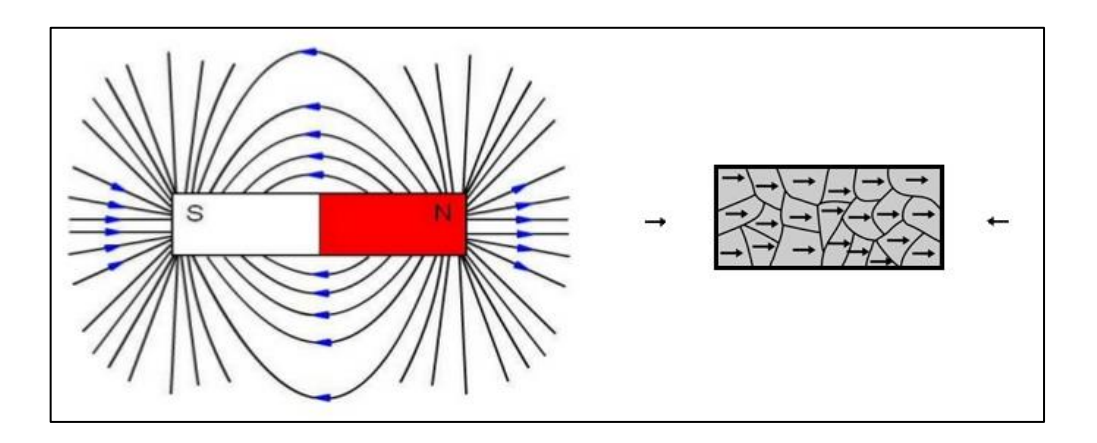

Fuente: VALLEJO, César. *El magnetismo o energía magnética.* https://www.studocu.com/pe/document/universidad-cesarvallejo/mecanica/informe/magnetismo/3584920/view. Consulta: 18 de febrero de 2019.

Cuando este campo es retirado la magnetización que el material posee se pierde. La permeabilidad de estos materiales levemente más alta en comparación de la permeabilidad del vacío. Un ejemplo de estos materiales es el aluminio, titanio y entre otros.

## Figura 50. **Material paramagnético sin campo magnético propio**

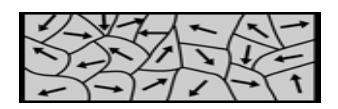

Fuente: VALLEJO, César. *El magnetismo o energía magnética.* https://www.studocu.com/pe/document/universidad-cesarvallejo/mecanica/informe/magnetismo/3584920/view. Consulta: 18 de febrero de 2019.

## **Ferromagnéticos**

Este tipo de material al ser expuesto a un campo magnético, realizan un reordenamiento de cada uno de sus dominios magnéticos hacia la misma dirección del campo externo, este tipo de materiales es capaz de magnetizarse altamente en la dirección misma dirección que el campo externo creando una gran atracción hacia la fuente de campo magnético.

### Figura 51. **Material ferromagnético expuesto a un campo magnético**

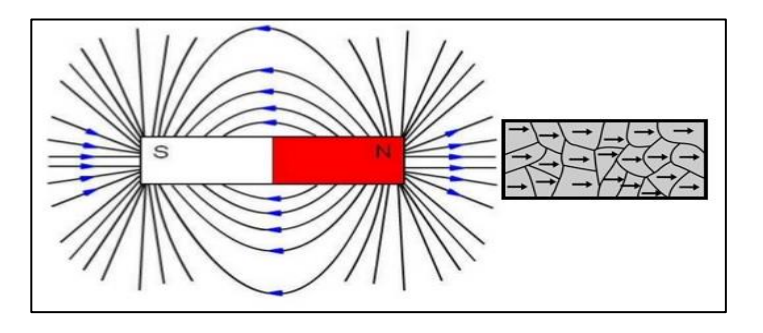

Fuente: VALLEJO, César. *El magnetismo o energía magnética.* https://www.studocu.com/pe/document/universidad-cesarvallejo/mecanica/informe/magnetismo/3584920/view. Consulta: 18 de febrero de 2019.

Este tipo de materiales es capaz de mantener un campo magnético de manera temporal a pesar de que el campo magnético externo ya no se encuentre. La permeabilidad de estos materiales es mucho más alta a comparación de la permeabilidad del vacío. Un ejemplo de estos materiales es el hierro, cobalto y el acero al silicio.

## Figura 52. **Material ferromagnético con campo magnético propio**

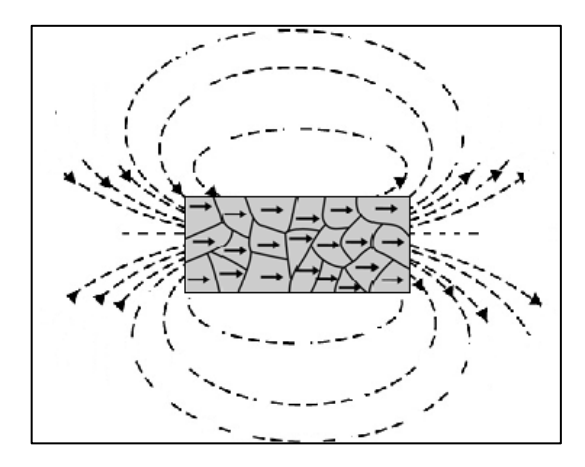

Fuente: VALLEJO, César. *El magnetismo o energía magnética.* https://www.studocu.com/pe/document/universidad-cesarvallejo/mecanica/informe/magnetismo/3584920/view. Consulta: 18 de febrero de 2019.

### **3.2.2.1.1. Permeabilidad relativa**

La permeabilidad de un material está dada a través de la siguiente fórmula

$$
\mu = \mu_0 \cdot \mu_r \tag{3.17}
$$

La permeabilidad de un material está dada por la permeabilidad relativa del material y la permeabilidad del vacío. Pero la permeabilidad relativa dependerá del tipo del circuito magnético. Por ese motivo se deduce la permeabilidad relativa con la siguiente fórmula.

$$
\mu_r = \frac{\mu}{\mu_0} \tag{3.18}
$$

En donde la permeabilidad relativa estará dada sobre una proporción de la permeabilidad del vacío, dando de esta manera una permeabilidad relativa para el vacío constante a la unidad, al igual que se puede ir teniendo valores para cada tipo de material magnético expresados de la siguiente manera, ver tabla XII.

| <b>Material</b>      | <b>Sustancias</b> | $\mu_{\bm r}$ |
|----------------------|-------------------|---------------|
| <b>Diamagnéticos</b> | Oro               | 0,999965      |
|                      | Plomo             | 0,999983      |
|                      | Cobre             | 0,999991      |
| Paramagnéticos       | Aluminio          | 1,0000004     |
|                      | Plata tratada     | 1,00002       |
| Ferromagnéticos      | Hierro            | 200           |
|                      | Acero dulce       | 2 0 0 0       |
|                      | Acero al          | 7 0 0 0       |
|                      | <b>Silicio</b>    |               |

Tabla XII. **Permeabilidad de los materiales** 

Fuente: elaboración propia.

Los materiales diamagnéticos poseen una permeabilidad levemente menor a la del vacío, los materiales paramagnéticos poseen una permeabilidad levemente mayor a la del vacío y materiales ferromagnéticos poseen una permeabilidad mayor a la del vacío y se pueden comparar en la siguiente gráfica de la figura 53.

# Figura 53. **Gráfica de permeabilidad relativa comparada con cada material magnético**

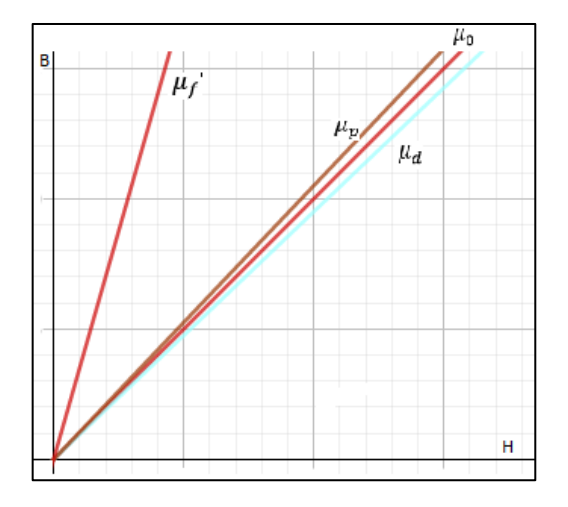

Fuente: elaboración propia, empleando GeoGebra 6 6.

### **3.2.2.2. Curva de histéresis**

La curva de histéresis es correspondiente a un material ferromagnético, y es dependiente de la fuerza de campo magnético externo a este, y como está varía con respecto al mismo material. Esta curva comienza con un material ferromagnético que no ha sido expuesto a ningún campo magnético, o que el material ha sido totalmente desmagnetizado, de esta manera al colocar una fuerza de campo magnético al material que creará una densidad de campo en el mismo, y dependerá del mismo material, en este material llegará a un punto máximo y su momento magnético se saturará debido a que este ya poseerá la misma dirección que las líneas de campo magnético externas.

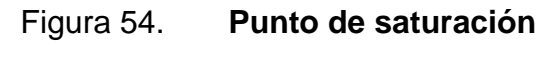

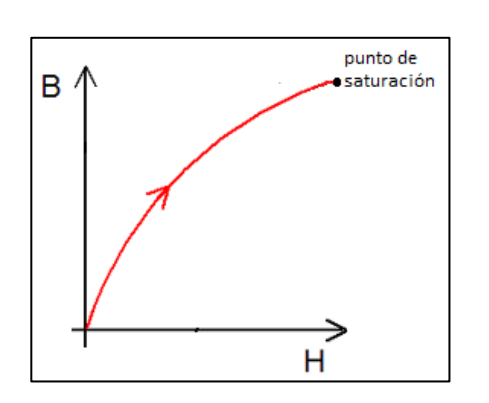

Fuente: elaboración propia, empleando GeoGebra 6.

Al quitar esta fuerza externa el material al ser ferromagnético tendrá un campo magnético propio conocido como densidad de campo remanente debido a que un material ferromagnético puede conservar un campo magnético.

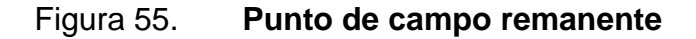

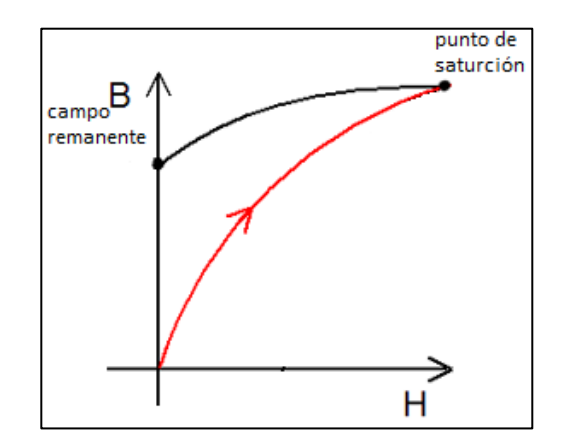

Fuente: elaboración propia, empleando GeoGebra 6.

Cuando al material se le aplica un campo en la dirección opuesta en la original, llegará a un punto en el que la densidad de flujo de líneas de campo magnético será igual a cero, es decir, que el material por sí mismo no presenta un campo magnético, el campo que se adquirió anteriormente se anula con respectó a la nueva orientación de las líneas de campo externa, esta fuerza tiene el nombre fuerza coercitiva el punto donde la densidad de líneas de flujo.

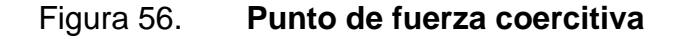

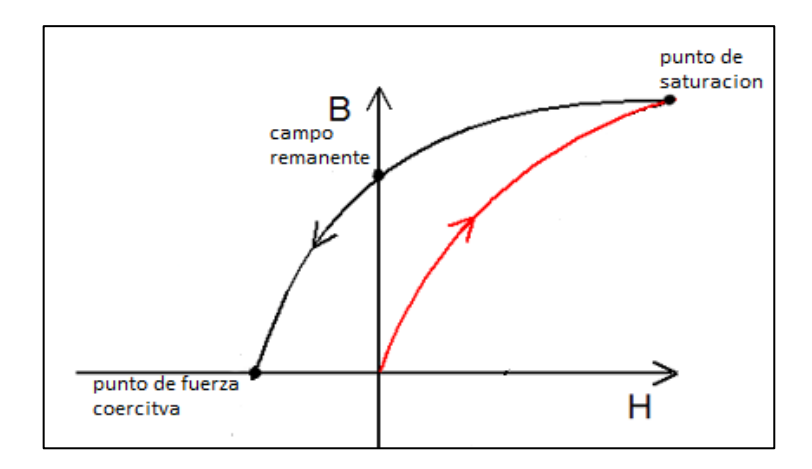

Fuente: elaboración propia, empleando GeoGebra 6.

Si el campo en la nueva dirección persiste este continuará hasta llegar nuevamente hasta que cada uno de los dominios del material se alinee con respecto a la nueva dirección, siendo este el nuevo punto de saturación negativo.

## Figura 57. **Punto de saturación negativo o fuerza opuesta**

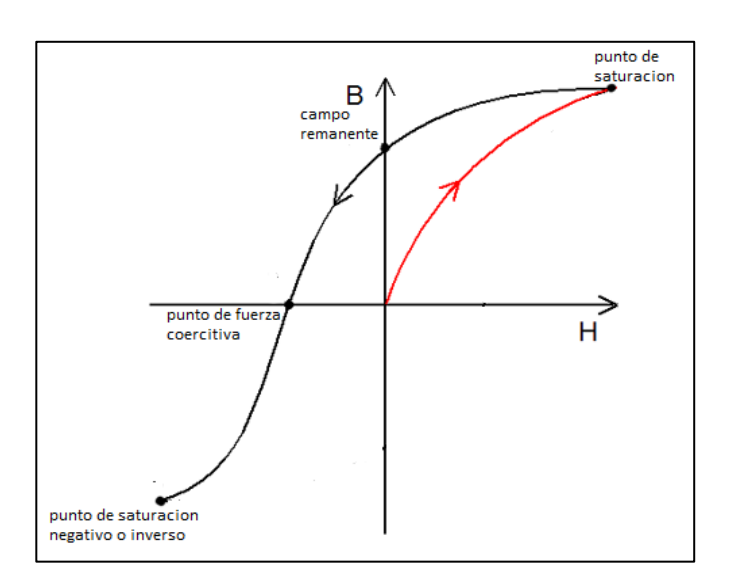

Fuente: elaboración propia, empleando GeoGebra 6.

Al igual que si el campo se le retira la fuerza que daba la nueva dirección a las líneas de campo, persistirán al igual que el caso anterior teniendo un campo magnético propio conocido como densidad de campo remanente negativo debido a que un material ferromagnético puede conservar un campo magnético.

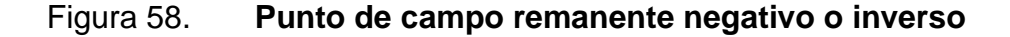

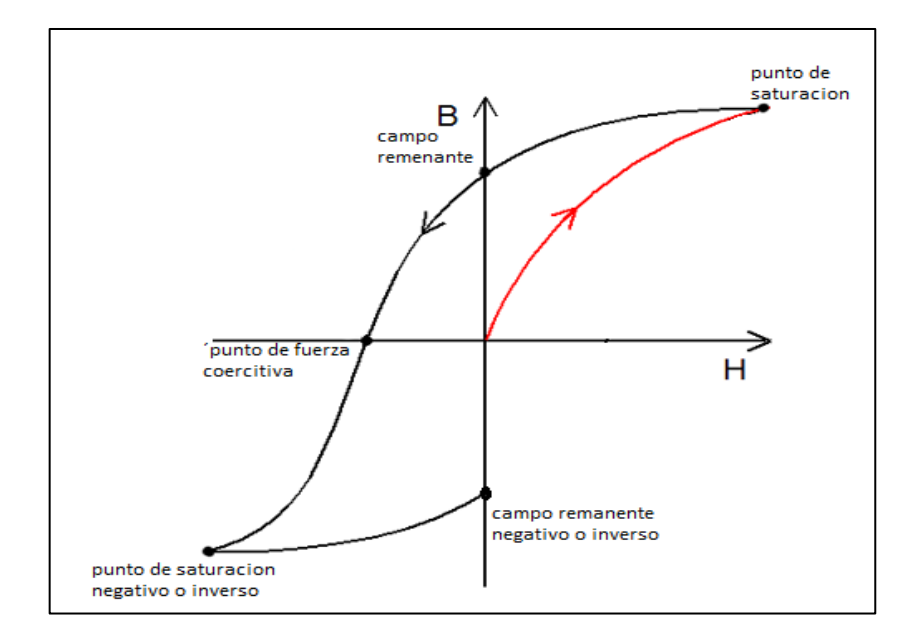

Fuente: elaboración propia, empleando GeoGebra 6.

Si al material se le aplica un campo en la dirección original llegará a un punto en el que la densidad de flujo de líneas de campo magnético será igual a cero, es decir, el campo que se adquirió anteriormente se anula con respectó de las líneas de campo externa, esta fuerza tiene el nombre fuerza coercitiva positiva. El punto donde la densidad de líneas de flujo, también llegando nuevamente al punto de saturación que existía de manera original. De esta manera por medio de la curva de histéresis se crea un flujo de campo magnético que es variable.

# Figura 59. **Punto de fuerza coercitiva opuesta y curva completa de histéresis**

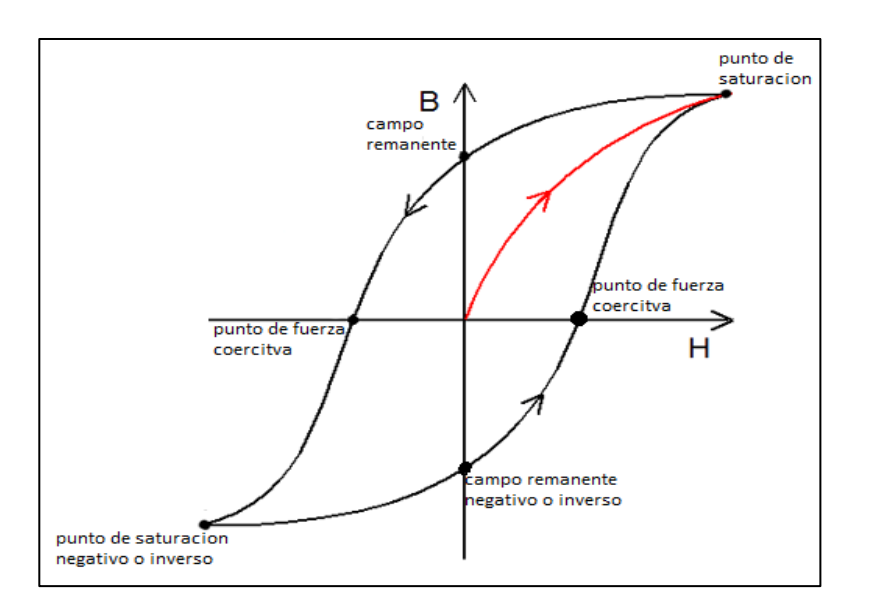

Fuente: elaboración propia, empleando. GeoGebra 6.

# **3.2.3. Régimen transitorio RL**

El régimen transitorio RL se divide en dos etapas siendo estas la carga del inductor y la descarga del inductor, hasta que el inductor llega a un estado estable.

# **3.2.3.1. Carga del inductor**

Un régimen transitorio RC está dado en un circuito eléctrico conformado por una resistencia y un capacitor, como se ve en la figura 60.

## Figura 60. **Circuito RL en corriente directa**

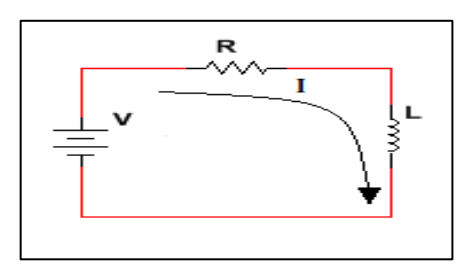

Fuente: elaboración propia, empleando Multisim 13.

En un circuito RL se realiza un análisis de caídas de tensión a través de la Ley de mallas de Kirchhoff.

$$
V - RI - L\frac{dt}{dt} = 0\tag{3.19}
$$

Para poder analizar la corriente en el inductor es necesario expresarla como una ecuación diferencial de primer orden.

$$
\frac{dl}{dt} + \frac{R}{L}I = \frac{V}{L} \tag{3.20}
$$

Al realizar esto, se obtiene la solución de la misma por medio de un factor de integración de la forma general.

$$
\frac{dy}{dx} + P(x)y = Q(x) \tag{3.21}
$$

Donde el factor de integración está dado por el tiempo y este por un producto de P (x).

$$
\left(\frac{dy}{dx} + P(x)y\right) \cdot e^{P(x)t} = Q\left(x\right) \cdot e^{P(x)t} \tag{3.22}
$$

Se sustituye por los valores de la ecuación diferencial del circuito RL.

$$
\frac{dl}{dt}e^{\frac{R}{L}t} + \frac{R}{L}I \cdot e^{\frac{R}{L}t} = \frac{V}{L} \cdot e^{\frac{R}{L}t}
$$
\n(3.23)

Al realizar la operación, se sustituyen los primeros términos como una derivada de un producto.

$$
\frac{d}{dt}\left(I(t)\cdot e^{\frac{R}{L}t}\right) = \frac{V}{L}\cdot e^{\frac{R}{L}t} \tag{3.24}
$$

Se procede a integrar ambos términos para obtener la siguiente expresión

$$
I(t) \cdot e^{\frac{R}{L}t} = \frac{V}{L} \cdot \frac{L}{R} \cdot e^{\frac{R}{L}t} + C \qquad (3.25)
$$

Se procede a realizar una igualdad para poder realizar un despeje de la corriente dependiente en el tiempo.

$$
I(t) = \frac{V}{R} + \frac{C}{e^{\frac{R}{L}t}}\tag{3.26}
$$

El estado de un inductor cuando este es valuado con el tiempo igual a cero, es una condición similar a un circuito abierto. Por ese motivo se puede despejar la corriente dependiente del tiempo y realizar una sustitución del circuito cuando el tiempo es igual a cero quedando de la siguiente manera, ver figura 61.

#### Figura 61. **Circuito RL en estado estable**

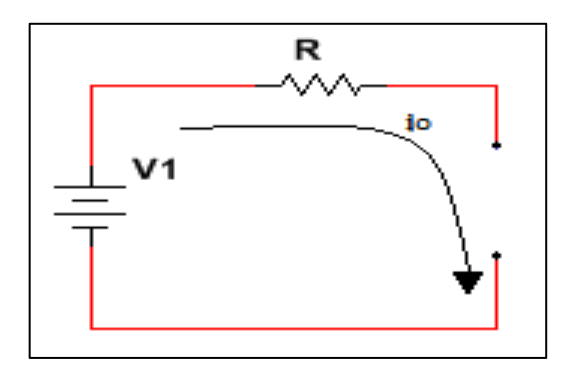

Fuente: elaboración propia, empleando Multisim 13.

$$
i(t) = \frac{v_1}{R} - \frac{v_1}{R} \cdot e^{-\frac{R}{L}t}
$$
 (3.27)

Por medio de esta ecuación se obtiene una gráfica en la cual se deja el valor de la fuente de voltaje V1 constante al igual que el valor de la resistencia R en un valor constante y sólo se varía el valor del inductor L. En la figura 62 se observa que la corriente posee un comportamiento de exponencial creciente, cuando el valor del inductor es menor (L1), la corriente aumentará su magnitud más rápido es decir que lo hará en un tiempo más corto, en cuanto el valor del inductor se aumente (L3), la corriente de aumentará más lento, es decir que lo hará en un período de tiempo más largo.

# Figura 62. **Gráfica de estado transitorio de carga de corriente ,,dependiente del valor de inductancia L**

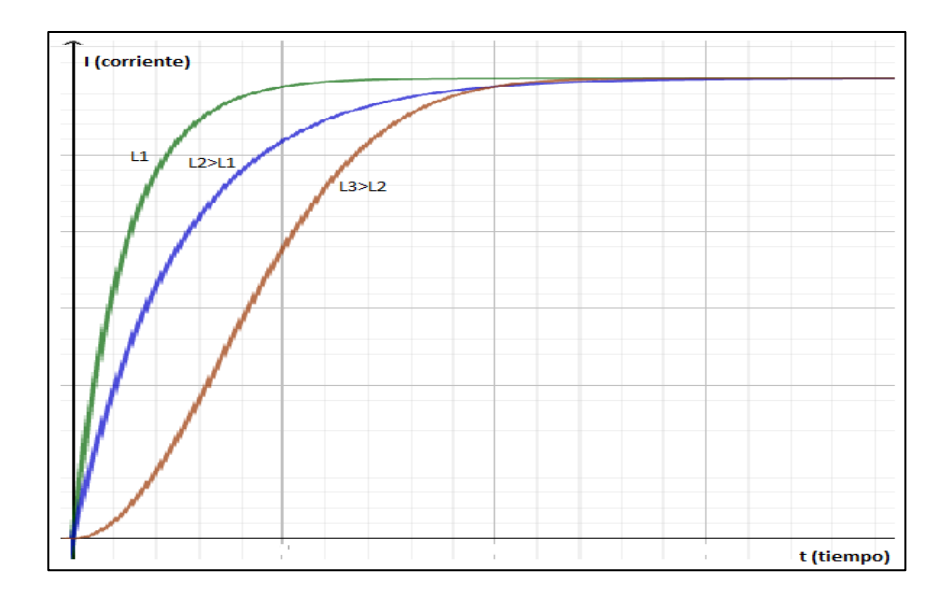

Fuente: elaboración propia, empleando GeoGebra 6.

Por medio de esta ecuación se obtiene una gráfica en la que el valor de la fuente de voltaje V1 es constante al igual que el valor del inductor L y sólo varía el valor de la resistencia R.

En la figura 63 se observa que la corriente posee un comportamiento de exponencial creciente, cuando el valor de la resistencia es menor (R1), la corriente decaerá más lento es decir que lo hará en un tiempo más largo, en cuanto el valor de la resistencia se aumente (R3), la corriente decaerá más rápido y hará que el valor de la corriente sea mucho menor, es decir que lo hará en un período de tiempo más corto además de tener un menor valor de magnitud.

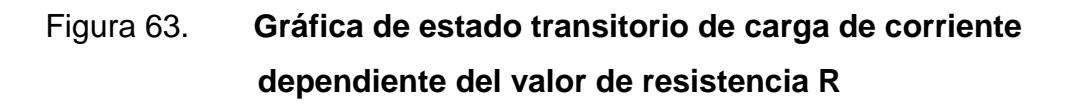

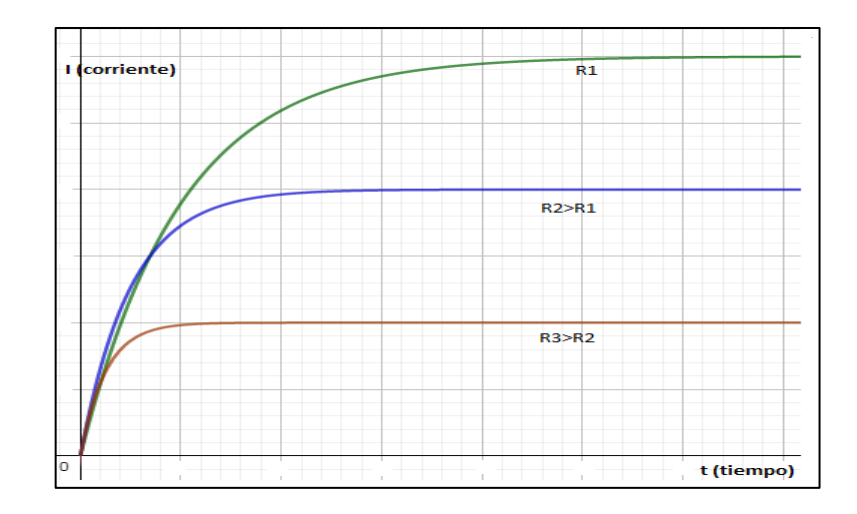

Fuente: elaboración propia, empleando GeoGebra 6.

# **3.2.3.2. Descarga del inductor**

Un régimen transitorio RL está dado en un circuito eléctrico conformado por una resistencia y un inductor, como se ve en la figura 64. Siendo esta la etapa de descarga al no posee una fuente de alimentación o fuente de voltaje.

# Figura 64. **Circuito RL previamente cargado y sin una fuente de alimentación**

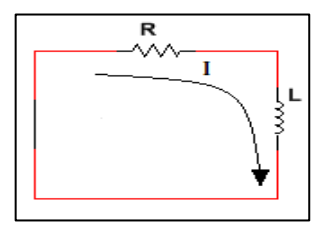

Fuente: elaboración propia, empleando Multisim 13.

En un circuito RL se realiza un análisis de caídas de tensión a través de la Ley de mallas de Kirchhoff.

$$
RI + L\frac{dl}{dt} = 0\tag{3.28}
$$

AL igualar cada uno de los términos

$$
\frac{di}{dt} = -\frac{RI}{L} \tag{3.29}
$$

Se procede a juntar cada uno de los términos semejantes, y dará una ecuación diferencial de primer orden, y se puede resolver por medio de separación de las variables.

$$
\int_{io}^{it} \frac{di}{i} = -\int_{to}^{t} \frac{Rdt}{L}
$$
\n(3.30)

Se valúa cada uno de las expresiones, valuándolas

$$
[l\ln(i)] - [\ln(i0)] = -\left[\frac{Rt}{L}\right] + \left[\frac{R0}{L}\right]
$$
\n(3.31)

Se realiza una igualdad a través de la Ley de logaritmos y también se valúan las identidades valuadas a cero.

$$
\ln\left(\frac{i(t)}{io}\right) = -\frac{R}{L}t\tag{3.32}
$$

Se procede a realizar una igualdad para poder realizar un despeje de la corriente dependiente en el tiempo.

$$
\frac{i(t)}{i o} = e^{-\frac{R}{L}t} \tag{3.33}
$$

El estado de un inductor cuando este ha llegado a un estado estable valuado con el tiempo igual a infinito, este se ha almacenado una corriente comportándose como un corto circuito. Se puede despejar la corriente dependiente del tiempo y realizar una sustitución del circuito cuando el tiempo es igual a cero quedando de la siguiente manera, ver figura 65.

Figura 65. **Circuito RL en estado estable** 

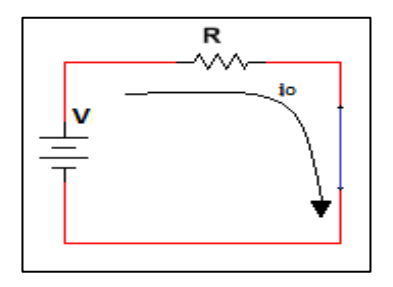

Fuente: elaboración propia, empleando Multisim 13.

$$
i(t) = i e^{-\frac{t}{RC}}
$$
 (3.34)

$$
i\left(t\right) = \frac{v}{R}e^{-t\frac{R}{L}}\tag{3.35}
$$

Por medio de esta ecuación se puede obtener una gráfica en la que se deja el valor de la fuente de V, que es el voltaje que había en la fuente de alimentación que será igual al voltaje de la fuente de alimentación, y es constante al igual que el valor de la resistencia R en un valor constante, y sólo se varía el valor del inductor L.

En la figura 66 se observa que la corriente posee un comportamiento de exponencial decreciente, cuando el valor del inductor es menor (L1), la corriente decaerá más rápido, es decir, que lo hará en un tiempo más corto, en cuanto el valor del inductor se aumente (L3), la corriente decaerá más lento, es decir que lo hará en un período de tiempo más largo.

# Figura 66. **Gráfica de estado transitorio de descarga de corriente dependiente del valor de la inductancia L**

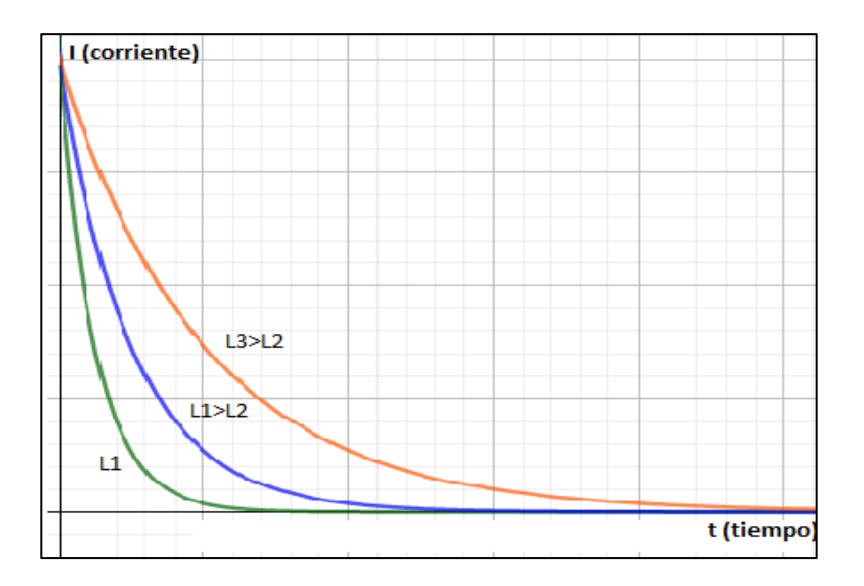

Fuente: elaboración propia, empleando GeoGebra 6.

Por medio de esta se obtiene una gráfica, en ella se dejará el valor de la fuente de voltaje V1, es constante al igual que el valor de inductor y sólo se varía el valor de la resistencia R.

En la figura 67 se observa que la corriente posee un comportamiento de exponencial decreciente, cuando el valor de la resistencia es menor (R1), la corriente decaerá lento, es decir que lo hará en un tiempo más largo, en cuanto el valor de la resistencia se aumente (R3), la corriente decaerá más rápido, y hará que el valor de la corriente sea mucho menor, es decir, que lo hará en un período de tiempo más corto además de tener un menor valor de magnitud.

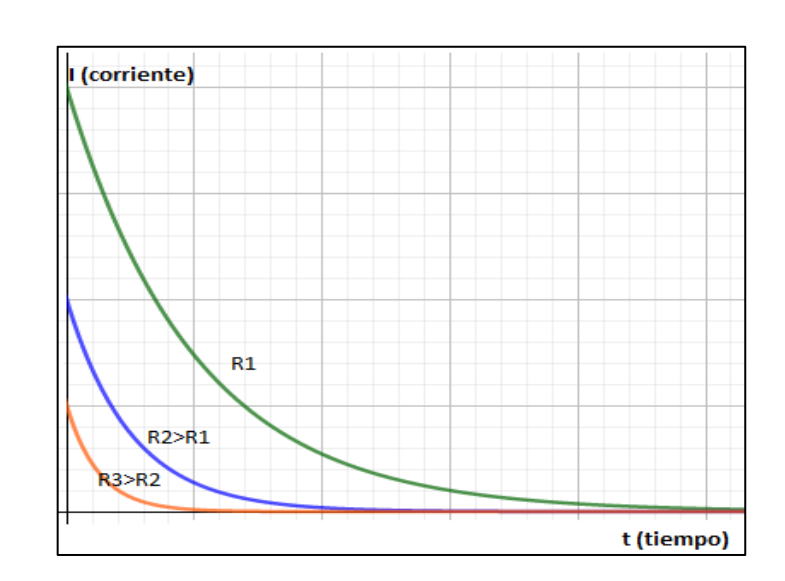

# Figura 67. **Gráfica de estado transitorio de descarga de corriente dependiente del valor de resistencia R**

Fuente de elaboración propia, empleando GeoGebra 6.

La constante de tiempo es un factor que indica un cambio correlativo que dará un estado definitivo, y puede ir en aumento o bien en decadencia a través de un rango estimado que es necesario que transcurra para dar un estado estable al fenómeno de interés.

En las figuras 62, 63, 66 y 67 se pudo ver cómo es el estado transitorio de un circuito RL y que este se expresa a través de una función exponencial inversa que es dependiente del tiempo, siendo la constante de tiempo el factor que afecta al parámetro del tiempo, dado por los valores de la resistencia y los valores de inductancia.

A través de estos valores se puede obtener una dependencia en el tiempo al realizar una igualdad en cada una de las identidades.

$$
R = \frac{V}{I}, = \frac{Voltios}{amperios}
$$
 (3.36)

$$
L = \frac{Wb}{A}, = \frac{webers}{amperios}
$$
 (3.37)

$$
\frac{R}{L} = \frac{voltios/amperios}{webers/amperio} \times \frac{voltios}{Voltios \times segundos} = \frac{1}{segundos}
$$
(3.38)

De esta manera la constante de tiempo llegara a un estado estable hasta llegar a 5 veces su valor, ver tabla XIII.

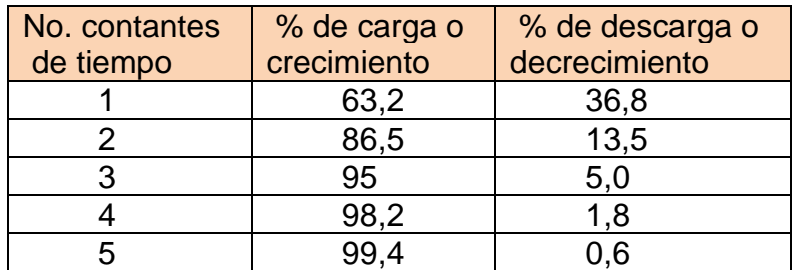

Tabla XIII. **Tabla de constante de tiempo** 

Fuente: elaboración propia.

## **3.2.4. Transformador ideal**

En el transformador ideal se asume que no hay pérdidas de potencia de ningún tipo y todo el flujo magnético producido por la bobina primaria pasará por la bobina secundaria. Esto implica que la potencia que entra en el embobinado

primario es la misma que saldrá en el embobinado secundario, dado no se tienen pérdidas, los flujos por cada bobina son iguales:

$$
\varphi 1 \text{ (t)} = \varphi 2 \text{ (t)} \tag{3.38}
$$

Debido a que estos ambos flujos son variables en el tiempo ambos se derivan, con respecto al tiempo.

$$
\frac{d\phi_1(t)}{dt} = \frac{d\phi_2(t)}{dt} \tag{3.39}
$$

Por medio de la Ley de Faraday, se obtiene un voltaje inducido debido a un flujo variable en el tiempo el cual también posee una corriente de oposición a los cambios de corriente según la Ley de Lenz.

$$
V(t) = -N \frac{d\phi(t)}{dt}
$$
 (3.40)

Se puede realizar una sustitución con respecto al flujo que cambia para cada embobinado con respecto a Ley de Faraday.

$$
\frac{Vp(t)}{Np} = \frac{Vs(t)}{Ns}
$$
\n(3.41)

Obteniendo así la relación de voltajes debido al número de vueltas que posee cada embobinado.

$$
\frac{vp}{vs} = \frac{Np}{Ns} \tag{3.42}
$$

Ahora se calcula la relación de las corrientes por medio de la fuerza magneto motriz que hará circular el flujo de campo magnético en el núcleo de material magnético del transformador.

$$
\frac{\text{Fmm 1}}{R1} = \frac{\text{Fmm 2}}{R2} \tag{3.43}
$$

Donde la reluctancia del núcleo es la misma para ambas y se sustituye la fuerza magneto motriz por la corriente que hará fluir el campo magnético, por el material.

$$
Np * lp(t) = Ns * Is(t)
$$
\n(3.44)

Obteniendo así la relación de corrientes debido al número de vueltas que posee cada embobinado.

$$
\frac{lp}{ls} = \frac{Ns}{Np} \tag{3.45}
$$

## **3.2.4.1. Transformador elevador**

Los transformadores eléctricos elevadores tienen la capacidad de aumentar el voltaje de salida en relación al voltaje de entrada. En estos transformadores el número de espiras del devanado secundario es mayor al del devanado primario.

## **3.2.4.2. Transformadores reductores**

Los transformadores eléctricos reductores tienen la capacidad de disminuir el voltaje de salida en relación al voltaje de entrada. En estos transformadores el número de espiras del devanado primario es mayor al secundario.

#### **3.3. Capacitores**

Son dispositivos eléctricos que basan su funcionamiento en la propiedad eléctrica de la permitividad.

#### **3.3.1. Capacitancia**

La capacitancia de un material depende del tamaño de longitud del conductor y forma del conductor esto sería a su área superficial que existe entre el conductor, que transporta una carga del material que hay entre este conductor cargado y su área superficial, y de la distancia que hay entre estos materiales conductores, que está definida para un capacitor de placas paralelas.

$$
C = \varepsilon_0 \frac{A}{d} \tag{3.46}
$$

### **3.3.1.1. Permitividad relativa**

La permitividad de un material está dada a través de la siguiente fórmula

$$
\varepsilon = \varepsilon_0 \cdot \varepsilon_r \tag{3.47}
$$

La permitividad de un material está dada por la permitividad relativa del material y la permitividad del vacío. Pero la permeabilidad relativa esta dependerá del tipo del circuito eléctrico correspondiente al campo eléctrico. Se deduce la permitividad relativa por la siguiente fórmula.

$$
\varepsilon_r = \frac{\varepsilon}{\varepsilon_0} \tag{3.48}
$$

En donde la permitividad relativa estará dada sobre una proporción de la permitividad del vacío, dando de esta manera una permitividad relativa para el vacío constante a la unidad, al igual se podrá ir teniendo valores para cada tipo de material dieléctrico expresados según valores de la tabla XIV.

| <b>Sustancias</b> | $\varepsilon_r$ |
|-------------------|-----------------|
| Aceite mineral    | 2,7             |
| Aceite            | 2,8             |
| Caucho            | $2,1 - 2,9$     |
| Papel             | 1,5             |
| Parafina          | 2,1             |
| Cuarzo            | 4,5             |
| <b>Baquelita</b>  | 5               |
| Vidrio            | $5,6 - 10$      |
| Mica              | 5,4             |
| Acetona           | 191             |

Tabla XIV. **Permitividad relativa de los materiales dieléctricos** 

Fuente: elaboración propia.

## **3.3.2. Respuesta en frecuencia de los capacitores**

Debido a la que una frecuencia eléctrica es un fenómeno que varía en el tiempo, el capacitor se opondrá a este fenómeno, se dice que un capacitor se comporta de esta manera como una resistencia ante este fenómeno conocido con el nombre de reactancia capacitiva, en la figura 68 se deduce cómo se obtiene ésta.

#### Figura 68. **Circuito RC en corriente alterna**

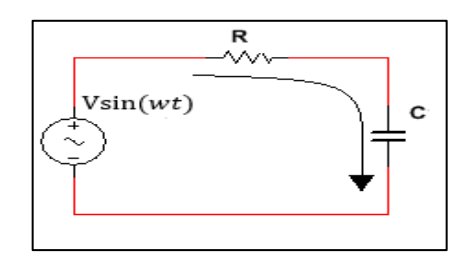

Fuente: elaboración propia, empleando Multisim 13.

Analizando el circuito de la figura 68, por medio la Ley de mallas de Kirchhoff se obtienen los siguientes datos:

$$
V\sin(wt) - R\,\sin(wt) - \frac{1}{c}\int \frac{dl\sin(wt)}{dt} = 0\tag{3.49}
$$

Donde cada uno de los datos son las diferentes caídas de tensión de cada uno de los dispositivos, se encuentra expresado por medio de la corriente que pasa a través de cada uno de los dispositivos de esta manera, se opera cada uno de ellos y se obtienen los siguientes datos.

$$
V\sin(wt) - R\,\sin(wt) + \frac{1}{wc}\cos(wt) = 0\tag{3.50}
$$

Se obtienen cada una de las caídas de tensión, pero estas no están expresadas en la misma función por lo cual se procede a realizar una igualdad por medio de las funciones de seno y coseno.

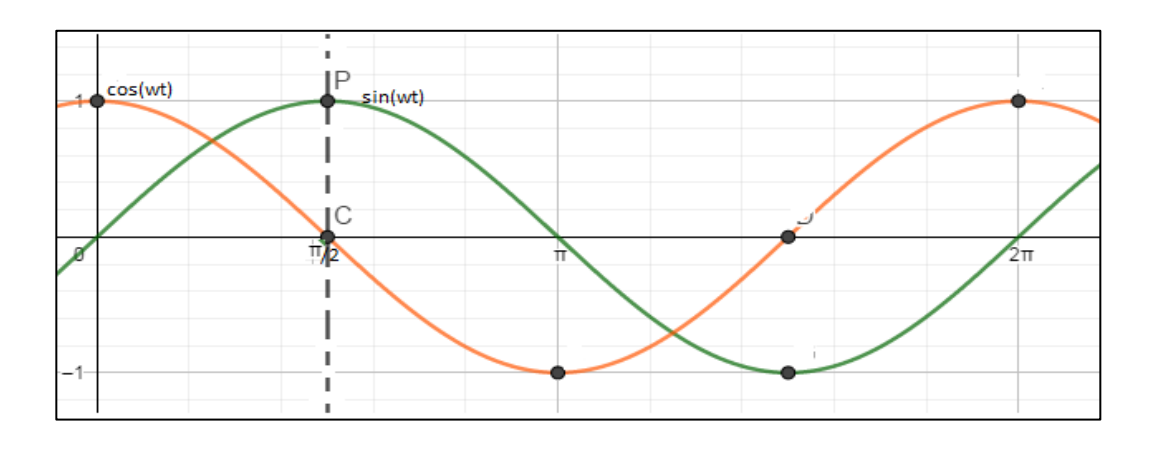

#### Figura 69. **Gráfica de comparación seno y coseno**

Fuente: elaboración propia, empleando GeoGebra 6.

Al comparar ambas funciones mientras el seno es la función en color verde y el coseno es la función en color naranja, se observa que estas funciones son similares, pero entre estas existe un desfase de  $\pi/2$  es decir que se puede convertir tanto el seno como el coseno a la misma función dándole un desfase de  $\pi/2$ , y el coseno presentará un adelanto de dicho desfase.

De esta manera cada una de las caídas de tensión ya expresadas en la misma función será de la siguiente manera.

$$
V\sin(wt) - R\,\sin(wt) - \frac{1}{wc}\sin(wt - \pi/2) = 0\tag{3.51}
$$

De la expresión se obtiene que la reactancia inductiva es puramente  $wC$ , siendo  $w$  una velocidad angular la cual se puede sustituir por la siguiente igualdad.

$$
w = \frac{2\pi}{T} \tag{3.52}
$$

• Donde T es el período, es decir el inverso del período es la frecuencia f, entonces se puede definir la reactancia capacitiva por medio de la siguiente fórmula.

$$
XC = \frac{1}{2\pi fC} \tag{3.53}
$$

De esta manera, el valor de la capacitancia será la pendiente de gráfica que se comporta de manera inversamente proporcional al aumento de la frecuencia, lo que dará como resultado un aumento a la en la corriente, como se puede observar en las gráficas en cual se varía el valor de frecuencia debido a los valores de capacitores que existen en el mercado entre menor sea el valor de capacitor será vera un menor cambio en la recta de la por ende un menor cambio en su reactancia capacitiva dependiente de la frecuencia.

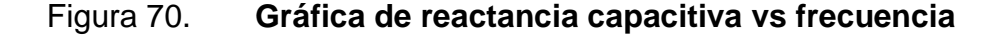

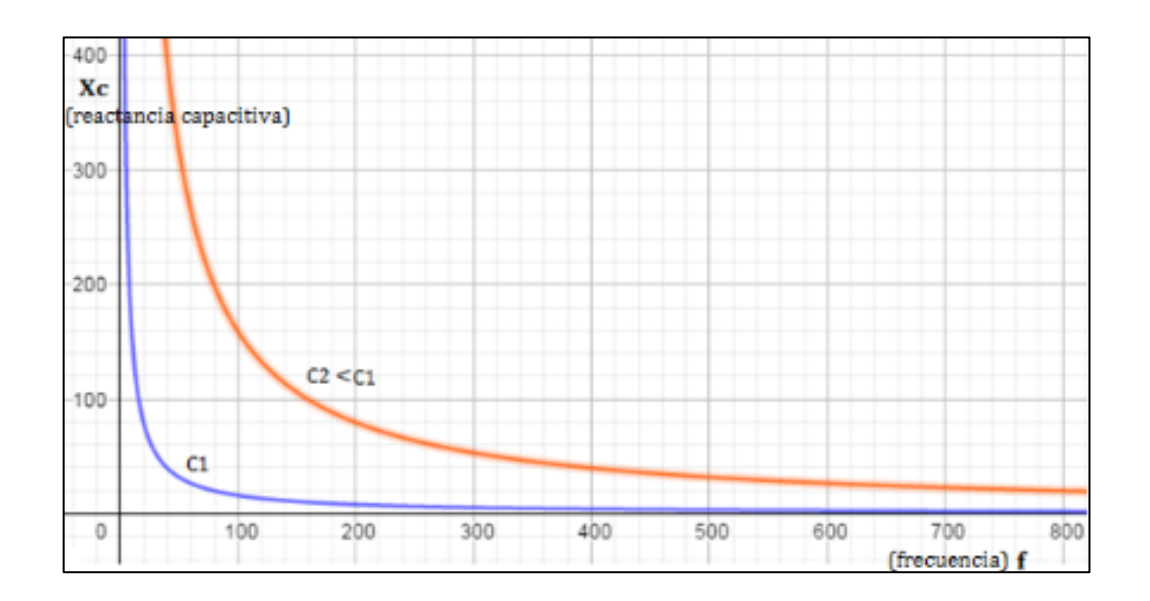

Fuente: elaboración propia, empleando GeoGebra 6.

## **3.3.3. Régimen transitorio RC**

El régimen transitorio RC se divide en dos etapas siendo estas la carga del inductor y la descarga del capacitor, hasta que el capacitor llega a un estado estable.

# **3.3.3.1. Carga del capacitor**

Un régimen transitorio RC está dado en un circuito eléctrico conformado por una resistencia y un capacitor, ver figura 71.

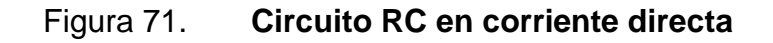

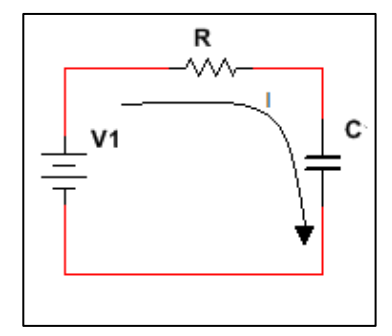

Fuente: elaboración propia, empleando Multisim 13.

En un circuito RC se realiza un análisis de caídas de tensión a través de la Ley de mallas de Kirchhoff.

$$
V - RI - \frac{q}{c} = 0 \tag{3.54}
$$
Para poder analizar la corriente en el capacitor es necesario expresarla sobre la carga que es variable en el tiempo y se procede a derivar cada uno de los términos del circuito.

$$
-R\frac{di}{dt} - \frac{dq}{cdt} = 0\tag{3.55}
$$

Al derivar cada uno de los parámetros del circuito se puede sustituir la derivada de una constante dependiente del tiempo será igual a cero, de igual manera se puede sustituir la expresión de la derivada de la carga con respecto al tiempo por una corriente.

$$
-R\frac{di}{dt} - \frac{i}{c} = 0\tag{3.56}
$$

Se procede a igualar cada uno de los términos:

$$
\frac{di}{dt} = -\frac{i}{RC} \tag{3.57}
$$

Se procede a juntar cada uno de los términos semejantes, y dará una ecuación diferencial de primer orden, que se puede resolver por medio de separación de las variables.

$$
\int_{io}^{it} \frac{di}{i} = -\int_{to}^{t} \frac{dt}{RC}
$$
\n(3.58)

Se valúa cada uno de las expresiones, valuando cada una de las expresiones:

$$
[l\ln(i)] - [\ln(i\sigma)] = -\left[\frac{t}{RC}\right] + \left[\frac{0}{RC}\right]
$$
\n(3.59)

Se realiza una igualdad a través de la Ley de logaritmos y también se valúa las identidades valuadas a cero.

$$
\ln\left(\frac{i(t)}{io}\right) = -\frac{t}{RC}
$$
\n(3.60)

Se procede a realizar una igualdad para poder realizar un despeje de la corriente dependiente en el tiempo.

$$
\frac{i(t)}{i\sigma} = e^{-\frac{t}{RC}}\tag{3.61}
$$

El estado de un capacitor cuando es valuado con el tiempo igual a cero, es una condición similar a un corto circuito, y se puede despejar la corriente dependiente del tiempo, y realizar una sustitución del circuito cuando el tiempo es igual a cero quedando de la siguiente manera.

Figura 72. **Circuito RC en estado estable** 

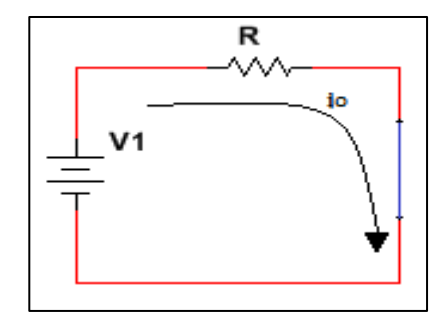

Fuente: elaboración propia, empleando Multisim 13.

$$
i(t) = ioe^{-\frac{t}{RC}}
$$
 (3.62)

$$
i(t) = \frac{V_1}{R} e^{-\frac{t}{RC}}
$$
 (3.63)

Por medio de esta ecuación se puede graficar y se dejará el valor de la fuente de voltaje V1 constante al igual que el valor de la resistencia R en un valor constante y sólo se varía el valor del capacitor C. En la figura 73 se observa que la corriente posee un comportamiento de exponencial decreciente, cuando el valor del capacitor es menor (C1), la corriente decaerá más rápido es decir que lo hará en un tiempo más corto, en cuanto el valor del capacitor se aumente (C3), la corriente decaerá más lento, es decir que lo hará en un período de tiempo más largo.

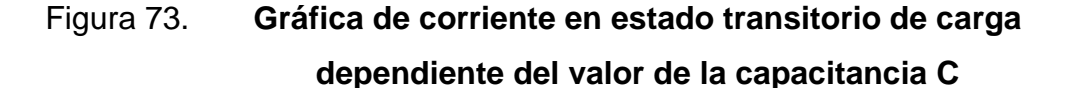

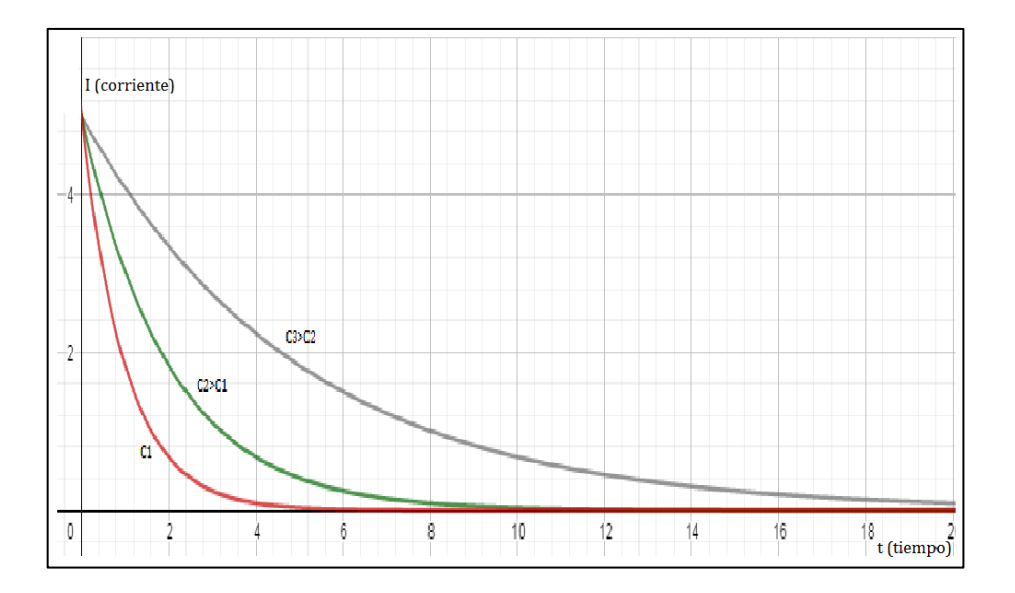

Fuente: elaboración propia, empleando GeoGebra 6.

Por medio de esta ecuación, se obtiene una gráfica en ella se dejará el valor de la fuente de voltaje V1, constante al igual que el valor del capacitor C en un valor constante y sólo varía el valor de la resistencia R. En la figura 74 se observa que la corriente posee un comportamiento de exponencial decreciente, cuando el valor de la resistencia es menor (R1), la corriente decaerá más rápido es decir que lo hará en un tiempo más corto, en cuanto el valor de la resistencia se aumente (R3), la corriente decaerá más lento y hará que el valor de la corriente sea mucho menor, es decir que lo hará en un período de tiempo más largo además de tener un menor valor de magnitud.

## Figura 74. **Gráfica de corriente en estado transitorio de carga dependiente del valor de la resistencia R**

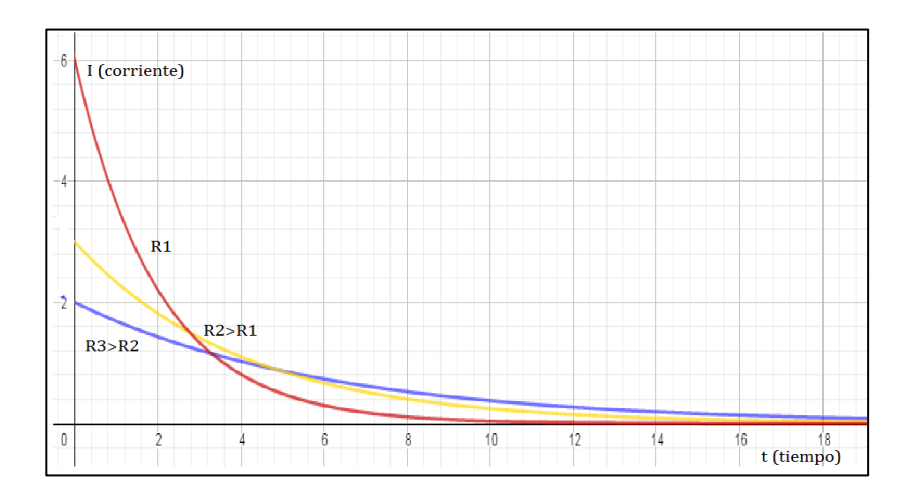

Fuente: elaboración propia, empleando GeoGebra 6.

#### **3.3.3.2. Descarga del capacitor**

Un régimen transitorio RC está dado en un circuito eléctrico conformado por una resistencia y un capacitor, ver figura 75. Siendo este el proceso de descarga y en el ya no posee una fuente de alimentación o fuente de voltaje.

# Figura 75. **Circuito RC previamente cargado y sin una fuente de alimentación**

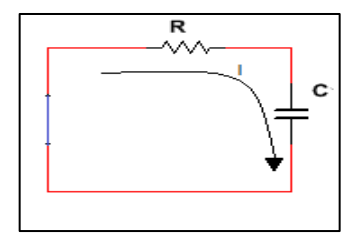

Fuente: elaboración propia, empleando Multisim 13.

En un circuito RC se realiza un análisis de caídas de tensión a través de la Ley de mallas de Kirchhoff.

$$
-RI + \frac{q}{c} = 0 \tag{3.64}
$$

Para poder analizar la corriente en el capacitor es necesario expresarla sobre la carga que es variable en el tiempo y se procede a derivar cada uno de los términos del circuito.

$$
-R\frac{di}{dt} + \frac{dq}{cdt} = 0\tag{3.65}
$$

Al derivar cada uno de los parámetros del circuito se procede sustituir la derivada de una constante dependiente del tiempo la cual será igual a cero, de igual manera se puede sustituir la expresión de la derivada de la carga con respecto al tiempo por una corriente.

$$
-R\frac{di}{dt} - \frac{i}{c} = 0\tag{3.66}
$$

Se iguala cada uno de los términos de la siguiente manera

$$
\frac{di}{dt} = -\frac{i}{RC} \tag{3.67}
$$

Se procede a juntar cada uno de los términos semejantes, esto dará una ecuación diferencial de primer orden, que se puede resolver por medio de separación de las variables.

$$
\int_{io}^{it} \frac{di}{i} = -\int_{to}^{t} \frac{dt}{RC}
$$
\n(3.68)

Se valúa cada una de las expresiones:

$$
[l\ln(i)] - [\ln(i\sigma)] = -\left[\frac{t}{RC}\right] + \left[\frac{0}{RC}\right]
$$
 (3.69)

Se realiza una igualdad a través de la Ley de logaritmos y también se valúa las identidades valuadas a cero.

$$
\ln\left(\frac{i(t)}{io}\right) = -\frac{t}{RC}
$$
\n(3.70)

Se a realiza una igualdad para poder así un despejar la corriente dependiente en el tiempo.

$$
\frac{i(t)}{i_0} = e^{-\frac{t}{RC}}
$$
 (3.71)

El estado de un capacitor cuando era valuado con el tiempo igual a cero, es una condición similar a un corto circuito, y se puede despejar la corriente dependiente del tiempo, y realizar una sustitución del circuito cuando el tiempo es igual a cero quedando de la siguiente manera.

Figura 76. **Circuito RC en estado estable** 

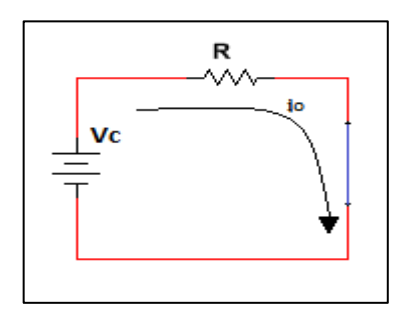

Fuente: elaboración propia, empleando Multisim 13.

$$
i\left(t\right) = ioe^{-\frac{t}{RC}}\tag{3.72}
$$

$$
i\left(t\right) = \frac{Vc}{R}e^{-\frac{t}{RC}}\tag{3.73}
$$

Por medio de esta ecuación se obtiene una gráfica en ella se dejará el valor de la fuente de Vc que es el voltaje que adquirió el capacitor que será igual al voltaje de la fuente de alimentación, y es contante al igual que el valor de la resistencia R en un valor constante y sólo se varía el valor del capacitor C. En la gráfica de la figura 77 se observa que la corriente posee un comportamiento de exponencial decreciente, cuando el valor del capacitor es menor (C1), la corriente decaerá más rápido, es decir, que lo hará en un tiempo más corto, en cuanto el valor del capacitor se aumente (C3), la corriente decaerá más lento, lo hará en un período de tiempo más largo.

# Figura 77. **Gráfica de corriente en estado transitorio de descarga dependiente del valor de la capacitancia C**

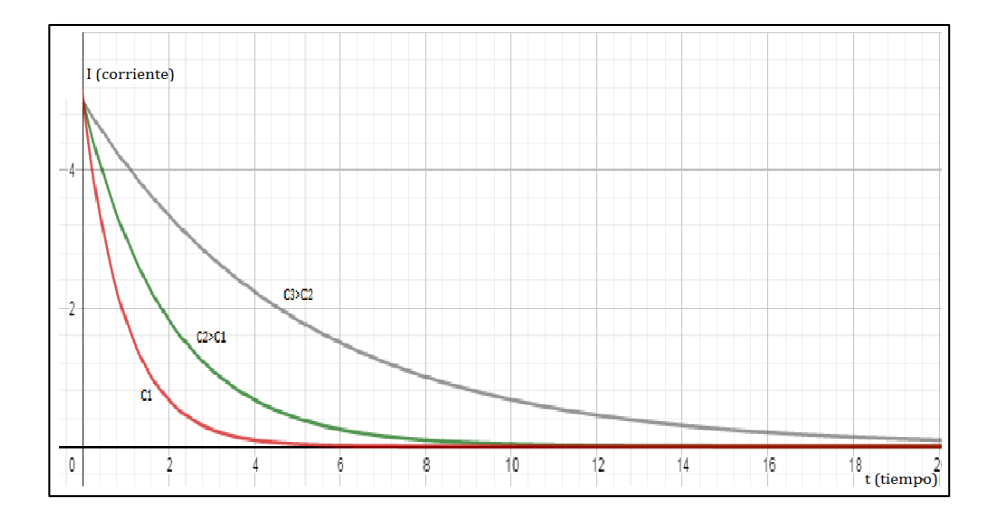

Fuente: elaboración propia, empleando GeoGebra 6.

Por medio de esta ecuación se puede obtener una gráfica en la cual se dejará el valor de la fuente de voltaje V1 constante al igual que el valor del capacitor C en un valor constante y sólo se varía el valor de la resistencia R. En la gráfica se observa que la corriente posee un comportamiento de exponencial decreciente, cuando el valor de la resistencia es menor (R1), la corriente decaerá más rápido es decir, que lo hará en un tiempo más corto, en cuanto el valor de la resistencia se aumente (R3), la corriente decaerá más lento y hará que el valor de la corriente sea mucho menor, lo hará en un período de tiempo más largo además de tener un menor valor de magnitud.

## Figura 78. **Gráfica de corriente en estado transitorio de descarga dependiente del valor de la resistencia R**

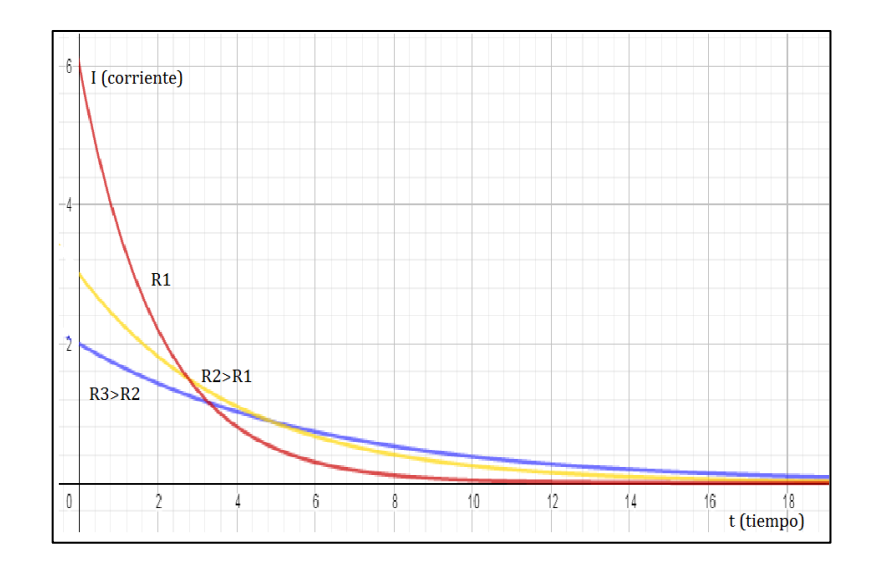

Fuente: elaboración propia, empleando GeoGebra 6.

La constante de tiempo es un factor que indica un cambio correlativo y dará un estado definitivo que puede ir en aumento o bien en decadencia a través de un rango estimado, es necesario que transcurra para dar un estado estable al fenómeno de interés.

En las figuras 73,74,77 y 78 se observa cómo es el estado transitorio de un circuito RC y que este se expresa a través de una función exponencial inversa y es dependiente del tiempo, siendo la constante de tiempo el factor que afecta al parámetro del tiempo, dado por los valores de la resistencia y los valores del capacitor.

Observe que a través de estos valores se obtiene una dependencia en el tiempo al realizar una igualdad en cada una de las identidades.

$$
R = \frac{V}{I}, = \frac{Voltios}{amperios}, \frac{voltios}{coulombs/segundo}
$$
 (3.74)

$$
C = \frac{Q}{V}, = \frac{coulombs}{Voltios}, \tag{3.75}
$$

$$
RC = \frac{v}{I}, = \frac{voltios}{coulombs/segundo} \times \frac{Coulombs}{Voltios} = \frac{1}{1/segundo} \tag{3.76}
$$

$$
RC = segments \tag{3.77}
$$

De esta manera, la constante de tiempo llegará a un estado estable hasta llegar a 5 veces su valor.

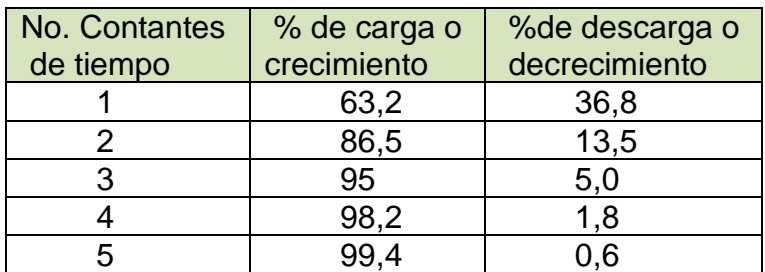

## Tabla XV. **Tabla de constante de tiempo**

Fuente: elaboración propia.

### **3.4. Transductores**

Son los dispositivos que a través de una señal a su entrada realizan un análisis para dar otro tipo de señal a su salida.

#### **3.4.1. Transductores de entrada**

Son aquellos dispositivos que miden un fenómeno físico y a su salida presentan un nuevo tipo de energía dependiente del fenómeno que está midiendo.

#### **3.4.1.1. Transductores generadores**

Son aquellos que debido a la magnitud del fenómeno que miden son capaces de crear una señal eléctrica para su alimentación.

## **3.4.1.1.1. Efecto termoeléctrico**

El efecto termoeléctrico es la relación directa entre la temperatura y un diferencial de voltaje, debido a que este diferencial de voltaje se crea al haber una diferencia de temperatura en cada extremo del componente. Este efecto también puede darse de forma inversa al proporcionarle un diferencial de voltaje al componente este proporcionará un diferencial de voltaje en sus extremos, y hará que los electrones se fluyan de un extremo, dando como resultado una corriente inducida de manera térmica. Siendo utilizado en aplicaciones de medición de temperatura para crear un voltaje inducido o bien la generación de un efecto de temperatura para refrigeración este efecto se divide en otros tres que son:

• Efecto Peltier: se da cuando debido a una diferencia de potencial entre dos metales los cuales están juntos por una unión íntima no necesariamente soldados entre sí, circula una corriente eléctrica y debido a su dirección calentará o bien enfriará según la dirección de la corriente eléctrica que fluye entre estos dos metales.

117

Depende sólo de su composición y de la temperatura de la unión. Se define como el calor generado en la unión entre A y B por la unidad de corriente que circula de B a A. la unión donde se antes no había calor lo absorberá y donde hay calor el calor ahora lo desprenderá.

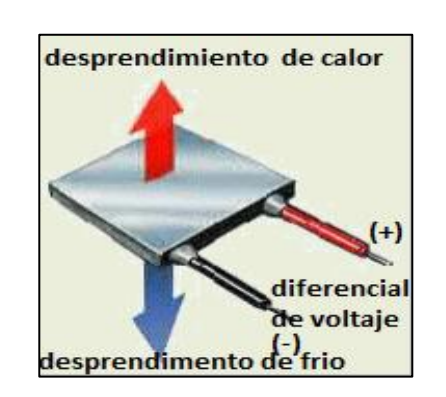

Figura 79. **Efecto Peltier** 

Fuente: LLAMAS, Luis. *¿Qué es una placa Peltier?* https://www.luisllamas.es/arduino-peltier/. Consulta: 20 de junio de 2019.

• Efecto Thompson: es correspondiente a un solo conductor en el permite la absorción o liberación de temperatura debido a un diferencial de voltaje que hace fluir una corriente en este material, al liberar la temperatura la corriente va en la misma dirección en que lo hace la diferencia de temperatura, la temperatura liberada es proporcional a la corriente y cambia su dirección a la misma.

### Figura 80. **Efecto Thompson**

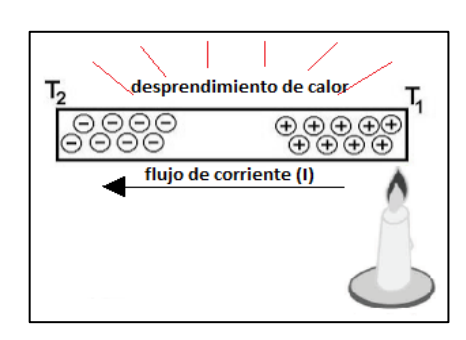

Fuente: FLORES, Antonio. *Efecto Thompson.*  http://antoniofloresensoresgeneradores.blogspot.com/2009/02/efecto-thomson.html. Consulta: 26 de junio de 2019.

• Efecto Seebeck: se da cuando dos materiales conductores están unidos entre sí, al haber una diferencia de temperatura entre cada uno de éstos se creará un voltaje inducido en sus extremos. La magnitud del voltaje inducido generado dependerá de la temperatura en sí no del coeficiente de termoelectricidad del material. Bajo este fenómeno se han creado los termocoplas o termopares, así como las termopilas creadas en la unión de varios termo pares.

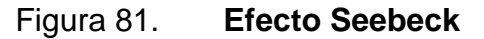

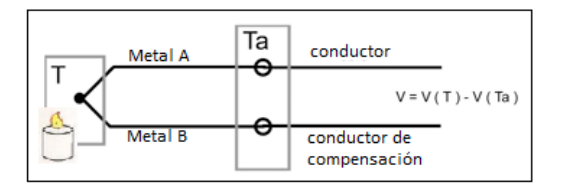

Fuente: Espacio de César. *Como general electricidad con calor.* https://espaciodecesar.com/2016/09/14/como-generar-electricidad-con-calor-efecto-seebeck/. Consulta: 26 de junio de 2019.

A la unión de estos dos metales de le denomina TERMOPAR. Consideraciones en las uniones de un termopar:

- Resistencia elevada para tener una respuesta lenta y alta capacidad ante el calor.
- Bajo coeficiente de temperatura.
- Alta resistencia a la oxidación por medio de la temperatura.
- Salida proporcional al fenómeno medido.

#### **3.4.1.1.2. Transductores piezoeléctricos**

El efecto piezoeléctrico ocurre cuando un material cristalino al ser sometido a una presión mecánica aparece un efecto de polarización eléctrica y crea una carga en superficie, que crea un diferencial de potencial. El efecto piezoeléctrico puede realizarse de manera inversa al someter el material cristalino a un voltaje o campo eléctrico exterior que le devolverá su forma original, siendo utilizados para medir presión. Diseño de un sistema de alimentación de un dispositivo portátil por recolección de energía de la pisada.

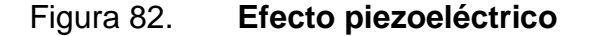

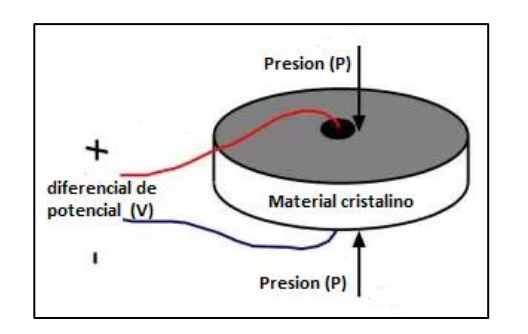

Fuente: AYERBE MONCLÚS, Gonzalo. *Diseño de un sistema de alimentación de un dispositivo portátil por recolección de energía de la pisada.* p. 14.

### **3.4.1.1.3. Transductores piroeléctricos**

El efecto piroeléctrico ocurre cuando en un material cristalino comienzan aparecer cargas eléctricas en su superficie estas cargas están debidamente orientadas en una dirección debido al material dieléctrico, este fenómeno se da debido a cambios en temperatura siendo este cambio de polarización espontanea si este se da de manera uniforme en todo el material.

Este efecto se aplica para la detección de radiación térmica debido a ser un cambio más susceptible y más lento a la temperatura en el ambiente. Para esto se utilizan dos electrodos metálicos en dirección a la polarización bajo el principio de capacitancia que actúa por medio de los cambios en temperatura, y se polariza en sus placas de manera superficial tal como lo haría un capacitor normal.

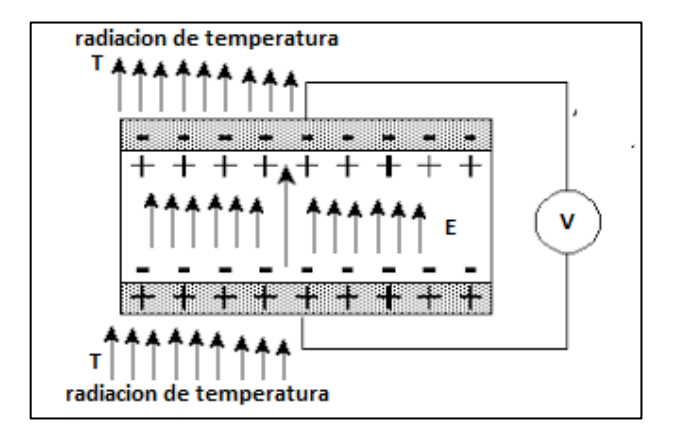

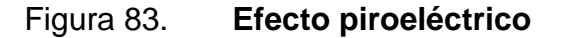

Fuente: American Chemical Society. *Efecto piroeléctrico.*  https://latunicadeneso.wordpress.com/tag/efecto-piroelectrico/. Consulta: 8 de julio de 2019.

#### **3.4.1.1.4. Efecto fotovoltaico**

El efecto fotoeléctrico interno se produce cuando por medio de dos materiales semiconductores y una unión de materiales con diferente carga material p y material n, permiten obtener un diferencial de voltaje en función de la radiación electromagnética o la luz que incide sobre estos.

La generación de este potencial se da cuando la radiación ioniza la zona de barrera de potencial. Son utilizados para medir presencia o posición.

# **3.4.1.1.5. Transductores basados en la Ley de Faraday**

Se basan en que una variación en la magnitud del flujo magnético sobre una bobina induce un voltaje en la misma. Ya sea por medio que este flujo se encuentra en movimiento o bien la misma bobina es la que gira o en otro caso otro material conductor en movimiento por medio de este flujo magnético inducirá un voltaje en el en bobinado. Son utilizados para medir velocidad.

### **3.4.1.2. Transductores moduladores**

Son aquellos que debido a la magnitud del fenómeno que miden son capaces de crear una señal eléctrica nueva o bien variar un parámetro del mismo transductor, éstos poseen usualmente una fuente de alimentación propia para su funcionamiento.

# **3.4.1.2.1. Transductores de posición lineal y angular**

Son utilizados para poder detectar una variación en la posición en los cuales enviarán una señal de activación o bien irán variando su valor de la magnitud eléctrica, de tal manera que modifican su valor resistivo y al estar conectados a una fuente eléctrica crean un divisor de voltaje.

# **3.4.1.2.2. Transductores de desplazamientos o deformaciones**

Son utilizados para poder detectar una variación en el movimiento de un cuerpo o si este ha sufrido algún tipo de deformación que irá variando su magnitud resistiva al irse modificando la estructura del dispositivo que está midiendo utilizando hilos o resortes los cuales su modifican su propiedad de elasticidad al variar su área transversal variando el valor resistivo el valor eléctrico, hará lo mismo por medio de un divisor de voltaje.

#### **3.4.1.2.3. Transductores de aceleración**

Son utilizados para medir una variación en la aceleración en el ambiente, detectando de esta manera una fuerza en la aceleración estática o dinámica, la fuerza estática es correspondiente a la gravedad, mientras la dinámica al movimiento y vibraciones que se desean medir.

Los acelerómetros son utilizados bajo el efecto capacitivo, siendo unos con valores fijos y otros son valores variables unidos a pequeños resortes que, al ir

123

variando la aceleración, crearán el movimiento de las placas de los capacitores lo que hará variar el valor capacitivo.

#### **3.4.1.2.4. Transductores de nivel**

Son utilizados para medir una variación en el nivel de un líquido en un recipiente, detectando de esta manera si este ya ha llegado a un nivel deseado o en el nivel parcial que se encuentra del recipiente.

Los transductores de nivel miden el cambio de nivel a través de un flotador magnético que al llegar a un nivel deseado cierra la válvula que llena al contenedor, o bien por medio de un transductor que funciona por medio de frecuencia, o capacitivo que tendrá una magnitud en variable según el nivel del contenedor siendo el líquido un dieléctrico para variar el valor capacitivo, y dando una frecuencia variable según la velocidad de a la que el nivel del líquido va cambiando.

#### **3.4.1.2.5. Transductores de temperatura**

Son utilizados para medir una variación en la temperatura y al detectar un cambio en esta irá modificando su magnitudes eléctricas, los transductores de temperatura están conformados por el elemento que detecta el cambio en temperatura a través de un material susceptible a la misma el cual está recubierto y es proporcional a estos cambios, de esta manera el transductor irá variando su resistencia eléctrica al ir detectando los cambios en la misma estos cambios bien pueden ser proporcionalmente positivos o proporcionalmente negativos de esta manera al variar el valor resistivo, el valor eléctrico hará lo mismo por medio de un divisor de voltaje.

#### **3.4.1.2.6. Transductores fotoeléctricos**

Son utilizados para medir la variación de la intensidad de luz o radiación electromagnética. Estos normalmente son utilizados en parejas porque se necesita de un dispositivo emisor que genera la señal de luz o de radiación electromagnética, y un dispositivo receptor que es el encargado de detectar la luz generada por el emisor. Cada uno de estos se basa en el mismo principio en la detección de un espectro electromagnético, algunos de estos son capaces de detectar distancia debido al tipo de radiación, el color, la superficie. Su funcionamiento es al detectar la radiación emitida dará un estado de encendido o apagado, o bien modificarán su valor resistivo.

## **3.4.1.2.7. Transductores inductivos**

Son utilizados para medir una variación en un campo magnético o el flujo magnético, que al detectar un cambio en éstos irá modificando su magnitud eléctrica, estos están conformados por una bobina y un material magnético los cuales al ser susceptibles a un cambio en el flujo o al detectar un material magnético irá modificando su valor de inductancia, también al detectar cuando en un conductor circula una corriente inducirá un diferencial de voltaje ya que este posee un campo magnético perpendicular a la corriente que fluye por el conductor.

#### **3.4.2. Transductores de salida**

Un transductor de salida es un dispositivo que manda una señal y crear un proceso al medir un fenómeno previo de interés siendo estos de dos tipos

#### **3.4.2.1. Transductores analógicos**

Son aquello que a su salida generan una señal de información que está en una amplitud de valores inmediatos que varían en el tiempo, siendo estos dependientes de los valores medidos en la entrada, su funcionamiento es con respecto a un estado de deflexión debido a que los fenómenos que mide modifican de cierto modo los parámetros de salida del dispositivo cambiando los valores que posee en su estado original, brindando de esta manera una señal de salida proporcional al fenómeno medido.

## **3.4.2.2. Transductores digitales**

Un transductor digital es un dispositivo el posee dos tipos de estados, es un estado activo o un estado de espera, y se asocian a un estado de encendido o apagado, y el transductor ha logrado identificar el fenómeno que está midiendo (sí ha detectado un cambio en su estado original), u otro en donde el fenómeno no es detectable para el transductor (no ha sido detectado algún cambio a su estado original). Su funcionamiento es con respecto a un estado de comparación ya que este compararía el estado del dispositivo previo a ser modificado por el fenómeno que se está midiendo y al estado final luego de que el dispositivo ha sido modificado según el fenómeno, siendo su salida con respecto a un estado inicial y estado final.

#### **3.4.3. Aplicaciones**

Son los diferentes métodos con los cuales se dé un uso a un transductor.

#### **3.4.3.1. Sistemas de control**

Un sistema de control es utilizado para recibir una señal que dictamina el funcionamiento del mismo, en un sistema de control al obtener una señal del fenómeno físico determinado es manipulado a través del control de la misma para de esta manera su respuesta de salida, sea dependiente de control de la señal de entrada al cual se le pre asignan valores de consigna para la toma de acción del mismo.

La señal a la entrada del mismo se dictamina debido a dos tipos de acción, la señal variable que es que será controlada, así como las perturbaciones que afectan a la misma.

Un sistema de control posee las siguientes características:

- Estabilidad ante las perturbaciones que afectan a la variable a controlar.
- Eficiencia al brindar los valores fijados correspondientes a la salida.
- Flexibilidad al correspondiente a su utilización por el operador durante un tiempo dinámico y real.
- Debido a estas características los sistemas de control se dividen en dos que son.

#### **3.4.3.1.1. Lazo abierto**

Un sistema de control de lazo abierto basa su funcionamiento en que la señal de entrada dando como resultado una señal de salida controlada en dependiente de su señal de entrada, en un sistema de control de lazo abierto se oman en cuenta las perturbaciones que puede sufrir el mismo debido a que éstas afectan de manera directa la señal de salida y hará variar los valores pre establecidos, ver figura 83.

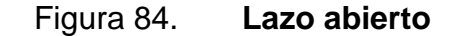

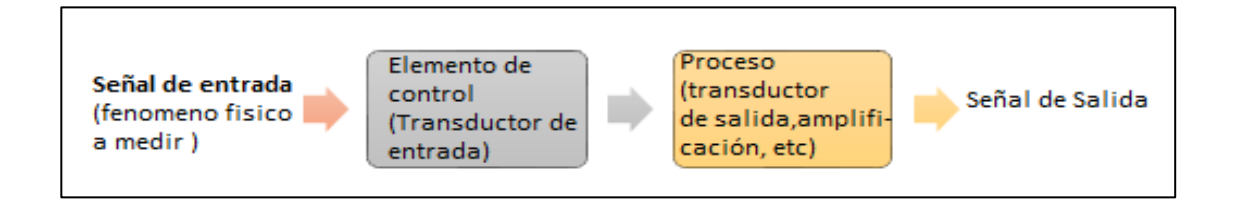

Fuente: Sites. *Sistema de control de lazo abierto y lazo cerrado.*  https://sites.google.com/site/tecnologiadecontrol2016/sistema-de-control-manual. Consulta: 10 de julio de 2019.

### **3.4.3.1.2. Lazo cerrado**

Un sistema de control de lazo cerrado basa su funcionamiento en que la señal de salida, en la que el control de la variable se cree que presentará una perturbación al valor de consigna pre establecido, porque el sistema tomará una medición de salida comparativo de tal manera que la señal de entrada será comparada con la señal a la salida, para retroalimentar al accionamiento de la variable de control, ver figura 84.

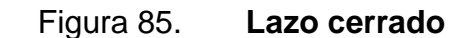

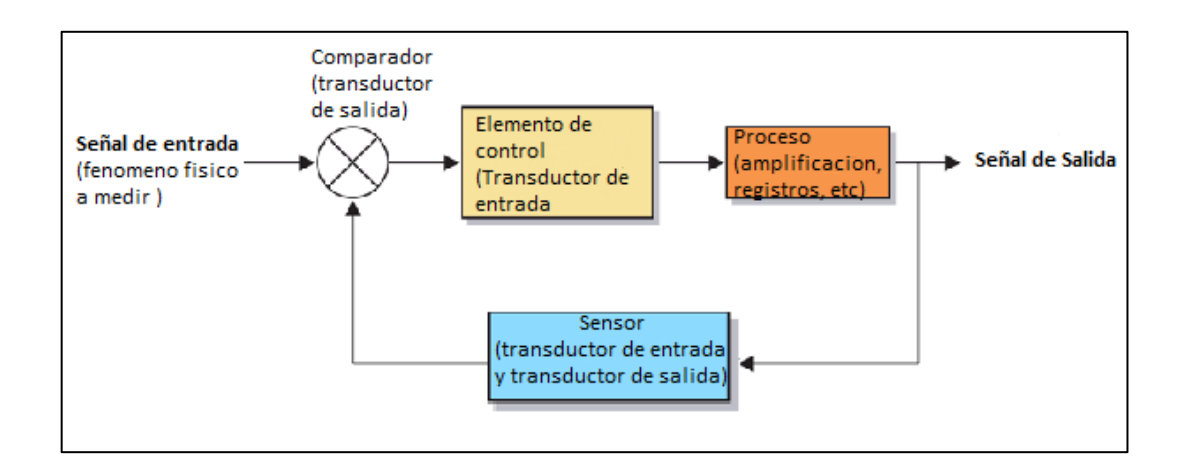

Fuente: Sites. *Sistema de control de lazo abierto y lazo cerrado.*  https://sites.google.com/site/tecnologiadecontrol2016/sistema-de-control-manual. Consulta: 10 de julio de 2019.

# **4. EVALUACIONES Y SEGUIMIENTO**

## **4.1. Problemas**

En esta parte se propone problemas para los temas previamente explicados.

## **4.1.1. Resistencia**

• Problema 1

¿Cuál es el área transversal de un alambre de cobre con resistencia de 15 ohm, con una longitud de 25 pies de largo, a una temperatura ambiente de 20 °C?

• Problema 2

¿Cuál es la resistencia de una barra de hierro acero de las dimensiones que se muestran en la figura (85), si esta está a una temperatura ambiente de 20 °C?

## Figura 86. **Bloque de hierro**

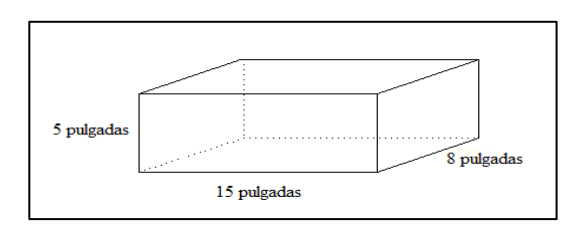

Fuente: de elaboración propia, empleando AutoCAD 2013.

• Problema 3

En la siguiente figura se conectan tres conductores de diferente material.

Sin desarrollar la solución matemática que elemento aparentemente tendrá una mayor resistencia ¿Por qué?

Determine la resistencia de cada elemento y compárelas con el inciso anterior, la temperatura es de 20 °C.

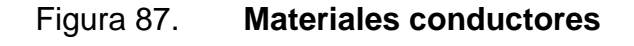

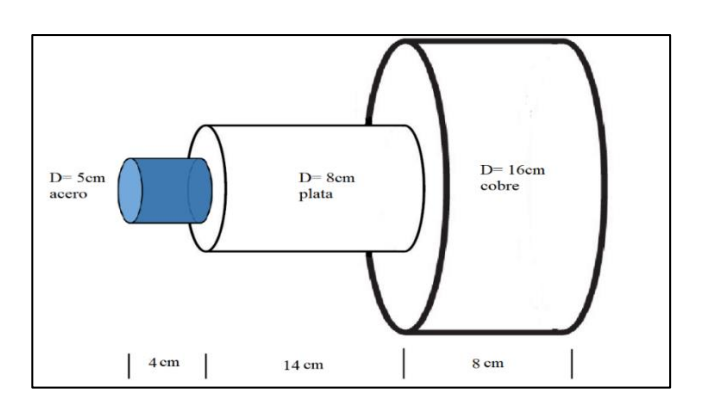

Fuente: elaboración propia, empleando AutoCAD 2013.

Realice un cálculo de los conductores necesarios para alimentar los siguientes aparatos eléctricos que se encuentran en una vivienda por medio de corriente. Tomar en cuenta que los conductores deben ir colocados dentro de una canalización de PVC.

- o Estufa eléctrica de 3 600 W de 240 v
- o Calentador de agua eléctrico de 3 000 W de 120 v
- o Bomba de agua de  $3/4$  hp (1 hp = 746 W) de 120 v
- $\circ$  25 tomacorrientes (1 tomacorriente = 180 VA) de 120 v
- o 1 aire acondicionado de 2 500 W de 120 v
- Problema 5

Realice el cálculo de los conductores necesarios para alimentar los siguientes aparatos eléctricos que se encuentran en un colegio por medio de caída de tensión si los aparatos se encuentran en las distancias dadas del tablero principal y solo este los energiza utilizando 240 v.

- o Un Calentador de agua eléctrico de 5 000 W a 100 m
- $\degree$  2 bombas de agua de 3/4 hp (1 hp = 746 W) a las distancias de (120 m y 200 m).
- $\circ$  2 aire acondicionado de 2 500 W a 100 m y el otro está a 250 m.
- Problema 6

La resistencia de un alambre de aluminio es de 0,04 ohms a una temperatura de -35 °C ¿Cuál será su resistencia a una temperatura de 12 °C?

Encuentre el valor de α1 a una temperatura de 30 °C para el acero.

Con resultado del mismo encuentre la resistencia de un alambre de acero a una temperatura de 80 °C si su resistencia es de 43 ohms a 40 ohms a 30 °C.

## **4.1.1.1. Inductancia**

• Problema 8

¿Cuál es la inductancia de una bobina la cual tiene 200 vueltas enrolladas en un tubo de PVC de 1,5 pulgadas de diámetro y 25 cm de largo?

• Problema 9

¿Qué inductancia tendría una bobina de 600 vueltas en rollada sobre una barra de acero al silicio? Con las siguientes dimensiones.

Figura 88. **Inductor de 600 vueltas** 

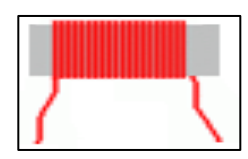

Fuente: elaboración propia, empleando AutoCAD 2013.

Datos: N = 600 vueltas,  $\mu$  = 7 000, Área transversal = 24  $\text{cm}^2$  longitud de resorte  $= 15$  cm

¿Cuál es la reactancia de inductiva de la inductancia del problema 8 si esta se conecta a una red eléctrica con una frecuencia de 60 Hertz?

• Problema 11

En el siguiente circuito la inductancia ha llegado a un estado estable para que proceda a su análisis y encontrar la corriente en la resistencia R3 y cuál sería la corriente en la inductancia.

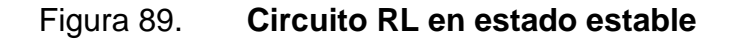

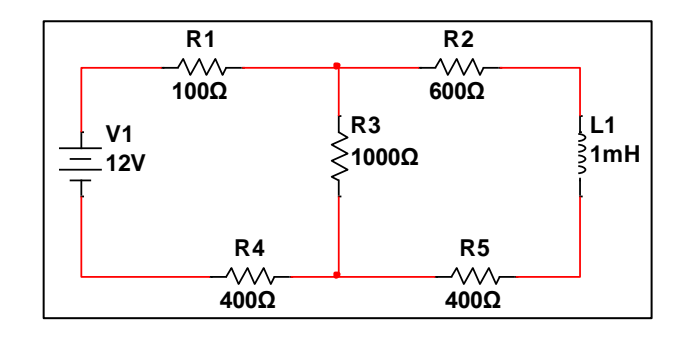

Fuente: elaboración propia, empleando Multisim 13.

• Problema 12

Para el siguiente circuito, determine la corriente en función del tiempo que pasa por el inductor, si ce cierra el interruptor en t= 0; Determine la corriente a 1, 2, 3 4 y 5 constantes de tiempo.

## Figura 90. **Circuito RL en estado transitorio**

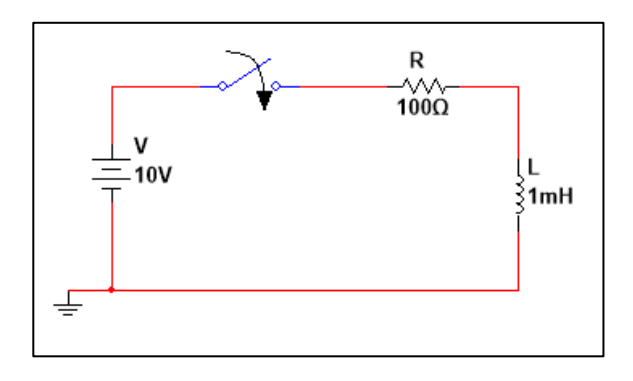

Fuente: elaboración propia, empleando Multisim 13.

## **4.1.1.2. Capacitancia**

• Problema 13

Encuentre la capacitancia para un capacitor de placas paralelas con dieléctrico de aire y sus placas están separadas 0,1 mm y tienen un área de  $4 \text{ mm}^2$ .

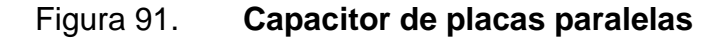

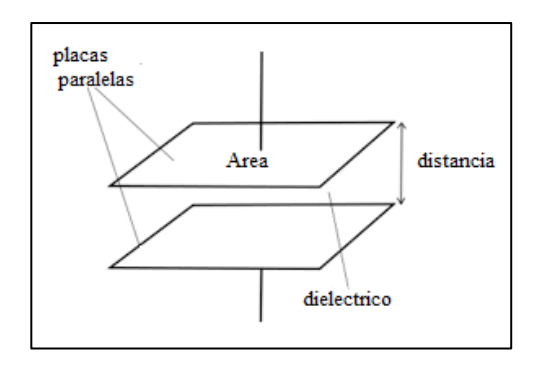

Fuente: elaboración propia, empleando AutoCAD 2013.

Encuentre la capacitancia para un capacitor de placas paralelas con dieléctrico de mica, sus placas están separadas 0,5 mm y tienen un área de  $8 \text{ mm}^2$ .

## Figura 92. **Capacitor de placas paralelas con dieléctrico entre sus placas**

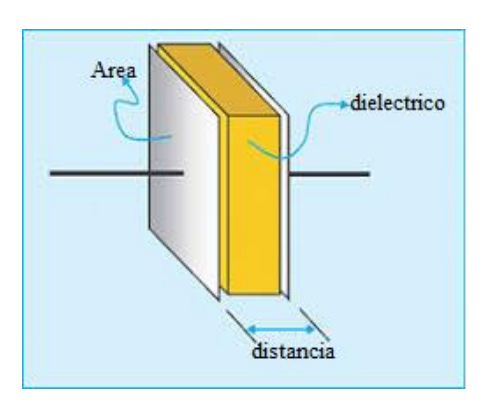

Fuente: elaboración propia, empleando Adobe Illustratror CS6.

• Problema 15

¿Cuál es la reactancia capacitiva de un capacitor de 470 nF el cual tiene una frecuencia de 50 Hz?

• Problema 16

¿Cuál es el valor del capacitor para una reactancia capacitiva la cual tiene un valor de 5 ohms y una frecuencia de 60 Hz?

Para el siguiente circuito, Determine la corriente en función del tiempo que pasa por el inductor, si ce cierra el interruptor S1 en t= 0;

Determine la corriente a 1, 2, 3 4 y 5 constantes de tiempo.

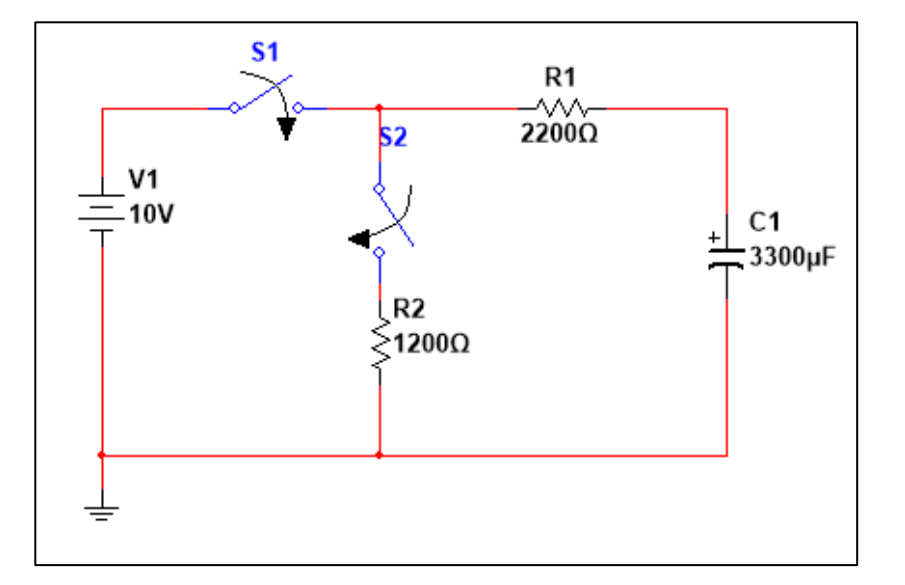

## Figura 93. **Circuito RC en estado transitorio**

Fuente: elaboración propia, empleando Multisim 13.

#### • Problema 18

Para el siguiente circuito, Determine la corriente en función del tiempo que pasa por el inductor, si se cierra el interruptor S2 en t= 0; luego de que el capacitor ha adquirido una carga igual al voltaje V1 de 10V, previamente de abrir el interruptor S1. Determine la corriente a 1, 2, 3 4 y 5 constantes de tiempo.

### **4.2. Laboratorios**

Se proponen 6 prácticas de laboratorio con el fin de que el estudiante logre realizar experimentos en los cuales logre observar los fenómenos físicos relacionados con los temas desarrollados en los videos del capítulo dos y tres siendo estas dos prácticas para resistencia, dos prácticas para inductancia y dos prácticas para capacitancia.

Los laboratorios que se proponen se han escogido de acuerdo a varios criterios:

- Accesibilidad: pueden ser realizados por los estudiantes de manera independiente o de manera grupal, de tal forma que los materiales son accesibles ya que pueden ser comprados en alguna tienda de material eléctrico o electrónico, el montaje y las pruebas pueden realizarse en casa.
- Economía: la inversión para la realización de las prácticas es de bajo costo.
- Validación: estas prácticas ya han sido validados y realizados con anterioridad, son estándar y pueden realizar en cualquier espacio físico puesto que no se necesitan un entorno controlado.
- Coherencia sistemática: estos no han sido elegidos arbitrariamente, sino que responden a los temas teóricos desarrollados en los temas anteriormente explicados y su evaluación pertinente.

#### **4.2.1. Resistencia**

En la siguiente parte se propone a realizar dos practicas con el fenómeno de la resistencia eléctrica.

#### **4.2.1.1. Práctica 1. Resistividad**

En esta práctica se mide la resistividad eléctrica de los materiales que se piden.

## **4.2.1.1.1. Objetivo general**

Demostrar que la resistividad de un conductor es una característica propia del material.

#### **4.2.1.1.2. Objetivos específicos**

- Medir de manera experimental la resistencia de un material conductor.
- Encontrar la resistividad de los diferentes materiales a partir de los diferentes valores de resistencia medidos.

## **4.2.1.1.3. Marco teórico**

La resistencia eléctrica la cual es la oposición que tiene cada material para oponerse al flujo de la corriente eléctrica que circula a través del material. Esta es la oposición que encuentra el flujo de la corriente eléctrica y se debe a que cada electrón que la corriente pone en movimiento colisiona con los átomos del material. La cual está definida por medio de la fórmula para un material conductor:

$$
R = \rho \frac{l}{s} \tag{4.1}
$$

## **4.2.1.1.4. Equipo**

- Alambres conductores de un metro de largo (alambre esmaltado calibre 22, alambre de amarre calibre 16, alambre para puente calibre 22 (alambre para protoboard).
- Una regla graduada de un metro.
- Multímetro con óhmetro.
- Lija.
- Cálculo de resistividad.
- Ganchos pisa papel.

## **4.2.1.1.5. Cálculo de la resistividad**

- Sujetar uno de los alambres conductores a la regla, por medio de los ganchos sujetadores.
- Fijar 3 distancias para de esta manera lijar el esmalte de o quitar el aislante del alambre conductor, tal como se ve en la siguiente figura.

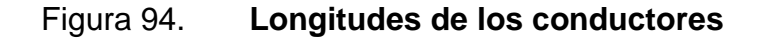

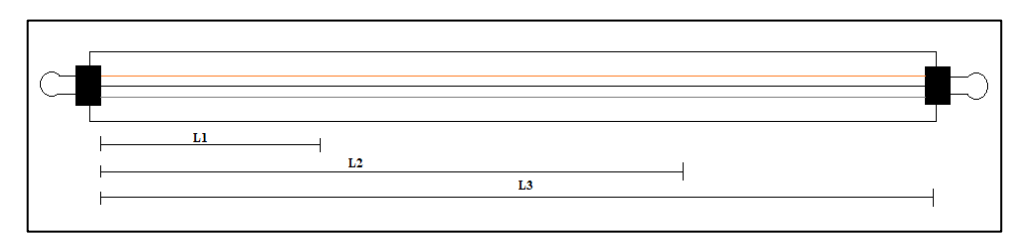

Fuente: elaboración propia, empleando Multisim 13.

Con el multímetro proceda a medir la resistencia de los alambres conductores en cada una de las distancias. Anotándolas en la siguiente tabla.

## Tabla XVI. **Registro de medidas de resistencia**

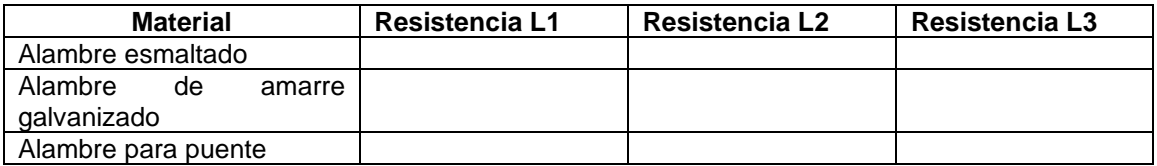

Fuente: elaboración propia.

Con los datos tomados realice el cálculo de la resistividad de cada uno de los materiales en cada una de las diferentes longitudes. Tomando en cuenta que el diámetro del área transversal para los alambres de calibre 22 es de 0,644 mm y el diámetro del área transversal para el alambre calibre 16 es de 1,5 mm.

Tabla XVII. **Cálculo de resistividad** 

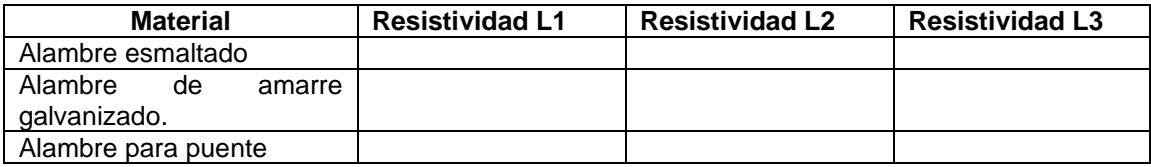

De acuerdo a los datos obtenidos calcule una media de la resistividad del material para determinar cuál material posee una mayor resistividad entre estos materiales conductores ordenando los mismos de mayor a menor.

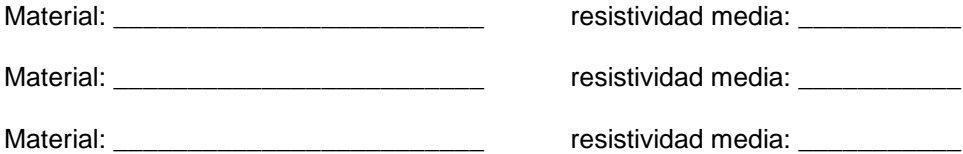

Fuente: elaboración propia.
#### **4.2.1.2. Práctica 2. Coeficiente de temperatura**

En esta práctica se mide la resistencia de los materiales debido a la temperatura.

## **4.2.1.2.1. Objetivo general**

Comprobar el valor del coeficiente térmico de resistividad de los materiales conductores.

## **4.2.1.2.2. Objetivos específicos**

- Conocer la relación que posee el coeficiente de temperatura con su valor de resistencia y resistividad al ir variando la temperatura en un material conductor.
- Medir los diferentes valores de Resistencia en con respecto a la variación de la temperatura para de esta manera observar el comportamiento de esta.

#### **4.2.1.2.3. Marco teórico**

Es un método con el que se puede deducir cual es la resistencia de un conductor cuando este sufre cambios en temperatura, el método es a través un coeficiente de temperatura en el que se realiza una diferencia de temperaturas por el producto del coeficiente.

Utilizando un valor prestablecido de temperatura a 20 ˚C, cada uno de estos factores prestablecidos es a esta temperatura, siendo estos el factor de temperatura que es variable según material, y la resistencia inicial a 20 ˚C.

## **4.2.1.2.4. Equipo**

- Muestra de alambre de cobre calibre 22 en carrete
- Muestra de alambre de amarre calibre 16 en carrete
- Termómetro para cocina
- Multímetro
- Estufa eléctrica
- Recipiente resistente al calor (*beaker* o recipiente de aluminio)
- Agua
- Pinzas
- **Lagartos**
- Hielo

# **4.2.1.2.5. Cálculo de coeficiente de temperatura**

Coloque la muestra del alambre de cobre dentro del recipiente antes a estas muestras se les debe colocar los lagartos a sus extremos siendo estos previamente lijados para no tener el esmalte de tal manera procurando que estos queden fuera del recipiente.

## Figura 95. **Muestra del material conductor**

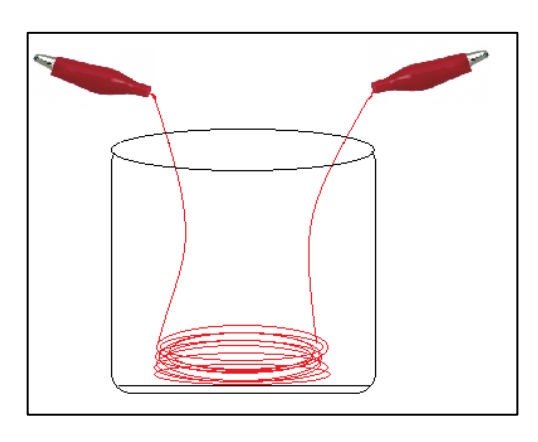

Fuente: elaboración propia, empleando Adobe Illustrator CS6.

- Colocar agua hasta cubrir la muestra; procurar esta servirá para poder aumentar la temperatura un poco más rápido. Colocar el termómetro dentro del recipiente en conjunto con la muestra para medir la temperatura del agua.
- Se comenzará primero colocando hielo dentro del recipiente y medir la temperatura inicial siendo esta 14 °C. Conectar los lagartos al multímetro y medir la resistencia.
- Luego con el multímetro conectado, empezar a subir la temperatura colocando el recipiente sobre la estufa eléctrica. Al comenzar los cambios en temperatura marcados por el termómetro se recomienda ir grabando un video, y se observe las medidas correspondientes a temperatura y a resistencia.

## Figura 96. **Medición de resistencia de la muestra**

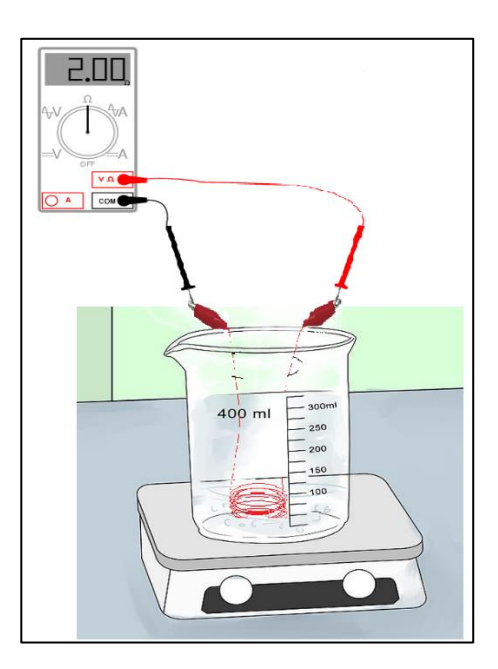

Fuente: elaboración propia, empleando Adobe Illustrator CS6.

Reproducir los pasos anteriores cambiando la muestra de alambre de cobre por la muestra de alambre de amarre y proceda a realizar el registro de las medidas realizadas en la siguiente tabla que se le proporciona.

## Tabla XVIII. **Registro de datos**

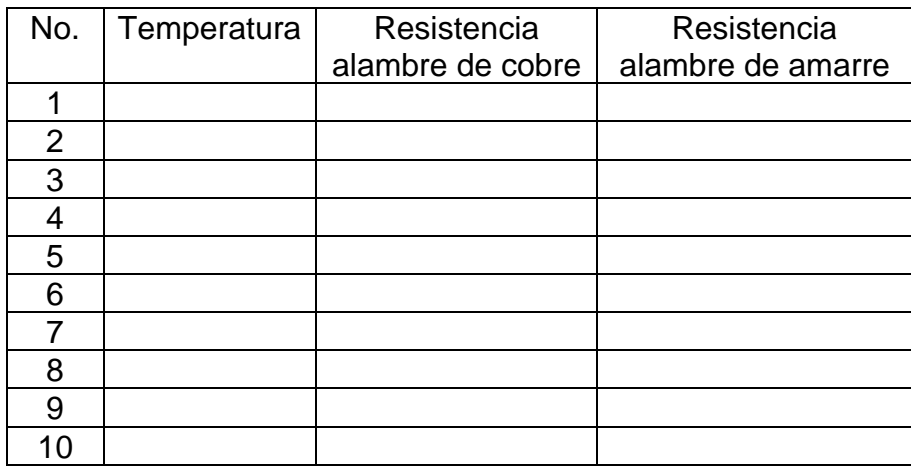

Con respecto a los datos obtenidos proceda a calcular por medio de la fórmula de coeficiente de temperatura que es la siguiente  $Rf = Ri[1 + \alpha(tf - ti)]$ , realizando una media si esta corresponde a la dada por el material.

Coeficiente de temperatura alambre de cobre: \_\_\_\_\_\_\_\_\_\_\_\_\_\_\_\_\_\_\_\_\_\_\_\_\_\_\_\_\_\_\_\_\_\_\_

Coeficiente de temperatura alambre de amarre: \_\_\_\_\_\_\_\_\_\_\_\_\_\_\_\_\_\_\_\_\_\_\_\_\_\_\_\_\_\_\_\_\_\_

Fuente: elaboración propia.

## **4.2.2. Inductor**

En la siguiente parte se propone a realizar dos practicas con el fenómeno de la inductancia eléctrica.

## **4.2.2.1. Práctica 3. Medición del transformador**

En esta práctica se realiza la medición de un transformador.

## **4.2.2.1.1. Objetivo general**

Observar que debido a la relación de vueltas en un transformador eléctrico este modifica los valores de voltaje.

## **4.2.2.1.2. Objetivos específicos**

- Medir de manera experimental el voltaje en cada uno de los embobinados del trasformador.
- Medir de manera experimental el valor de resistencia en cada uno de los embobinados del trasformador.

## **4.2.2.1.3. Marco teórico**

Un transformador es una máquina estática y está constituido por un núcleo de material ferromagnético y bobinas, esta basa su funcionamiento por medio de la Ley de Ampere y Ley de Faraday. Un transformador funciona a través de magnetismo, debido a esto, un trasformador funciona por medio del flujo de campo magnético que se fluye en su núcleo de material ferromagnético y es producido por las bobinas.

#### **4.2.2.1.4. Equipo**

- Transformador reductor
- Espiga con cable
- Multímetro con voltímetro y óhmetro
- Cables tipo lagarto

# **4.2.2.1.5. Mediciones en el transformador**

Realizar la medida de resistencia en cada uno de los embobinados del transformador a utilizar con el multímetro ver figura 96, Llene la tabla proporcionada con estos datos tomados por cada uno de los embobinados del transformador.

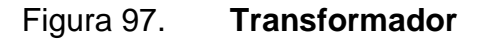

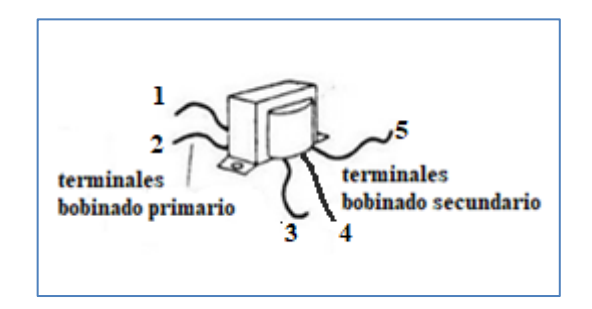

Fuente: elaboración propia, empleando Adobe Illustrator CS6.

## Tabla XIX. **Medición de resistencia**

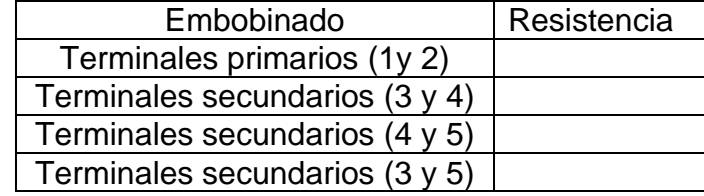

Fuente: elaboración propia.

Realizar la medida de voltaje en cada uno de los embobinados del luego de colocarle el cable con la espiga al transformador a utilizar con el multímetro como se ve en la figura 97. Llene la tabla proporcionada con estos datos tomados por cada uno de los embobinados del transformador.

# Figura 98. **Transformador conectado a fuente de alimentación de corriente alterna**

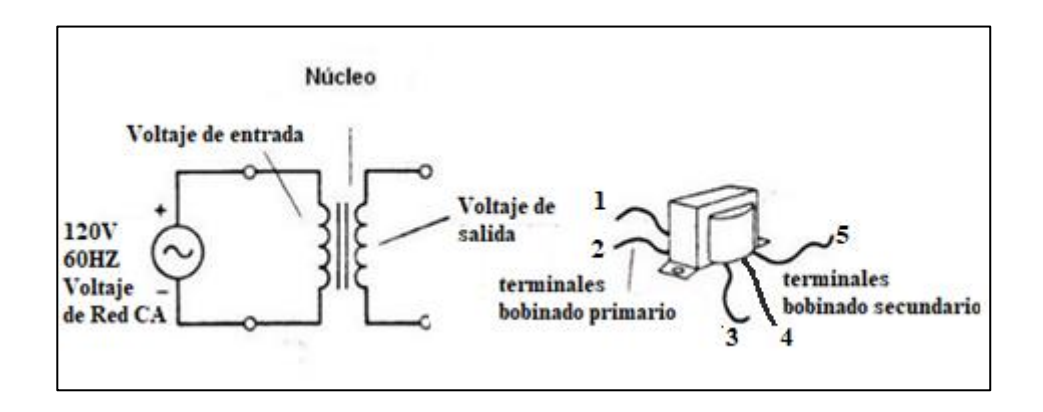

Fuente: elaboración propia, empleando Adobe Illustrator CS6.

Tabla XX. **Medición de voltajes**

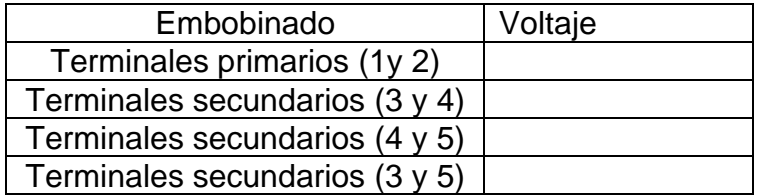

Fuente: elaboración propia.

Con respecto a los voltajes medidos, realice una relación entre los mismos al realizar una división entre el voltaje en el embobinado primario y los embobinados secundarios.

## Tabla XXI. **Cálculo de relación de vueltas**

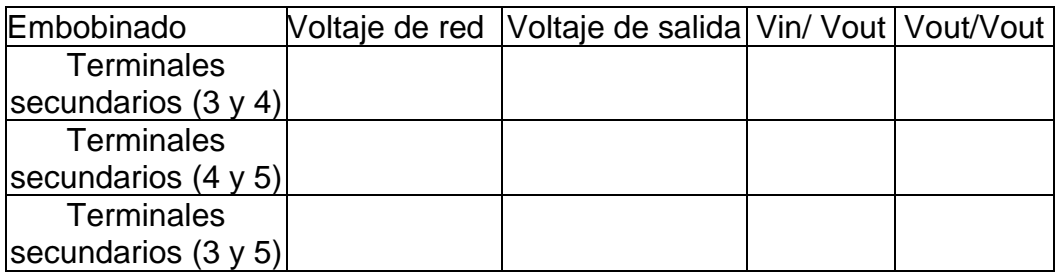

Fuente: elaboración propia.

Con respecto a lo medido en la resistencia en el embobinado primario y la relación obtenida a través de los voltajes concluya cómo se comporta un transformador reductor con respecto al número de vueltas en cada uno de sus embobinados.

## **4.2.2.2. Práctica 4. Reactancia inductiva**

En esta práctica se realiza de la medición de inductores en corriente alterna para explicar el fenómeno de reactancia inductiva.

## **4.2.2.2.1. Objetivo general**

Demostrar que la reactancia inductiva es una oposición al flujo de corriente eléctrica.

## **4.2.2.2.2. Objetivos específicos**

- Medir de manera experimental el voltaje en una reactancia inductiva
- Encontrar un patrón al utilizar diferentes valores de inductancia y ver el comportamiento de la reactancia inductiva.

#### **4.2.2.2.3. Marco teórico**

Debido a la que una frecuencia eléctrica es un fenómeno que varía en el tiempo el inductor se opondrá a este fenómeno, Debido a la Ley de Lenz un inductor se opone a los cambios de corriente eléctrica. Como se explicó una frecuencia eléctrica es un fenómeno que varía en el tiempo y el inductor se opondrá a este fenómeno.

De esta manera el valor de la inductancia será directamente proporcional la reducción en la corriente, del mismo modo que si una frecuencia realiza ciclos de manera más rápida también se obtendrá un efecto directamente proporcional. Este efecto puede compararse con el que realiza un resistor en flujo de corriente eléctrica, pero este recibe el nombre de reactancia inductiva y está definida por la siguiente fórmula.

 $XL = 2\pi fL$  (4,2)

#### **4.2.2.2.4. Equipo**

- 3 inductancias (una de 1 mili henrio, una de 10 mili henrios y una de 2,2 milihenrios.
- Un transformador reductor.
- Multímetro con voltímetro de corriente alterna.
- Protoboard.
- Cables tipo lagarto.
- Resistencia de 220 ohms de 2 watts.
- Pinzas.
- Corta alambre.
- Interruptor.
- Alambre para puente.
- Cable con espiga.

# **4.2.2.2.5. Comprobación de reactancia inductiva**

• Medición de diferencia de Potencial (voltaje) AC del circuito

Tome el multímetro, ponga la perilla en la escala de voltaje AC. Coloque la espiga en el devanado primario del transformador y verifique cual es el voltaje de salida del transformador ver la figura 98 y registre la lectura de la medida.

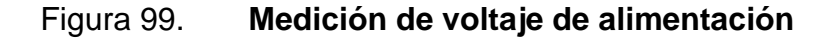

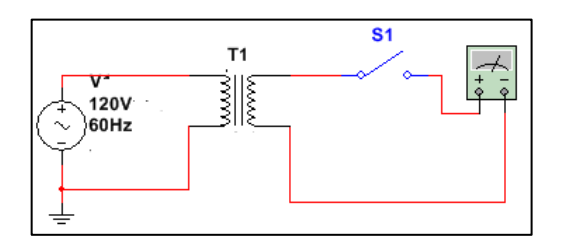

Fuente: elaboración propia, empleando Multisim 13.

Voltaje de salida del transformador: \_\_\_\_\_\_\_v

Medición de potencial de una reactancia inductiva

Tome el multímetro, colóquelo en la escala de voltaje AC. Cierre el interruptor y verifique cual es el voltaje de la inductancia y registre la lectura de la medida, en la tabla que se coloca al final.

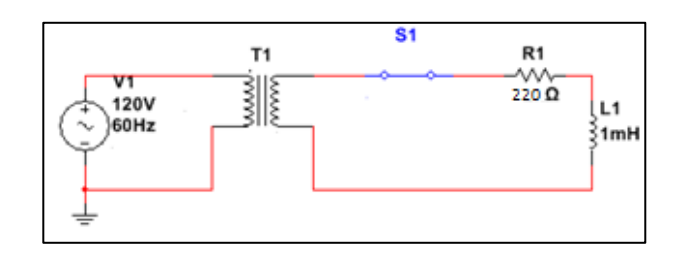

## Figura 100. **Medición de voltaje en la inductancia 1**

Fuente: elaboración propia, empleando Multisim 13.

Tome el multímetro, colóquelo en la escala de voltaje AC. Cierre el interruptor y verifique cual es el voltaje de la inductancia, ver la figura 100 en ella se sustituye la inductancia de 1mili henrio por la de 2,2 milihenrios y registre la lectura de la medida, en la tabla que se coloca al final.

Figura 101. **Medición de voltaje en la inductancia 2**

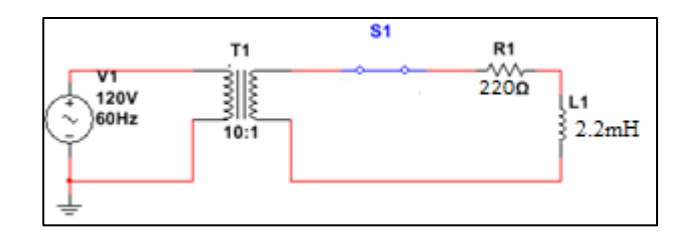

Fuente: elaboración propia, empleando Multisim 13.

Tome el multímetro, colóquelo en la escala de voltaje AC. Cierre el interruptor y verifique cual es el voltaje de la inductancia, ver la figura 101 en ella se sustituye la inductancia de 1mili henrio por la de 10 mili henrios y registre la lectura de la medida, en la tabla que se coloca al final.

## Figura 102. **Medición de voltaje inductancia 3**

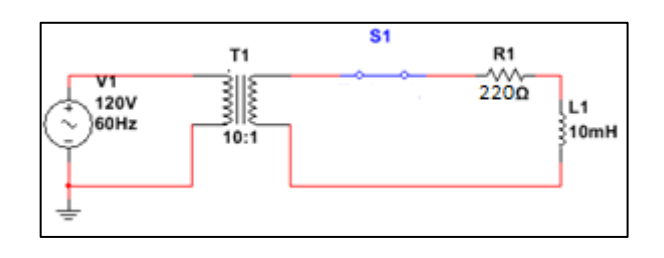

Fuente: elaboración propia, empleando Multisim 13.

Cierre el interruptor y verifique cual es el voltaje al colocar las tres en serie a la resistencia y registre la lectura de la medida, en la siguiente tabla debe anotar cada uno de los voltajes anteriormente medidos.

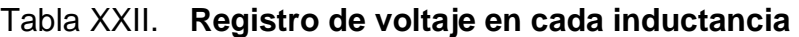

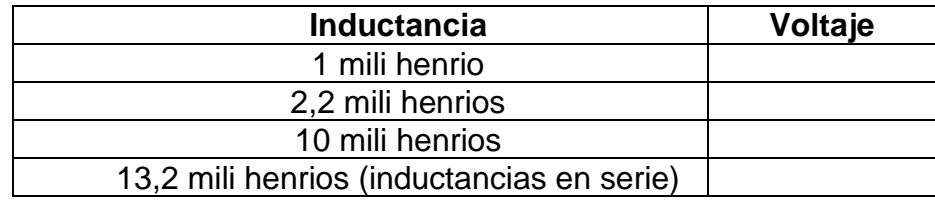

Fuente: elaboración propia.

Debido al resultado de los voltajes con respecto al valor de las inductancias cómo se comporta el mismo. Según el comportamiento del voltaje que puede deducir de una reactancia inductiva.

## **4.2.3. Capacitor**

En la siguiente parte se propone a realizar dos practicas con el fenómeno de la capacitancia eléctrica.

### **4.2.3.1. Práctica 5. Reactancia capacitiva**

En esta práctica se realiza de la medición de capacitores en corriente alterna para explicar el fenómeno de reactancia capacitiva.

### **4.2.3.1.1. Objetivo general**

Demostrar que la reactancia capacitiva es una oposición al flujo de corriente eléctrica.

#### **4.2.3.1.2. Objetivos específicos**

- Medir de manera experimental el voltaje en una reactancia capacitiva.
- Encontrar un patrón al utilizar diferentes valores de capacitores y ver el comportamiento de la reactancia capacitiva.

### **4.2.3.1.3. Marco teórico**

Debido a la que una frecuencia eléctrica es un fenómeno que varía en el tiempo, el inductor se opondrá a este fenómeno, debido a que un capacitor se opone a los cambios de voltaje. Como se explicó una frecuencia eléctrica es un fenómeno que varía en el tiempo y el capacitor se opondrá a este fenómeno debido a que no mantiene sus valores constantes.

De esta manera el valor del capacitor será inversamente proporcional la reducción en la corriente, del mismo modo que si una frecuencia realiza ciclos de manera más rápida también se obtendrá un efecto inversamente proporcional. Este efecto puede compararse con el que realiza un resistor en flujo de corriente eléctrica, pero este recibe el nombre de reactancia capacitiva y está definido por la siguiente fórmula.

$$
XC = \frac{1}{2\pi f C} \tag{4.3}
$$

## **4.2.3.1.4. Equipo**

- 3 capacitores (uno de 100 nano faradios, uno de 10 micro faradios y uno de 100 micro faradios).
- Un transformador reductor.
- Multímetro con voltímetro de corriente alterna.
- Protoboard.
- Cables tipo lagarto.
- Resistencia de 220 ohms de 2 watts.
- Pinzas.
- Corta alambre.
- Interruptor.
- Alambre para puente.
- Cable con espiga.

# **4.2.3.1.5. Comprobación de reactancia capacitiva**

• Medición de diferencia de potencial (voltaje) AC del circuito

Tome el multímetro, ponga la perilla en la escala de voltaje AC. Coloque la espiga en el devanado primario del transformador y verifique cual es el voltaje de salida del transformador ver la figura 102 y registre la lectura de la medida.

### Figura 103. **Medición de voltaje de alimentación**

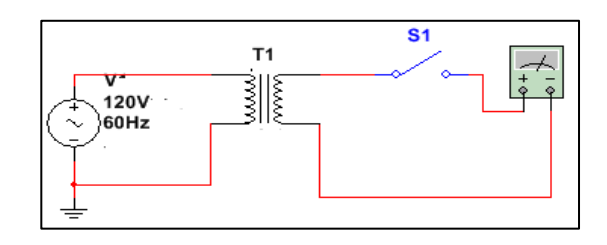

Fuente: elaboración propia, empleando Multisim 13.

Voltaje de salida del transformador: \_\_\_\_\_\_\_v

Medición de potencial de una reactancia capacitiva

Tome el multímetro, colóquelo en la escala de voltaje AC. Cierre el interruptor y verifique cual es el voltaje del capacitor de 100 nano faradios y registre la lectura de la medida, en la tabla que se coloca al final.

Figura 104. **Medición de voltaje en capacitor 1**

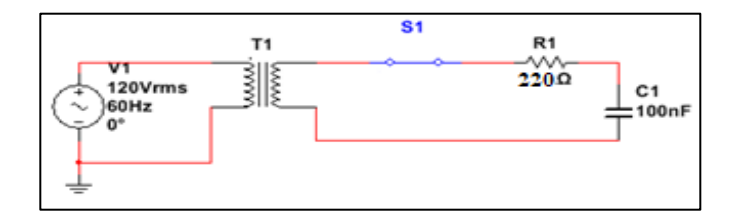

Fuente: elaboración propia, empleando Multisim 13.

Tome el multímetro, colóquelo en la escala de voltaje AC. Cierre el interruptor y verifique cual es el voltaje del capacitor de 10 micro faradios y registre la lectura de la medida, en la tabla que se coloca al final.

#### Figura 105. **Medición de voltaje en capacitor 2**

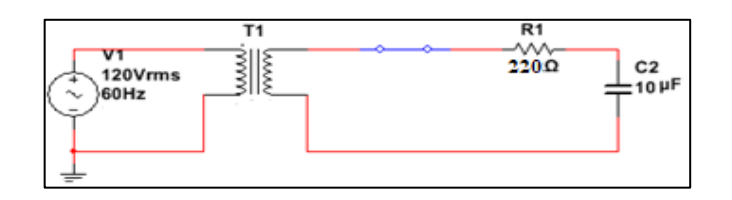

Fuente: elaboración propia, empleando Multisim 13.

Tome el multímetro, colóquelo en la escala de voltaje AC. Cierre el interruptor y verifique cual es el voltaje del capacitor de 10 micro faradios y registre la lectura de la medida, en la ta524bla que se coloca al final.

Figura 106. **Medición de voltaje en capacitor 3**

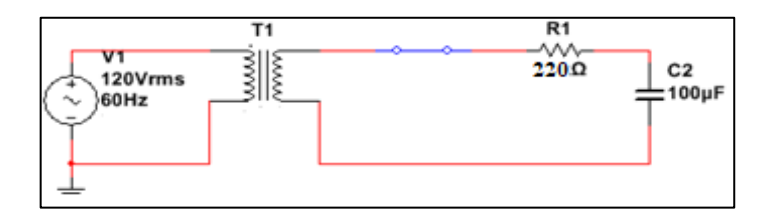

Fuente: elaboración propia, empleando Multisim 13.

Cierre el interruptor y verifique cual es el voltaje al colocar los tres capacitores en paralelo, estos ir conectados en serie a la resistencia y registre la lectura de la medida en la siguiente tabla, en ella debe anotar cada uno de los voltajes anteriormente medidos.

## Tabla XXIII. **Registro de medidas de voltaje en capacitores**

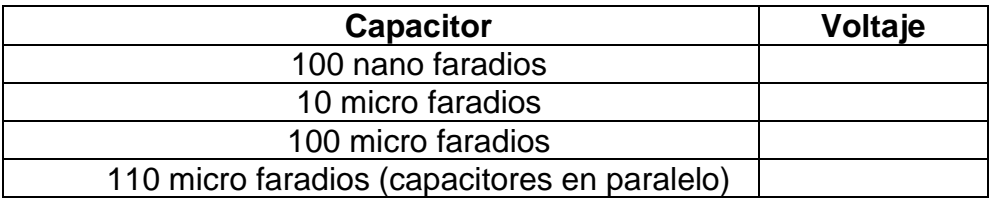

Fuente: elaboración propia.

Debido al resultado de los voltajes con respecto al valor de los capacitores cómo se comporta el mismo. Según el comportamiento del voltaje que puede deducir de una reactancia capacitiva.

# **4.2.3.2. Práctica 6. Estado transitorio de un circuito RC**

Se realiza la medición de un circuito RC en un estado transitorio tomando medidas en diferentes intervalos de tiempo.

# **4.2.3.2.1. Objetivo general**

Demostrar el estado transitorio de un capacitor al momento tanto al proporcionarle una fuente de energía y al quitarle la misma.

## **4.2.3.2.2. Objetivos específicos**

- Medir de manera experimental el voltaje y corriente en capacitor cuando este comienza a cargarse.
- Encontrar un patrón al utilizar un intervalo de tiempo que brinde el comportamiento de un capacitor en su estado transitorio.

### **4.2.3.2.3. Marco teórico**

En un circuito RC circula una corriente eléctrica esta corriente debido al haber un capacitor no se comportará de una manera continua. Debido a que este elemento del circuito se opone a los cambios en el potencial eléctrico de tal modo que este irá acumulando carga eléctrica, teniendo un comportamiento transitorio para luego llegar a un estado estable, de esta manera hasta llegar a un nivel de voltaje igual al de la fuente de alimentación en el que ya ha almacenado una carga permisible, este estado transitorio también se toma en cuenta luego de que el capacitor ha adquirido esta carga máxima, y a este se le quitara la fuente de alimentación de tal manera que este comenzará un proceso de descarga en la resistencia, hasta nuevamente llegar a un nuevo estado estable.

#### **4.2.3.2.4. Equipo**

- Una fuente de voltaje directo, de +12 V y +5 V
- Un capacitor electrolítico de 3 300 µF
- Protoboard
- Interruptor de doble tiro
- 2 resistencias de 4 kΩ, una resistencia de 3 kΩ, una resistencia de 500 Ω, una resistencia de 10 kΩ y una resistencia de 2,2 kΩ.
- alambre para puente (alambre para protoboard).
- Lagartos pequeños.
- Pinzas.
- corta alambre.
- 2 multímetros.
- 2 celulares (uno para cronómetro y otro para grabar video).

# **4.2.3.2.5. Medición de carga y descarga del capacitor**

- Utilizando las 7 resistencias (cuyos valores fueron especificados) arme el circuito de la figura tomando en cuenta los siguientes aspectos.
- El capacitor C1 debe estar descargado, para asegurar la descarga del capacitor, conectándolo en paralelo con una resistencia para que este se descargue sobre ella.

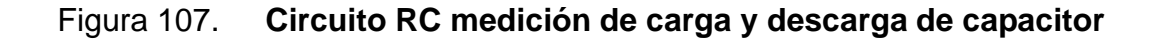

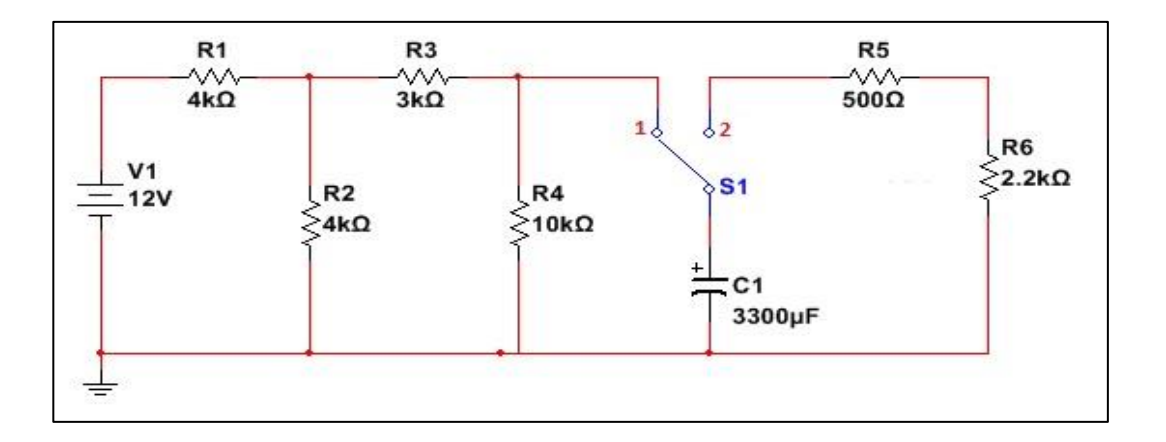

Fuente: elaboración propia, empleando Multisim 13.

- Coloque los dos multímetros de la manera tal que pueda medir la corriente y voltaje del capacitor C1 al mismo tiempo, así mismo coloque los dos multímetros y el cronómetro al a par, de tal manera que pueda grabar un video con el teléfono celular, las tres pantallas de estos al mismo tiempo. El interruptor S1 debe estar en la posición 1.
- Con los datos obtenidos en la grabación del video proceda registrar los datos en una tabla y luego deberá realizar una gráfica, para observar el

comportamiento del capacitor en el estado transitorio en su proceso de carga.

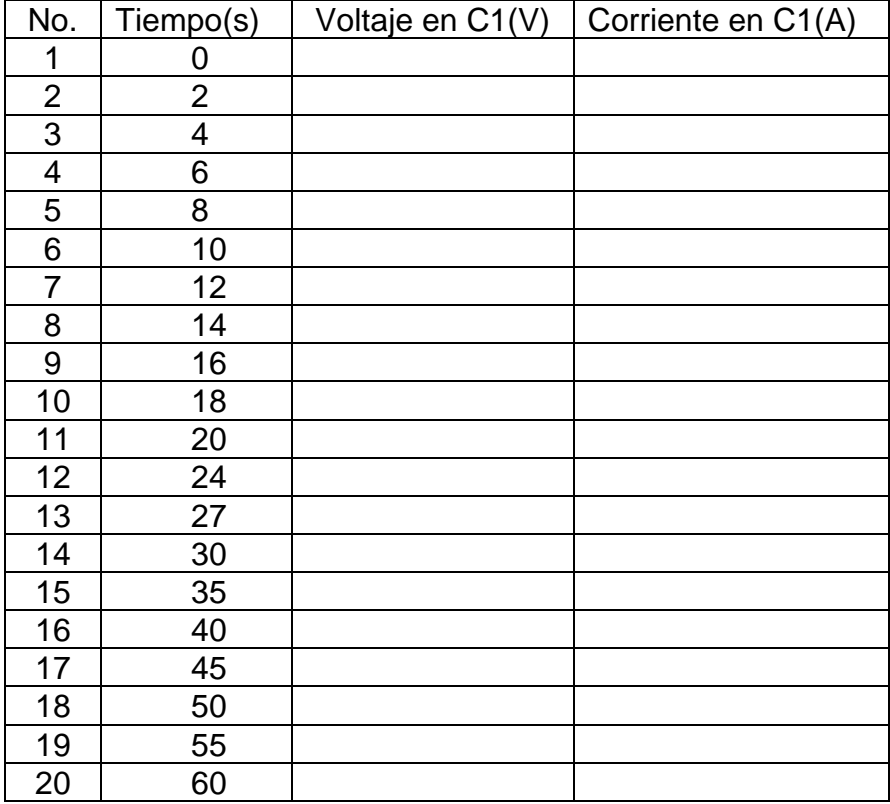

### Tabla XXIV. **Carga del capacitor**

Fuente: elaboración propia.

- A continuación, coloque el interruptor S1 en la posición 2 e inicie con la grabación del vídeo. Comenzando el proceso al mismo tiempo.
- Coloque los dos multímetros de la manera tal que pueda medir la corriente y voltaje del capacitor C1 al mismo tiempo, así mismo coloque los dos multímetros y el cronómetro al a par, de tal manera que pueda grabar un video con el teléfono celular, las tres pantallas de estos al mismo tiempo.

• Con los datos obtenidos en la grabación del video proceda registrar los datos en una tabla con la cual luego deberá realizar una gráfica para observar el comportamiento del capacitor en el estado transitorio en su proceso de carga.

| No.                     | Tiempo(s)      | Voltaje en C1(V) | Corriente en C1(A) |
|-------------------------|----------------|------------------|--------------------|
| 1                       | 0              |                  |                    |
| $\overline{\mathbf{c}}$ | $\overline{2}$ |                  |                    |
| $\overline{3}$          | 4              |                  |                    |
| 4                       | 6              |                  |                    |
| 5                       | 8              |                  |                    |
| 6                       | 10             |                  |                    |
| 7                       | 12             |                  |                    |
| 8                       | 14             |                  |                    |
| $\boldsymbol{9}$        | 16             |                  |                    |
| 10                      | 18             |                  |                    |
| 11                      | 20             |                  |                    |
| 12                      | 24             |                  |                    |
| 13                      | 27             |                  |                    |
| 14                      | 30             |                  |                    |
| 15                      | 35             |                  |                    |
| 16                      | 40             |                  |                    |
| 17                      | 45             |                  |                    |
| 18                      | 50             |                  |                    |
| 19                      | 55             |                  |                    |
| 20                      | 60             |                  |                    |

Tabla XXV. **Descarga del capacitor**

Fuente: elaboración propia.

• Con los datos obtenidos en cada una de las tablas proceda a graficar el fenómeno de carga y descarga. Realizando una gráfica para voltaje y corriente en cada uno de los estados transitorios.

# **CONCLUSIONES**

- 1. Por medio de la creación de diversos contenidos se le pretende motivar al estudiante a realizar un progreso en cada uno de los temas del curso, porque al promover una diversidad de materiales didácticos como documentos de apoyo, fuentes bibliográficas, videos, prácticas de laboratorio, etc. Este no sentirá agobiado al tener solamente un material teórico a cubrir tal como se encuentra planificado. Se le realizarán diversos tipos de evaluaciones y serán de manera diversa, por ejemplo, cuestionarios, desarrollo de preguntas, conceptos y proyectos prácticos o simulaciones, todo esto en un entorno virtual.
- 2. Se incentiva el uso de las nuevas tecnologías para la creación de cursos y contenidos pedagógicos a un nivel universitario, porque el acceso que la población estudiantil tiene a las mismas ha crecido durante los años, de esta manera se resuelven los problemas institucionales y nacionales a los que se ve expuesto el estudiantado y que limita su rendimiento.
- 3. Por medio de una plataforma virtual se debe de comunicar cada uno de los aspectos a cubrir dentro del desarrollo del curso, de tal manera de que el estudiante lleve una buena relación con el catedrático con el fin de cubrir las necesidades y dificultades que al estudiante se le presenten con los temas que están desarrollando. En base a estas necesidades el catedrático debe realizar una evaluación de los puntos débiles a cubrir para cada una de las futuras actividades.

# **RECOMENDACIONES**

- 1. Realizar una evaluación de los conocimientos base que los estudiantes deben de llevar previos al curso, y de esta manera enfocarse en los nuevos conocimientos, para brindar una breve ayuda a quienes necesiten cubrir los conocimientos previos.
- 2. Capacitar a los catedráticos en el uso de plataformas virtuales de licencia libre, y promover una buena relación con el estudiante en la resolución de las dudas que este posee, mostrándose abierto a preguntas y explicación de los temas a cubrir.
- 3. Crear cuestionarios y evaluaciones de sugerencia que se recabe información sobre los temas de mayor interés y también aquellos que se deben de priorizar, para poder cubrir las metas de aprendizaje que deben de llenar el perfil del estudiante.
- 4. Crear actividades completas a los que se han propuesto en este trabajo, de tal manera que se amplíe el contenido por medio de tareas las cuales pueden ser de manera individual o grupal, realizando incluso exposiciones dentro de la clase magistral. También promover la creación de nuevas prácticas con el fin de que estas sean elaboradas de manera independiente por el estudiante o de una manera grupal, con el fin de que el estudiante comparta su conocimiento con sus compañeros de curso realizando las mismas de una manera simulada o bien elaboradas de manera física, con el fin de realizar una comprobación de los conceptos teóricos previamente explicados en este informe.

# **BIBLIOGRAFÍA**

- 1. ARENY, Ramon Pallas. *Sensores y actuadores de señal*. 4a ed. España: Marcombo Educación, 2004. 183 p.
- 2. BOYLESTAD, Robert L. *Análisis introductorio de circuitos*. 4a ed. México: Trillas Educación, 2008. 1152 p.
- 3. KUO, Benjamin C. *Sistemas de control automático*. 7a ed. México, Estados Unidos: Pretince Hall Educación, 1996. 369 p.
- 4. MEZA, Johanna. *Modelo pedagógico para proyectos de formación virtual*. Alemania: Deutsche Gesellschaft für Internationale Zusammenarbeit GIZ, 2012. 63 p.
- 5. MOREIRÁ, Manuel Area. y SEGURA, Jordi Adell. *E-learning: enseñar y aprender en espacios virtuales*. La formación del profesorado en la era de internet. España: Educación, 2009. 29 p.

# **APÉNDICES**

## Apéndice 1. **Plataforma Google Classroom**

#### **Google Classroom**

Es una plataforma de aprendizaje done puede planificar y elaborar tus clases online. Está enfocado a un aprendizaje a distancia (e-learning), como a un aprendizaje presencial o mixto, dando la posibilidad de acceder desde diferentes dispositivos.

Para acceder a Google Classroom a través de la dirección https://classroom.google.com, o por medio de las aplicaciones en el menú de Google. Este menú se puede encontrar en la esquina superior derecha o acceder también desde un dispositivo móvil al descargar la aplicación desde Google store. Para utilizar Classroom, lo único que se necesita es una cuenta de Google, siendo esta una cuenta de correo. Al acceder por primera vez se puede seleccionar como utilizarlo como un alumno o un profesor.

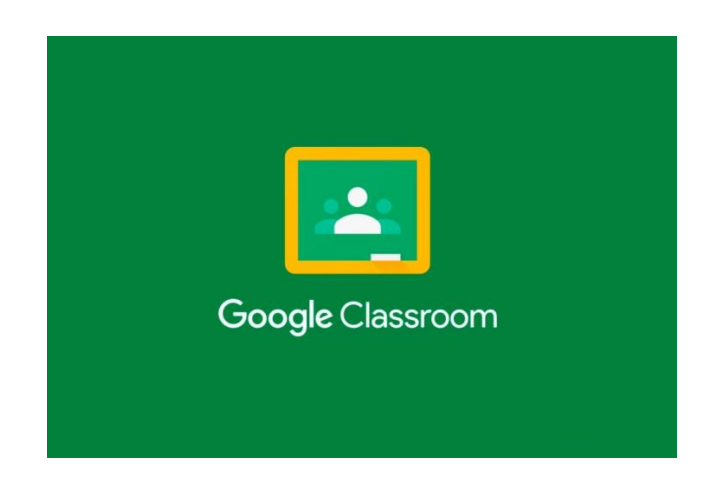

Continuación del apéndice 1.

## Características Google Classroom

- Mejora la comunicación entre profesores y alumnos al dar una retroalimentación por medio de mensajes, correos electrónicos, anotaciones, tareas, entre otros.
- Organización de la información, al generar automáticamente estructuras de carpetas con clases, tareas, entre otros.
- Herramienta Visual para mantener los trabajos de una manera ordenada para compartir materiales didácticos, entrega y calificación de tareas.
- Posibilidad de reutilizar publicaciones anteriores directamente desde la plataforma.
- Disponibilidad del resto de aplicaciones de Google permite tener a disposición una variedad de aplicaciones que se pueden utilizar, y se les puede instalar complementos para realizar actividades específicas.

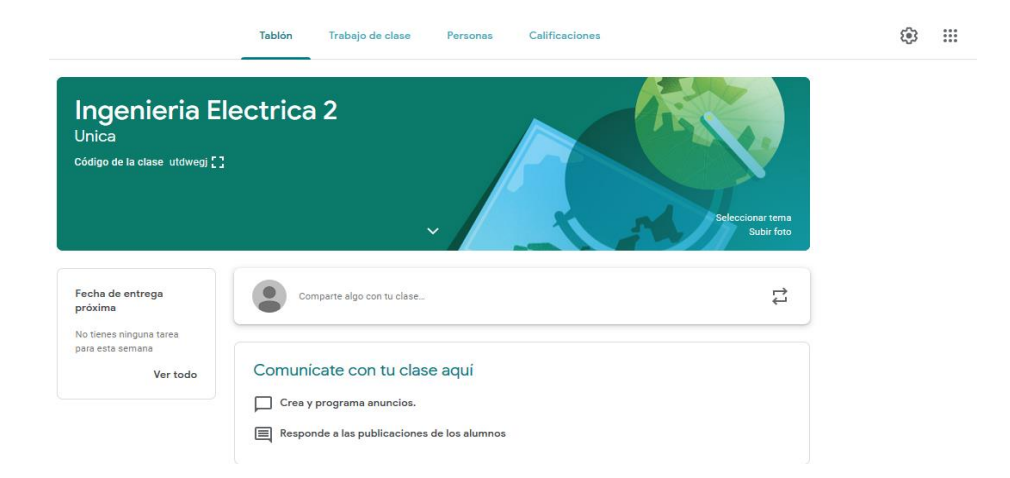

Fuente: elaboración propia.

## Apéndice 2. **Plataforma Moodle**

#### **Moodle**

Es una aplicación web que permite la focalización en un solo lugar de diferente contenido para el aprendizaje a distancia (e-learning), es una aplicación web flexible que permite el acceso web vía diferentes dispositivos ya sea por medio de una computadora, un Smartphone, una Tablet, entre otros.

Es una aplicación de código libre y gratuita puede personalizarse de acuerdo a las necesidades y a gusto estético. Esta aplicación web permite asignar diferentes tipos de usuarios como administrador que permite gestionar los otros diferentes perfiles como el de docente y alumnos.

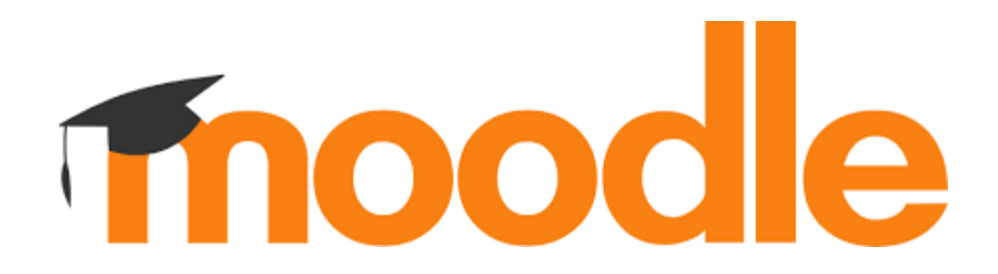

#### **Características de Moodle**

- Flexibilidad de acceso al contenido da la posibilidad de utilizarlo en cualquier horario, permite gestionar diferentes formas tareas, exámenes cortos, exámenes, calendario de actividades y muchas actividades en los cursos online de una manera focalizada y de una manera ordenada al realizar diferentes tareas.
- Disponibilidad de utilizar otras aplicaciones se puede subir documentos, presentaciones, videos y diferente material de apoyo para que los

participantes del curso online permitiendo su uso las veces que sea necesario para el aprendizaje de un tema o contenido.

- Creación de foros de debate sobre un tema en específico para que los estudiantes del curso online puedan debatir cuál es su punto de vista o que han entendido del tema.
- Programación de una fecha y hora límite para la entrega de tareas, hojas de trabajo ya que la aplicación web permite subir diferentes elementos y asignar una fecha y hora límite para realizar las evaluaciones, así como el número de veces que se pueden realizar estos.

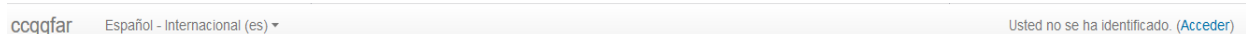

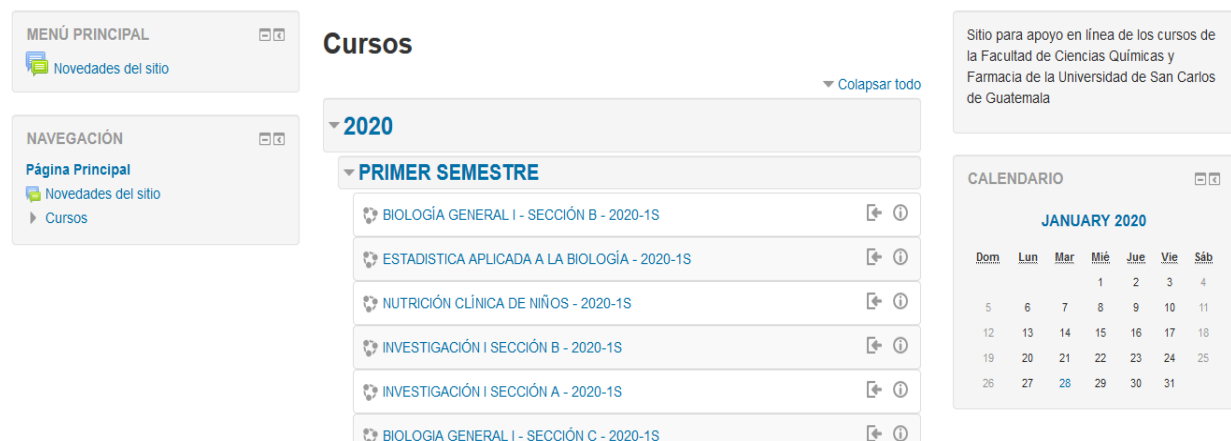

## Facultad de Ciencias Químicas y Farmacia

Fuente: elaboración propia.

# Apéndice 3. **Video tutoriales**

Es la tecnología de la transmisión y reconstrucción por medios electrónicos digitales de una secuencia de imágenes que representan escenas.Siendo realizados con un fin instructivo de autoaprendizaje que pretenden simular al maestro y muestran al estudiante el desarrollo de un tema o los pasos para realizar una actividad en específico. un sistema video tutorial incluye cuatro fases:

- Fase introductoria: genera la motivación y centra la atención en los diversos aspectos del tema.
- Fase de orientación: es la parte de almacenaje y retención de los temas aprendidos, desarrollando los contenidos.
- Fase de aplicación: evoca y transfiere lo aprendido, dando diversos ejemplos o conclusiones del tema tratado.
- Fase de retroalimentación: se demuestra lo aprendido, se recapitula y se ofrecen documentos de refuerzo.

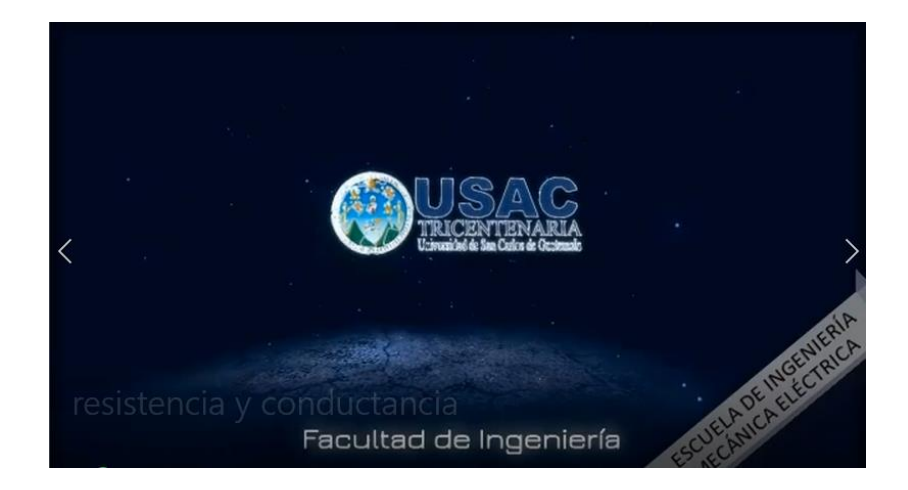

Presentación de un video

Continuación de apéndice 3.

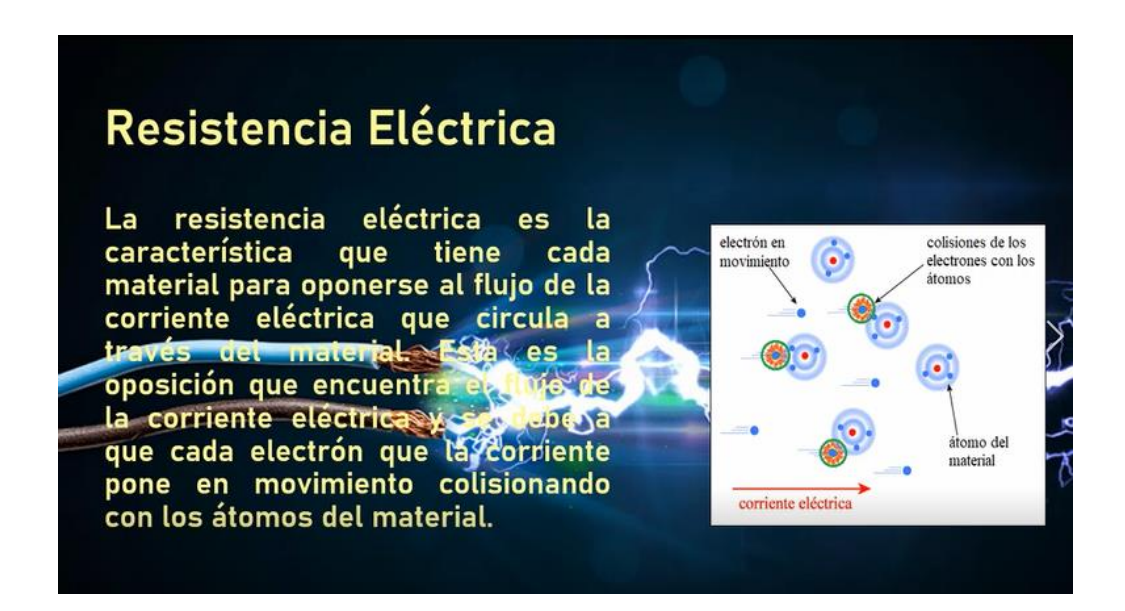

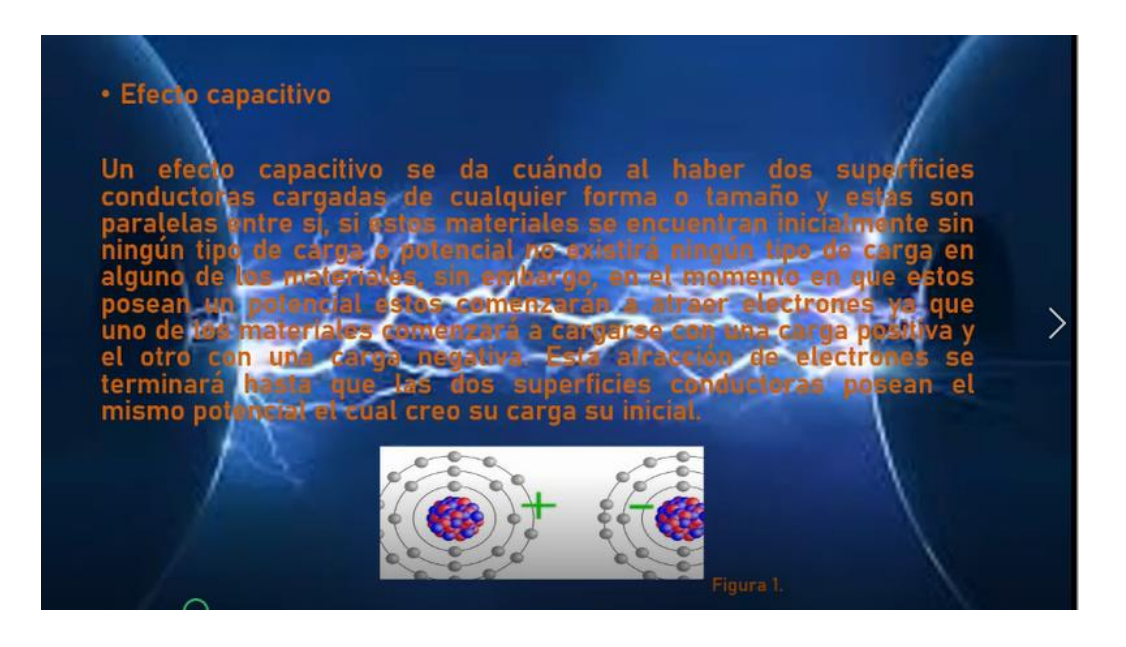

Continuación de apéndice 3.

#### · Dominio Magnético

Cada átomo posee electrones orbitando a su alrededor, cada uno de estos electrones<br>posee un movimiento rotacional, el átomo debido al movimiento rotacional y de traslación posee un campo magnético asociado al mismo. En un material no magnético el campo magnético es cero debido a que el campo producido por los electrones se cancela debido<br>a la rotación y traslación de sus electrones.

En cambio, en un material magnétic n los campos magn*a*tico átomo, de esta manera se crean unos imanes s denominados do uno estos **pequ** son independientes del material, e<br>aleatoria p<mark>or</mark> lo cual el campo magn dirección un mat estos dominios an u co total material es cero al sumar da uno de sus domin Un material magnético al aplicarle un campo n Inético externo cada uno de dominios rección de las líneas<br>Las dominios se en del material comenzará a alinearse n la dir magnético camp

ue todo

satul

externo hasta llegar a un punto en el dirección a ese punto se le conoce co

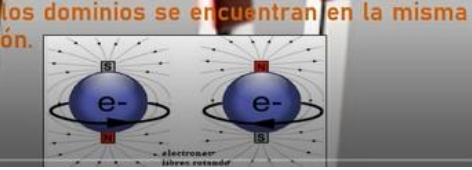

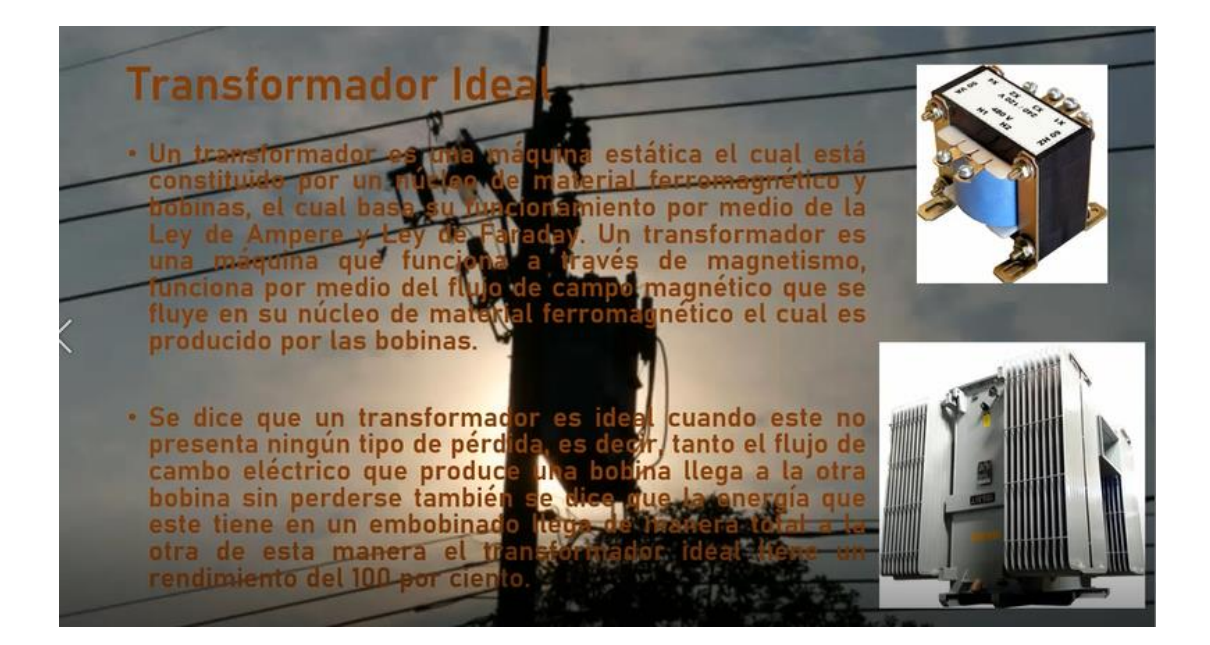

Fuente: elaboración propia.